## **UNIVERSIDAD DE CONCEPCIÓN**  FACULTAD DE INGENIERÍA DEPARTAMENTO DE INGENIERÍA ELÉCTRICA

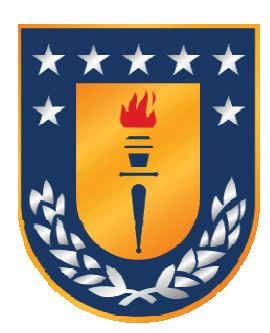

Profesor Patrocinante: **Dr. Daniel G. Sbárbaro H.**  Profesor Co-Patrocinante: **Dr. Roberto A. Parra F.** 

Informe de Memoria de Título para optar al título de:

**Ingeniero Civil Electrónico** 

## Análisis mineralógico de escoria de fundición usando sistema de visión

Concepción, Abril de 2012 Marcelo Andrés Carmona Concha

UNIVERSIDAD DE CONCEPCIÓN Profesor Patrocinante: Facultad de Ingeniería Dr. Daniel G. Sbárbaro H. Departamento de Ingeniería Eléctrica Profesor Co-Patrocinante:

Dr. Roberto A. Parra F.

# Análisis mineralógico de escoria de fundición usando sistema de visión

Marcelo Andrés Carmona Concha

Informe de Memoria de Título para optar al Título de

Ingeniero Civil Electrónico

Abril 2012

## **Resumen**

La presente memoria de título tiene como objetivo analizar imágenes mineralógicas de escoria de fundición usando un sistema de visión semiautomático de modo de obtener la caracterización y cuantificación de los minerales o fases de minerales presentes en dichas muestras. Principalmente se estudia la composición porcentual de las fases presentes, y su caracterización en el espacio de color RGB, aprovechando la información de color que está en ellas. Dichas imágenes se han utilizado en una tesis hecha con anterioridad, pero con distintos métodos empleados para su cuantificación.

El método empleado aquí corresponde a un sistema de visión semiautomático en ambiente Matlab, que permite la segmentación de las imágenes en base exclusivamente a la caracterización de color que se logra. Esto se hace utilizando la Distancia de Mahalanobis. Posteriormente se hace una cuantificación de dichas segmentaciones para cada una de las fases de minerales, y para cada una de las imágenes.

Una vez realizada dicha tarea, es posible obtener conclusiones en vista de los resultados, y a su vez, se realiza una comparación con los resultados obtenidos en el trabajo anterior que ha utilizado prácticamente las mismas muestras mineralógicas de escoria de fundición, con la salvedad que para su caracterización y cuantificación se utilizó un programa de análisis de imágenes disponible en la web llamado Scients by Struers, cuyas imágenes son analizadas en escala de grises. Así se puede comparar ambos métodos. Además se tiene los análisis químicos con los cuales comparar.

Son observables ventajas y desventajas del uso de este método, como también un buen desempeño y otro menor en las distintas muestras. También es posible concluir acerca de la utilización del espacio RGB y la información que otorgan las imágenes policromáticas.

Finalmente se puede obtener una especie de base de datos, información de los pixeles, comportamiento del método para distintos valores de ellos, y comentarios y experiencia para un trabajo futuro en el área del análisis de imágenes mineralógicas.

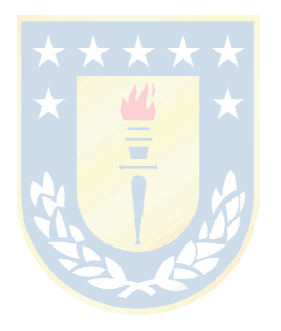

A mi familia, amigos y cercanos.

## **Agradecimientos**

Dirijo los primeros agradecimientos a mis padres Alonso y Sandra por el apoyo incondicional que me han brindado durante toda la vida, y especialmente en la etapa universitaria. De igual manera a todos mis hermanos, por su cariño y aliento.

A los compañeros y amigos hechos durante la vida universitaria, Carlos Cárcamo, Pablo Melo, Francisco Rebolledo, Roberto Rebolledo y Nelson Sáez, con quienes compartí las mismas vivencias propias del estudiante universitario. Asimismo, a mis compañeros de pensión que en mayor o menor medida me acompañaron en este camino.

A mi familia en general; abuelos, tíos y primos que se han hecho parte de la carrera que estoy concluyendo; también a los amigos de Chillán y otros lugares en donde he podido estar. En especial, a mi querida Lady Estefanía por su amor y apoyo emocional manifiestos.

Finalmente, agradezco a aquellos que aportaron directamente en el desarrollo de este trabajo; a mi profesor guía Dr. Daniel Sbárbaro por su ayuda, dirección y consejo en el desarrollo mismo de la tesis, a mi profesor co-patrocinante, Dr. Roberto Parra, por su atención a todas mis consultas, a los señores Pablo y Miguel del Laboratorio de Optoelectrónica del DIE por sus sugerencias y ayuda constante, y a la Dra. Nubia Cardona por estar siempre dispuesta a responder mis consultas.

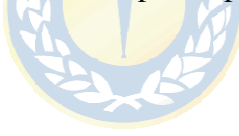

## **Tabla de Contenidos**

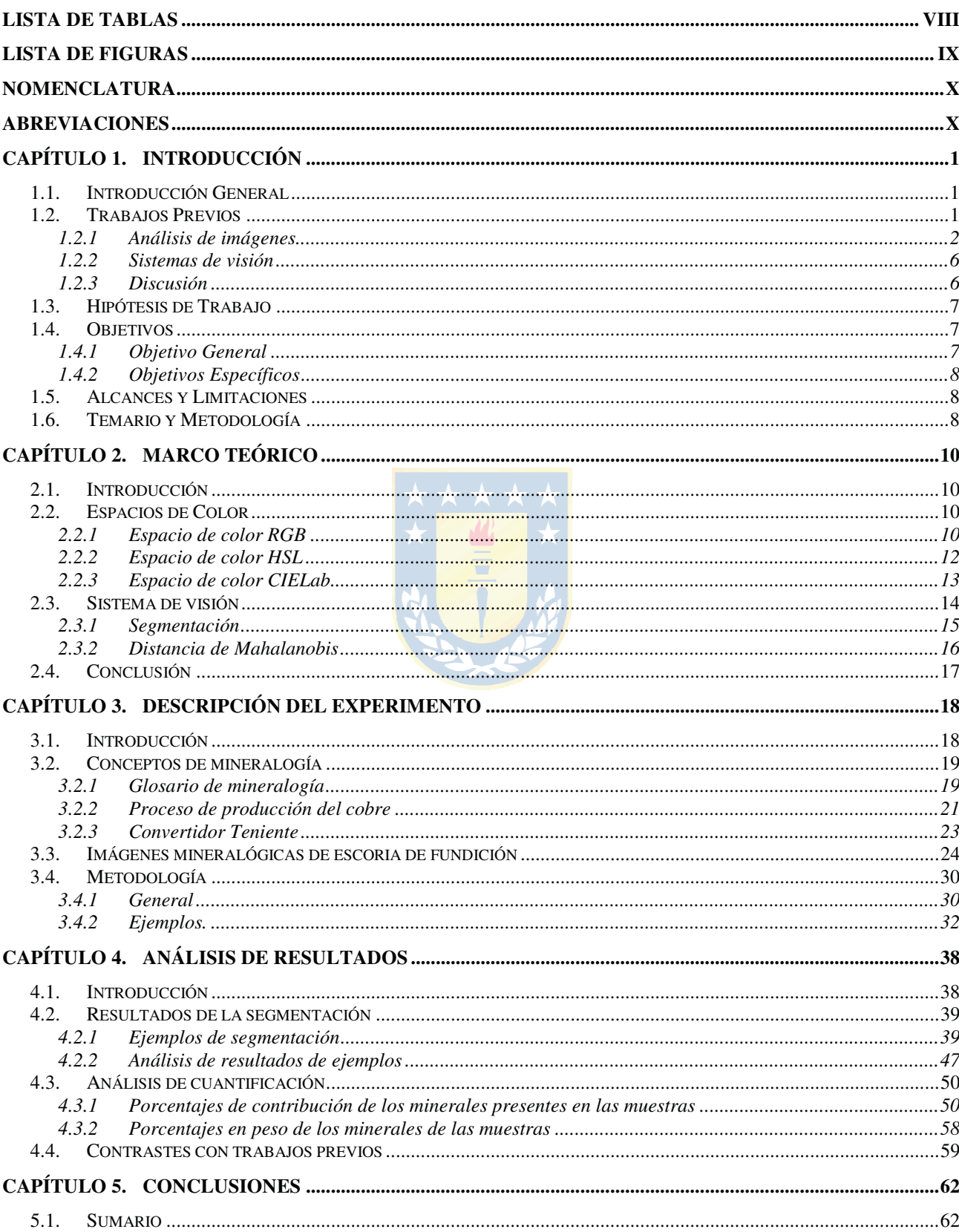

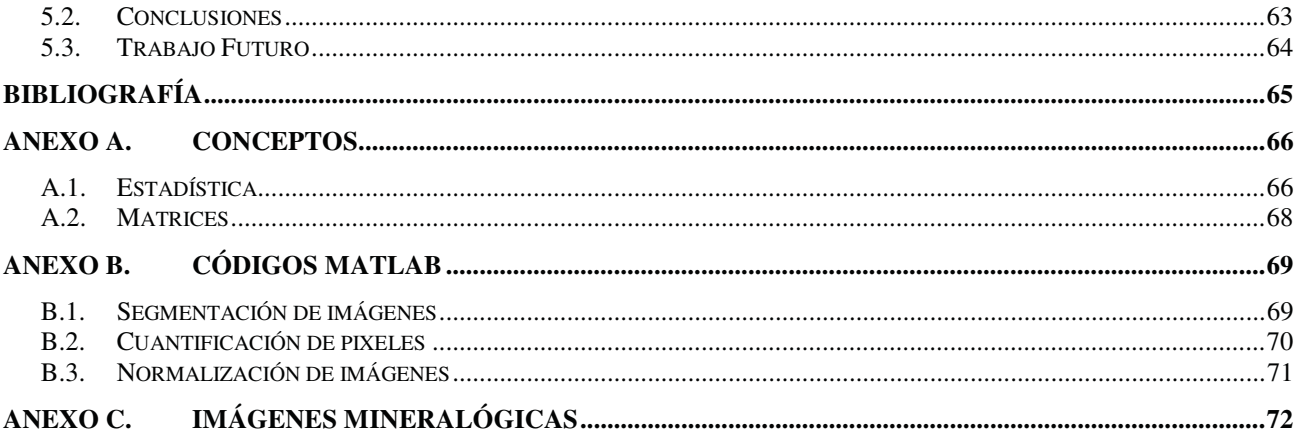

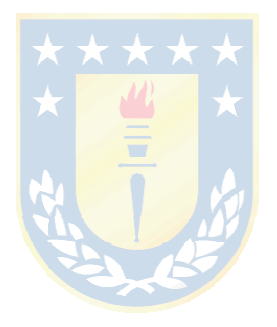

# **Lista de Tablas**

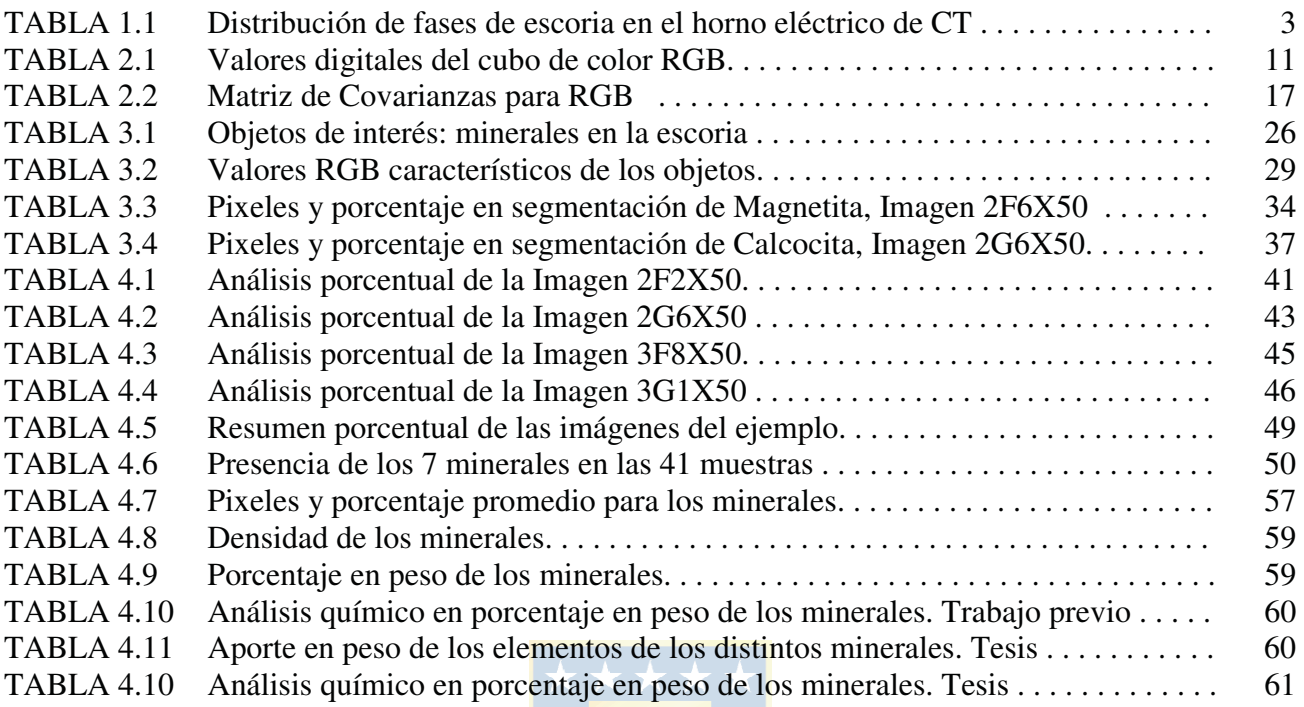

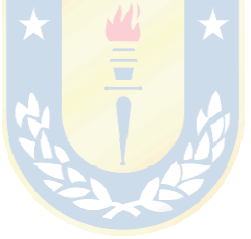

# **Lista de Figuras**

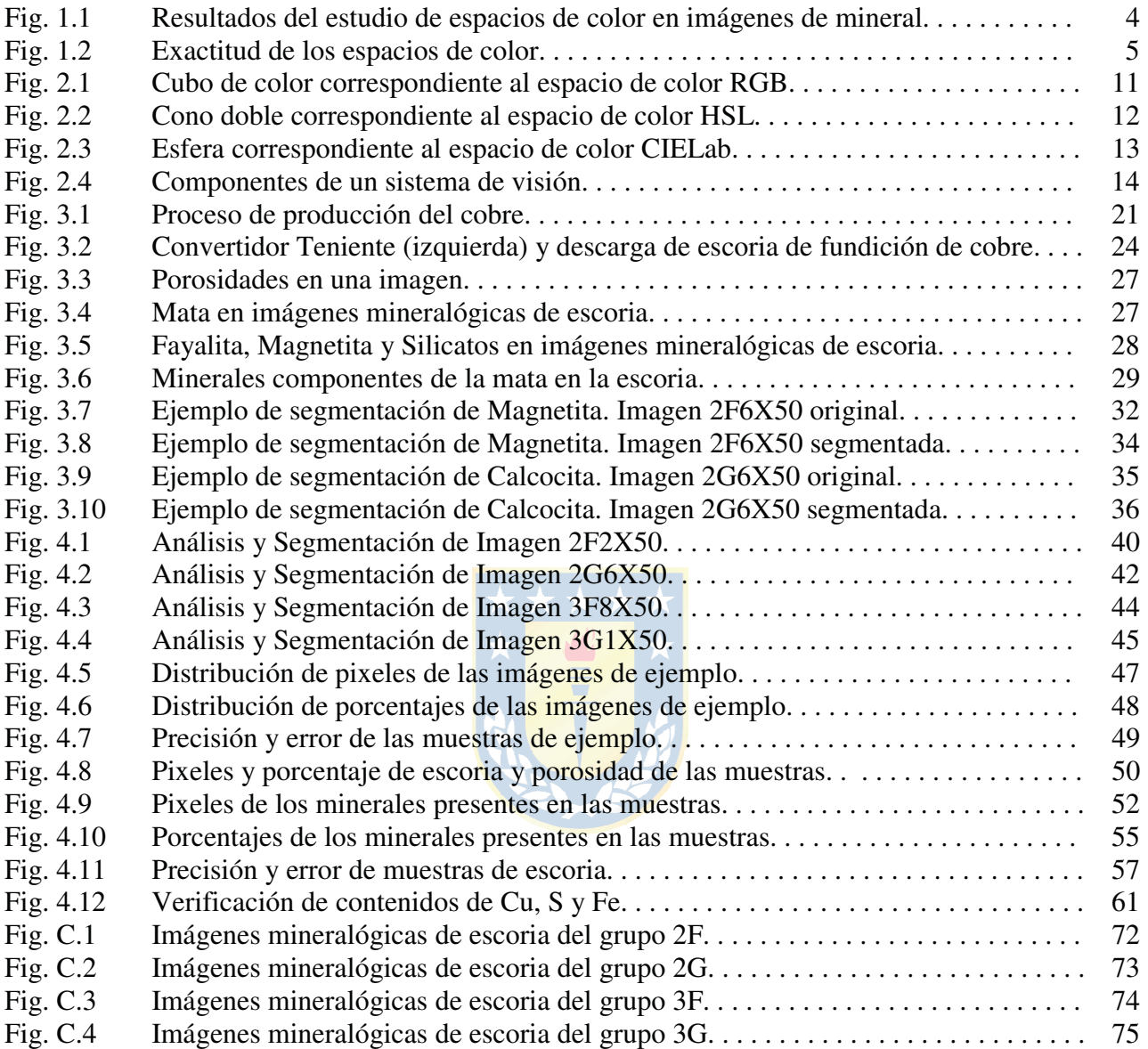

# **Nomenclatura**

## **Expresiones físicas**

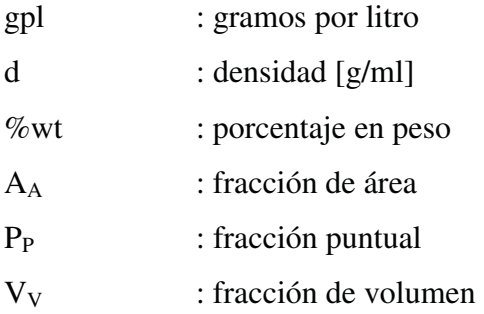

## **Abreviaciones**

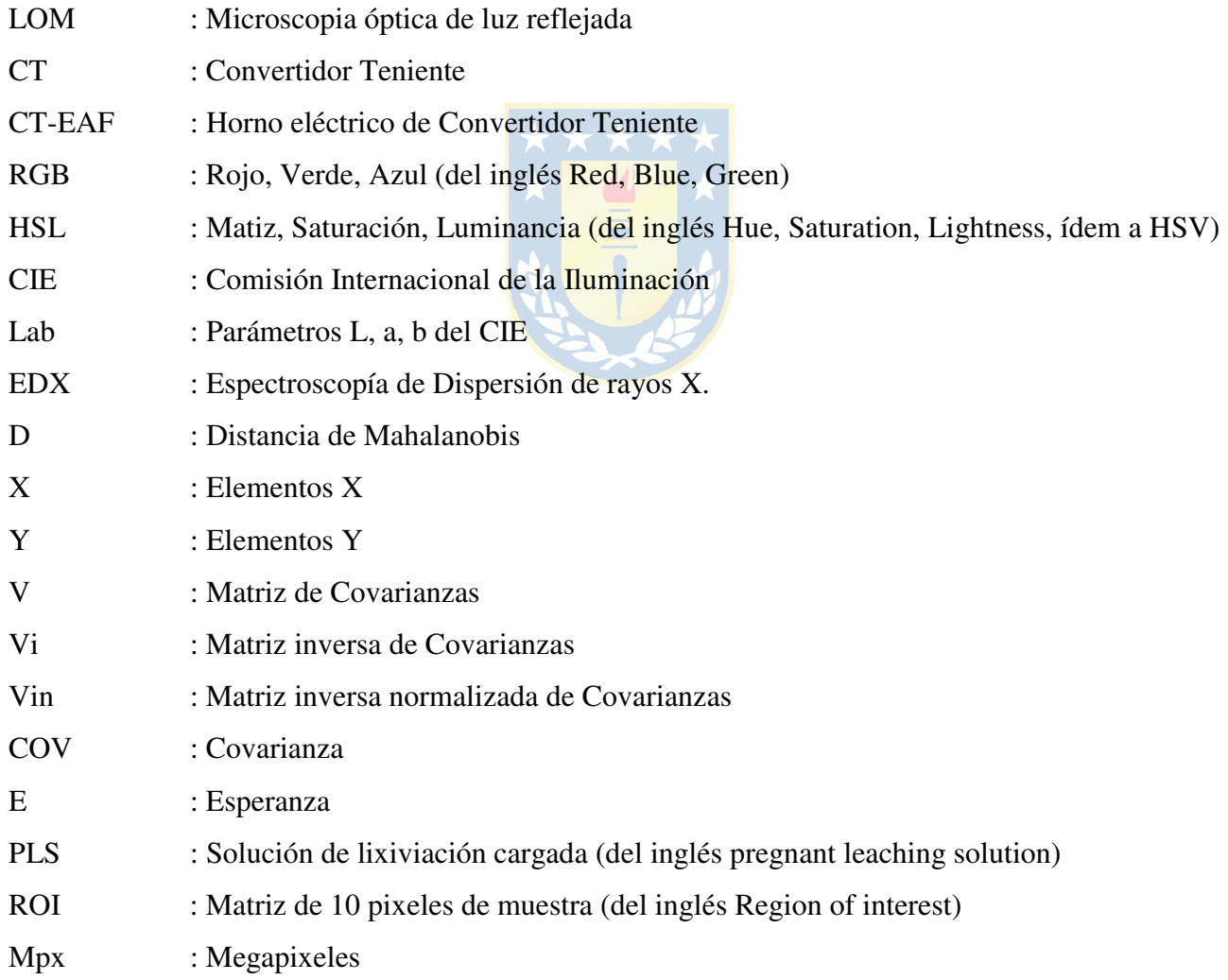

#### **1.1. Introducción General**

A nivel nacional, la producción de cobre constituye la principal fuente de ingresos por exportaciones de la economía (alrededor del 40%). Así, cualquier trabajo o investigación que tenga relación con la producción de cobre posee un valor considerable e importante.

En el presente informe se detallan aspectos teóricos y experimentales que se abordaron para el análisis de muestras mineralógicas de escoria de fundición de cobre. El objetivo que se busca es evaluar la calidad del análisis usando técnicas de sistema de visión y concluir en bases de los resultados obtenidos, como así también, contrastarlos con el trabajo previo que se ha realizado usando prácticamente las mismas muestras fotográficas, a saber, tanto los métodos de análisis empleados como los resultados mismos, permitiendo evaluar y concluir en relación a los utilizados aquí.

 El método que se usó es un sistema de visión que segmenta las imágenes usando el algoritmo de Distancia de Mahalanobis para cada una de las fases mineralógicas presentes y posteriormente se cuantifica la presencia de las mismas en las muestras. Este método permite utilizar la información de espacio de color RGB, y pondera aquél que tiene más incidencia en sus valores (R, G, o B).

Usar exclusivamente la información de color RGB indicará cuán factible y beneficioso resulta para el análisis de muestras mineralógicas microscópicas, permitiendo la comparativa con la información y resultados que dan métodos que sólo utilizan la información de la imagen en escalas de grises o en otro espacio de color que no sea RGB.

## **1.2. Trabajos Previos**

La revisión bibliográfica se ha encaminado en la búsqueda de los trabajos previos que utilizaron las mismas muestras fotográficas que en este trabajo, o al menos algunas o parecidas, esto es, un paper y una tesis de doctorado, ambas correspondientes al Departamento de Ingeniería Metalúrgica de la Universidad de Concepción.

Es necesario revisar trabajos que tengan relación con 2 grupos importantes para el desarrollo de esta tesis: el análisis de imágenes y el uso de sistemas de visión.

Del primer grupo se busca conocer las técnicas usuales para obtener la información que se

requiere de una imagen digital, pasando desde los conceptos más simples hasta aquellos que se tornan complejos de comprender, conocer la utilización de herramientas como la escala de grises, umbrales, bordes y otras. El mencionado paper y tesis de doctorado se incluye en este grupo.

Del segundo grupo es necesario investigar las características de un sistema de visión y qué partes del mismo son necesarias utilizar en la tesis. Se encontró al menos 2 trabajos previos que utilizan segmentación y reconocimiento de patrones mediante un clasificador que dan la pauta para la realización del que se utilizó aquí.

#### **1.2.1 Análisis de imágenes**

Es necesario recabar información con respecto al análisis de imágenes que se ha hecho en otros trabajos similares. Aquí se revisan aquéllos que han utilizado las mismas o similares muestras fotográficas que se analizan en la presente tesis, como también otros en donde el tratamiento da pautas para su desarrollo.

♣ N. Cardona, L. Hernández, E. Araneda, R. Parra, L. Bahamondes, R. Parada, J. Vargas, M. Artigas *"Evaluation of cooper losses in the slag cleaning circuits from two Chilean smelters"*, in *7th Copper Conference*, Copper 2010, vol. 7, GDMB eds. Hamburgo, Alemania, Jun. 6 – 10, 2010

Esta publicación realizada por académicos del Departamento de Ingeniería Metalúrgica de la Universidad de Concepción, con la ayuda y disposición de la industria de la minería en Chile, está enfocado en el análisis de fotos mineralógicas usando software disponible. Además, se ha revisado publicaciones relacionadas con el análisis de imágenes en distintas áreas de la ingeniería y ciencia. En este trabajo se presenta un completo análisis de las pérdidas de cobre en el proceso de recuperación del mismo desde las escorias que quedan luego de pasar por la primera etapa. Se hacen mediciones antes y después de que entre en el horno eléctrico (CT-EAF) que permiten el tratamiento. Se obtienen conclusiones importantes del nivel de eficiencia del horno y de su punto de operación (temperatura, presión). Para ellos se han analizado muestras fotográficas minerales con software comercial y/o disponible en la web gratuitamente, específicamente el análisis de imagen de las microfotografías se hace con software metalográfico especializado (Scentis by Struers) para las muestras de escoria para CT-EAF, y otros.

Gracias a este trabajo es posible hacer una comparativa de los porcentajes en peso de los minerales y/o elementos constituyente dado este análisis como el de la presente tesis.

Dados los resultados, la tabla 1.1 muestra la composición de la escoria en las fases de minerales presente, y su porcentaje en peso para 2 muestras de la escoria del horno eléctrico del Convertidor Teniente.

| Mineral             | $\%$ wt M1 | %wt M19 | Promedio |
|---------------------|------------|---------|----------|
| Cu                  | 6,41       | 4,91    | 5,66     |
| S                   | 1,59       | 1,36    | 1,48     |
| Fe                  | 37,01      | 37,36   | 37,19    |
| SiO <sub>2</sub>    | 26,66      | 27,66   | 27,16    |
| $Fe3O4$ (Sat)       | 21,21      | 23,69   | 22,45    |
| $Al_2O_3$           | 3,04       | 2,10    | 2,57     |
| CaO                 | 1,80       | 1,58    | 1,69     |
| MgO                 | 0,95       | 1,01    | 0,98     |
| ZnO                 | 1,32       | 1,49    | 1,405    |
| $K_2O$              | 0,61       | 0,39    | 0,5      |
| Fe/SiO <sub>2</sub> | 1,39       | 1,35    | 1,37     |

**TABLA 1.1 Distribución de fases de escoria en el horno eléctrico de CT.** 

♣ Nubia del Carmen Cardona, "*Contribución al análisis fisicoquímico de las pérdidas de cobre en escorias"*, Memoria de Título, Dr. en Ingeniería Metalúrgica, Ago. 2011, Departamento de Ingeniería Metalúrgica, Facultad de Ingeniería, Universidad de Concepción.

En esta tesis de doctorado de Ingeniería Metalúrgica se explica con más detalles toda la metodología para determinar y cuantificar las pérdidas de cobre en escorias. Se explican los fenómenos físicos y químicos que interactúan dentro de un horno y que son los causantes de la presencia de fases de cobre, sulfuros de cobre, ferro-silicatos, silicatos, entre otros. Para determinar el porcentaje de pérdidas se hace el mismo análisis de imágenes que en la publicación anteriormente descrita, utilizando escala de grises y software de análisis de imágenes (Scients by Struers). Los resultados no se muestran tan explícitos como en el paper, pero se explica la forma de obtenerlos.

Nuevamente, en el la tesis que se desarrolla aquí, es factible hacer un aporte usando otro tipo de segmentación, elegir el espacio de color RGB y aprovechar toda la información que brindan las imágenes policromáticas, y finalmente hacer una cuantificación de las imágenes en ambiente Matlab.

♣ N. Baykan, N. Yilmaz, G. Kansun *"Case study in effects of color spaces for mineral identification"*, in *Scientific Research and Essays*, vol. 5, 4 Jun. 2010.

El color es una de las más poderosas e importantes características para el reconocimiento de

mineral vía procesamiento de imágenes. Existen varios que se usan en la actualidad en gráficos de computador y procesamiento de imágenes. Los más comunes el RGB (Red, Green, Blue), HSV (Hue, Saturation, Value), y L\*a\*b o CIELab (Luminance o Lightness, parameters a\* from Green to red and b\* from blue to yellow). En este estudio se comparan estos tres espacios de color para la identificación de mineral, que en este caso son 5: cuarzo, moscovita, biotita, clorito, opaco. Las propiedades ópticas, específicamente el color son muy importantes para el reconocimiento y clasificación de minerales, se utiliza además imágenes mineralógicas de microscopio y una red neuronal artificial que es capaz de hacer el reconocimiento con una precisión mayor al 81%.

Los resultados muestran que el más eficiente, dadas las características del estudio, es el espacio RGB que además es sugerido como el mejor espacio de color para el reconocimiento de minerales. Se muestran las imágenes analizadas y la precisión de los espacios de color para cada mineral en la figuras 1.2 y 1.3, que en promedio son 89.53% para el RGB, 87.5% para el HSV y 89.59% para el CIELab. Así se elige RGB para la presente tesis, desestimando HSV, CIELab u otro.

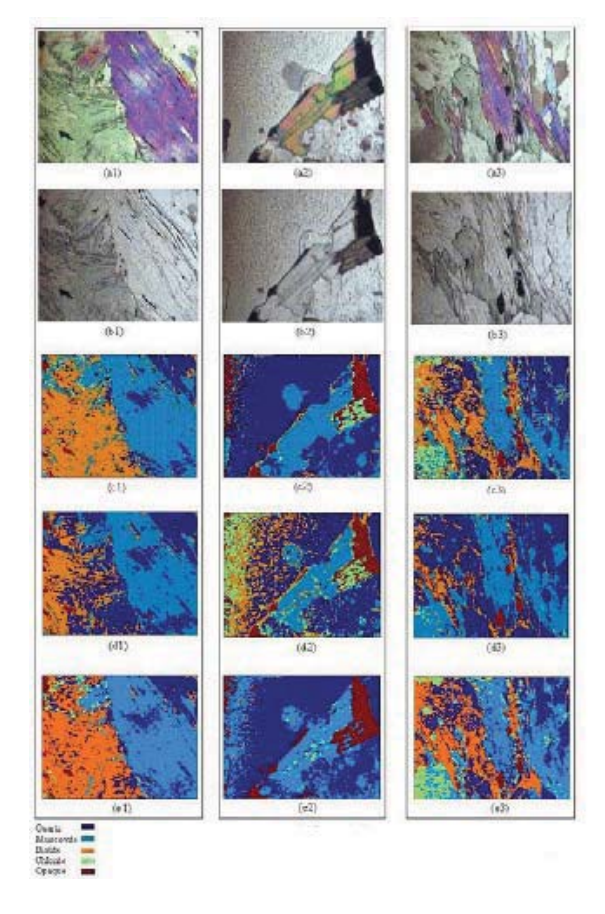

**Fig. 1.1 Resultados del estudio de espacios de color en imágenes de mineral [7]. (a1)**, **(a2)**, **(a3)**: Imágenes de Polarización cruzada; **(b1)**, **(b2)**, **(b3)**: Imágenes de Polarización Plana; **c**, **d**, **e**: Etiquetado de resultados – **c** (RGB), **d** (HSV), **e** (Lab)

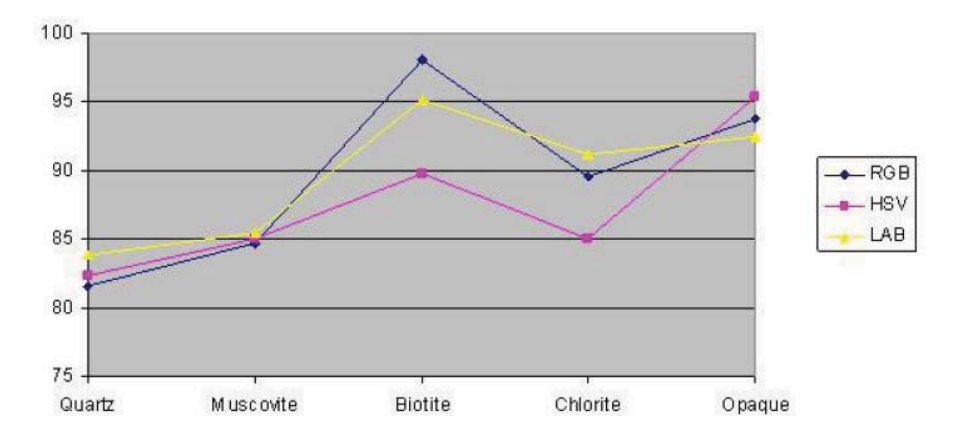

**Fig. 1.2 Exactitudes de los espacios de color [7].** 

## ♣ P. Launeau, A. Cruden, J-L. Bouchez *"Mineral recognition in digital images of rock: A new approach using multichannel classification"*, in *The Canadian Mineralogist*, vol. 32, 1994.

Esta investigación utiliza métodos de clasificación de multicanal (traducido directo del inglés) en los que los minerales descritos en imágenes son reconocidos con precisión en base a su único espectro o a sus características elementales, establecidas en una etapa de entrenamiento previo. Aquí se utilizan tres modalidades de análisis: Análisis de tres colores, imágenes electroópticas digitalizadas usando cámaras CCD y mapas de rayos X con microsonda electrónica. Las imágenes que se analizan corresponden a rocas ígneas de y se observan resultados suficientemente precisos para identificar componentes heterogéneos significativos entre los grupos de muestras, entre otros.

Sin embargo, el éxito de la clasificación multicanal depende en gran parte del juicio y habilidad del operador debido a que la mineralogía de las rocas y los sitios de entrenamiento usados deben ser establecidos antes de la clasificación. Esto es, se comparte esencialmente la misma etapa de entrenamiento, puesto que en la presente tesis se eligen minuciosamente los pixeles que son representativos para cada una de las fases minerales, que en el análisis de imágenes son llamadas objetos de interés.

Se recuerda además que las imágenes que se utilizaron en esta tesis han sido tomadas con un microscopio electrónico usando luz reflejada, y de varias magnitudes más pequeñas que las de esta investigación.

#### **1.2.2 Sistemas de visión**

Se revisan trabajos que muestren técnicas de sistema de visión, como segmentación, clasificación, reconocimiento de patrones, entrenamiento de clasificador, etc. que permiten tener la visión clara para llevar a cabo el desarrollo de la tesis. De ellos, basta mencionar el que sigue a continuación.

♣ E. Pirard, V. Bertholet. "*Segmentation of multispectral images in optical metallography*", in *La Revue de Métallurgie-CIT/Science et Génie des Máteriaux*, Feb. 2000.

El uso de una adecuada adquisición y procedimiento de segmentación es esencial para la identificación en metalografía. En este trabajo se presenta una comparación entre métodos de clasificación espacial y clasificación espectral, de 5 diferentes tipos de imágenes mineralógicas. Es de interés revisar los 4 métodos para clasificación de pixeles que se describen en esta investigación: Clasificación multigaussiana cuadrática (traducido directo del inglés), clasificación por vecindad más cercana, clasificación por cáscara convexa (del inglés) y clasificación según comportamiento.

Luego de mostrar los resultados de cada una de estas segmentaciones se concluye que el análisis de imágenes de color es una alternativa factible al microscopio electrónico y el mapeo EDX si se tiene cuidado con la adquisición de las mismas, y que la segmentación es una manera simple de distinguir un mineral de otros, obteniendo resultados razonables y aceptables.

Así es posible clasificar los minerales que son de interés en esta tesis mediante la realización de una cuidadosa segmentación de las muestras fotográficas microscópicas con las que se cuenta. Se revisan las técnicas de segmentación pero se inclina por utilizar la Distancia de Mahalanobis para desarrollar la segmentación en esta tesis.

#### **1.2.3 Discusión**

De la revisión bibliográfica realizada se puede observar que en los trabajos previos del Departamento de Ingeniería Metalúrgica se hacen análisis de imágenes simples y aproximados, a saber, en el paper se hace una aproximación de la distribución y cuantificación de las fases de mineral basado en análisis de imágenes con software específico (Scentis by Struers) [1].

En la tesis también están los mismos resultados, dada la misma metodología de análisis de imágenes, en esta y en el paper se utiliza escala de grises para el análisis [1] [2].

De los otros trabajos previos e investigaciones se observa que se las analiza usando

características de las imágenes como el espectro y distribución de los objetos, y herramientas como la escala de grises para poder realizar el análisis, mencionada en el párrafo anterior.

En esta tesis se analizarán las imágenes con el objetivo de cuantificar sus componentes y evaluar el método que se utiliza, observando características como su eficiencia, precisión, complejidad, tiempo de procesamiento. Se hará en base al modelo de espacios de color RGB, puesto que es uno de los más simples de entender, programar rutinas en relación a él, y a su vez uno de los más eficientes para el análisis de imágenes mineralógicas, como se dijo en uno de los trabajos previos [7].

Se utilizará para la segmentación Distancia de Mahalanobis en el plano cartesiano que brinda el espacio de color RGB, ya que se considera un método simple y que no requiere mayor entrenamiento como lo serían redes neuronales u otro método para segmentar [10].

### **1.3. Hipótesis de Trabajo**

Es posible desarrollar un análisis de imágenes mineralógicas de escoria de fundición utilizando el espacio de color RGB, una función o algoritmo de segmentación de un sistema de visión, en ambiente Matlab que permita la identificación, determinación y cuantificación de las fases de minerales presentes en las muestras fotográficas.

Puntualmente se plantea lo siguiente:

- Analizar las imágenes aprovechando la información contenida en el espacio de color RGB.
- Utilizar un sistema de visión para proceder a la segmentación de forma simple de las imágenes mineralógicas de escoria.
- Los resultados han de ser satisfactorios, como lo son los de procedimientos más complejos.

## **1.4. Objetivos**

### **1.4.1 Objetivo General**

Analizar imágenes mineralógicas de escoria de fundición usando un sistema de visión, de modo de cuantificar las fases minerales presentes en ellas.

#### **1.4.2 Objetivos Específicos**

- Analizar las imágenes mineralógicas utilizando el espacio de color RGB y la información que este brinda.
- Utilizar y evaluar el sistema de visión que permite la segmentación y determinación de las imágenes.
- Comparar los resultados con el trabajo previo que ha utilizado similares imágenes mineralógicas, pero con otro tipo de análisis.
- Informar de las ventajas y desventajas que presenta este procedimiento.

### **1.5. Alcances y Limitaciones**

Los alcances de esta tesis son:

- Se analizarán las imágenes utilizando el espacio de color RGB siendo ésta la única metodología para todas las imágenes y todas las fases de mineral presentes.
- Se cuantificará el porcentaje en peso de cada una de las fases y se hará la aproximación correspondiente del porcentaje de cada elemento presente.

Las limitaciones de esta tesis son:

- Las muestras mineralógicas microscópicas de escoria de fundición, descritas en el anexo A ya han sido tomadas con anterioridad, sólo se procederá a analizarlas.
- El sistema de visión se hará en base a una función de segmentación en software Matlab, semi-automático y con entrenamiento por el operador.
- No se buscará desarrollar un sistema de visión original o alternativo a las técnicas conocidas para el análisis de imágenes.

### **1.6. Temario y Metodología**

El propósito de esta tesis es desarrollar un análisis y evaluar los resultados una vez hecho. Permitirá observar las ventajas y desventajas que se presentan al utilizarlo, y dará información sobre mejoras, precisiones, complejidad vs simplicidad al momento de hacerlo sobre imágenes mineralógicas microscópicas de escoria de fundición.

El informe de esta tesis está escrito en seis capítulos, además de los anexos de estadística y

de la descripción de las muestras mineralógicas microscópicas, y la completa bibliografía.

El primer capítulo corresponde a la introducción del tema a desarrollar, revisión bibliográfica, objetivos y los alcances del análisis.

El segundo capítulo corresponde al marco teórico de los espacios de color, análisis de imágenes, y sistema de visión, especificando el tipo de segmentación utilizado.

El tercer capítulo corresponde a la explicación de la metodología del análisis, la experimentación con la segmentación, aciertos y dificultades.

El cuarto capítulo muestra los resultados del análisis, en gráficos, tablas, y separaciones para las fases en donde el método resulta más preciso (Magnetita, Silicatos, Fayalita), y para las que resulta menos preciso (Mata). Se muestran además las comparaciones de los resultados con trabajos anteriores.

El quinto y último capítulo contiene un sumario, conclusiones y trabajo futuro.

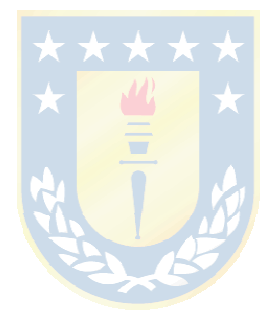

### **2.1. Introducción**

En este capítulo se abordan los fundamentos teóricos para el desarrollo de la tesis, esto es, se revisan los espacios de color más usados y en especial el que se utilizará, se define qué es un sistema de visión y se aborda el método de segmentación utilizando la Distancia de Mahalanobis.

Se explica las razones por las cuales se elige trabajar con un determinado espacio de color, mostrando su utilidad en el análisis de imágenes requerido, también se explica por qué se utiliza la Distancia de Mahalanobis como función para segmentar las imágenes, y por qué razón se hace tan sencillo el sistema de visión.

### **2.2. Espacios de Color**

Los espacios de color, o también llamados modelos de color, son herramientas matemáticas que permiten describir una gama de colores cuyo tamaño depende de la profundidad del modelo. Un espacio de color define un modelo de composición de color, en general lo define una base de N vectores, cuya combinación lineal genera todo el espacio de color. Los espacios de color más generales intentan englobar todos los colores perceptibles por el ojo humano, existiendo espacios de color que solo intentan describir algunos subconjuntos de colores.

En el desarrollo de este trabajo se revisaron al menos 3 espacios de color diferentes, a saber, el espacio de color RGB, el espacio de color HSL y el espacio de color CIELab, cada uno mostrando ventajas y desventajas. Existen varios más, pero estos tres ilustran a grandes rasgos la gran capacidad de definir un espacio de color de distintas formas.

A continuación se describen cada uno de ellos, en especial el RGB, elegido para desarrollar la tesis.

#### **2.2.1 Espacio de color RGB**

La mezcla de colores luz se realiza utilizando el sistema de color aditivo, generalmente con componentes rojo, verde y azul (red, green, blue: RGB), razón por la cual se llama espacio de color RGB (o modelo de color RGB, si se prefiere). Todos los colores posibles que sean creados por esta mezcla de tres luces de color son denominados espectros de color de estas componentes. La figura 2.1 muestra el cubo de color cuyas esquinas son el negro, que es el origen del espacio (0,0,0) denotando la ausencia de color, los vértices rojo, verde y azul, el blanco que es el vértice que corresponde a la suma de los tres anteriores, y los restantes tres vértices que corresponden a los colores amarillo, cyan y magenta.

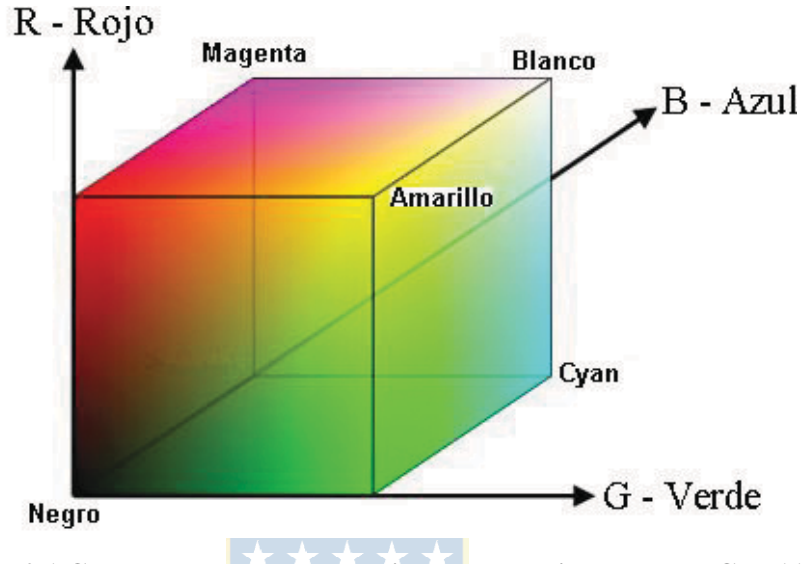

**Fig. 2.1 Cubo de color correspondiente al espacio de color RGB [11].** 

Los colores luz están aplicados hoy en día en los sistemas que utilizan combinaciones de materiales que irradien en el rojo, verde y azul, tales como monitores de computadores, televisores y proyectores de video.

Digitalmente hablando, es general considerar que cada componente tome un valor de 8 bits (así lo hace Matlab), así cada pixel de una imagen digital queda descrito por tres valores de 8 bits, cuyo rango queda descrito por  $2^8$ =256 valores en cada componente. La tabla 2.1 muestra los valores que toman los vértices del cubo de color dada esta definición.

| <b>Valores RGB</b> |                   |          |
|--------------------|-------------------|----------|
|                    |                   |          |
| 255                | 255               | 255      |
| 255                | $\left( \right)$  | 0        |
| $\left( \right)$   | 255               | $\theta$ |
|                    | $\left( \right)$  | 255      |
|                    | 255               | 255      |
| 255                | $\mathbf{\Omega}$ | 255      |
| 255                | 255               |          |
|                    |                   |          |

**TABLA 2.1 Valores digitales del cubo de color RGB.** 

En definitiva este espacio de color permite observar la incidencia de los planos rojo, verde y azul para un color determinado, particularmente hablando, para cada pixel de una imagen digital. Se consta entonces de 3 planos para cada imagen, es decir 3 valores para cada pixel. Esto es importante puesto que para el desarrollo de la tesis es necesario utilizar la información de cuánto "pesa" cada una de estas componentes (el rojo, el verde y el azul) en el color de cada pixel de la imagen.

#### **2.2.2 Espacio de color HSL**

El espacio de color HSL corresponde a la separación del color en tres componentes que lo definen: matiz, saturación y luminancia (del inglés hue, saturation, lightness: HSL). También es llamado en la literatura como HSV (del inglés hue, saturation, value). Este modelo queda representado gráficamente en la figura 2.2, como un cono doble. El vértice inferior corresponde al negro y el vértice superior corresponde al blanco. El ángulo en torno al eje que une ambos vértices señalados corresponde al matiz, la distancia a ese mismo eje corresponde a la saturación, y la ubicación (o altura si se prefiere) corresponde a la luminancia.

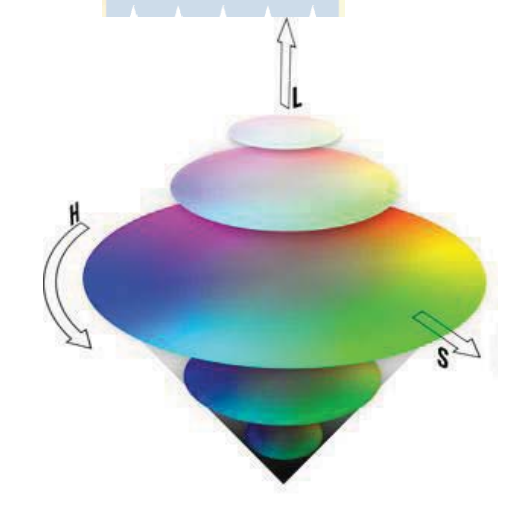

**Fig. 2.2 Cono doble correspondiente al espacio de color HSL [11].** 

Este espacio de color brinda la ventaja de tener en forma independiente los parámetros de saturación y luminancia, que en RGB no se logra, y es adecuado para imágenes auto iluminadas, como la presencia de fuego, ampolletas y otras fuentes de iluminación.

Es posible pasar del espacio de color RGB al HSL mediante el uso de tres ecuaciones, que solo necesitan tener los valores de R, G y B expresados como números entre 0 y 1, y además el máximo y mínimo de los valores de R, G y B.

#### **2.2.3 Espacio de color CIELab**

El espacio de color CIELab, que en estricto rigor se escribe CIEL\*a\*b\* corresponde al espacio desarrollado por la Commission Internationale d'Eclairage (Comisión Internacional de la Iluminación) con el propósito de describir todos los colores perceptibles por el ojo humano, de ahí su nombre. Los parámetros que toma en consideración son la luminosidad de color L\* (L\*=0 es negro, L\*=100 es blanco), la posición entre magenta y verde a\* (a\* negativo indica verde, a\* positivo indica magenta) y su posición entre amarillo y azul b\* (b\* negativo indica azul, b\* positivo indica amarillo). La figura 2.3 muestra los parámetros anteriores representados en una esfera.

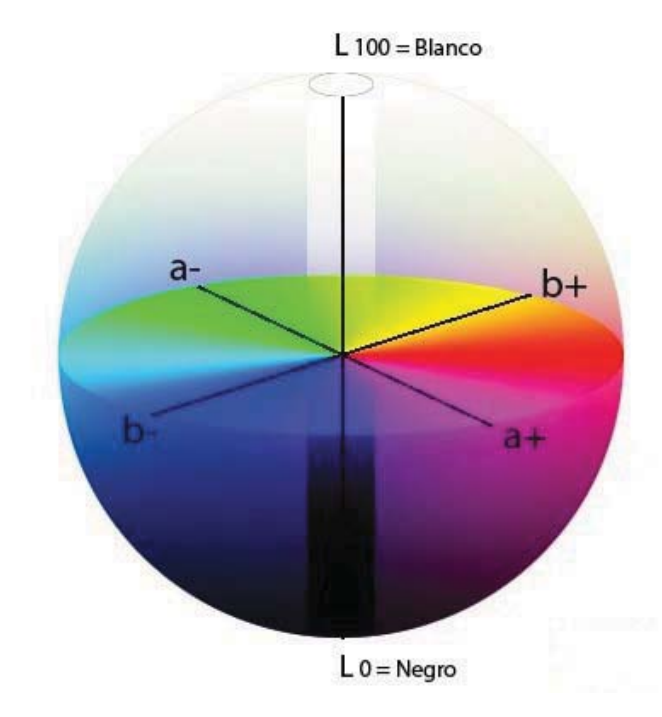

**Fig. 2.3 Esfera correspondiente al espacio de color CIELab [11].** 

También es posible pasar del espacio CIELab al espacio RGB, sin embargo las fórmulas no son sencillas. Naturalmente, dados los propósitos de este estudio, no es necesario utilizar la transformación de espacios.

 Este modelo ha sido creado para servir como un dispositivo independiente y para ser utilizado como referencia a los otros modelos, y además ha sido creado con la intención de ser un espacio lineal en relación a la percepción, es decir, que un cambio de cierta magnitud en el color debe producir un cambio de magnitud similar en el plano visual.

#### **2.3. Sistema de visión**

Un sistema de visión corresponde a un conjunto de elementos que permite obtener imágenes del entorno, hacer un procesamiento con ellas tomar decisiones basadas en la evaluación del conjunto de imágenes adquiridas. En otras palabras, emula el funcionamiento de la visión humana: percibir el objeto, enviar esta información a través de señales eléctricas al cerebro para que este las procese y decida en base al reconocimiento o determinación del objeto, desarrollando una respuesta ante esto. La Figura 2.4 muestra las partes que componen un sistema de visión.

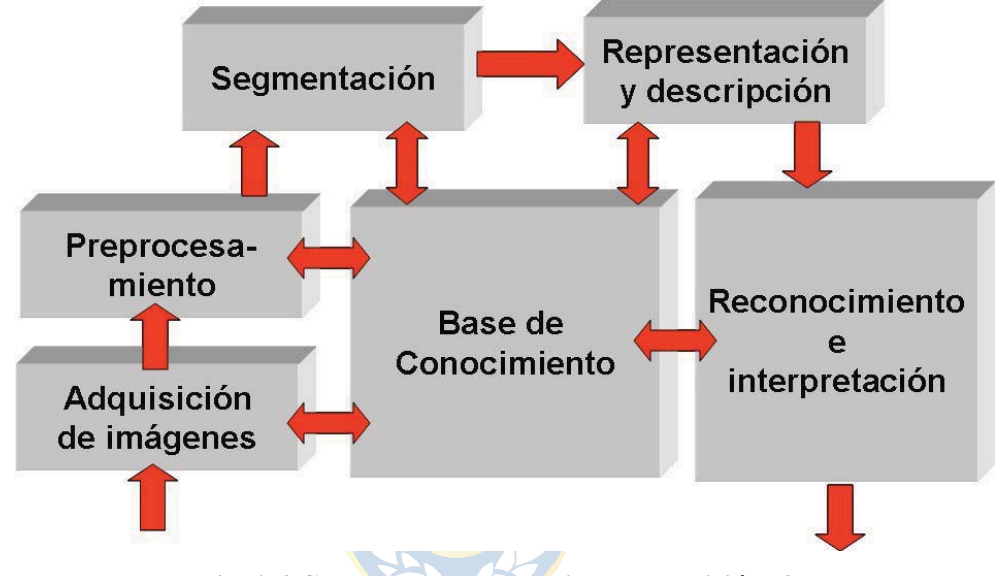

**Fig. 2.4 Componentes de un sistema de visión [8].** 

Es sabido que las 2 primeras etapas, adquisición y preprocesamiento son de bajo nivel, las 2 siguientes, segmentación, representación y descripción son de nivel medio, y las 2 restantes, reconocimiento e interpretación son de nivel alto.

A grandes rasgos se puede detallar cada una de esas partes:

- **Adquisición:** Es el proceso mediante el cual se obtiene la imagen visual
- **Preprocesamiento:** Proceso de la imagen en donde se puede incluir reducción de ruido y realce de detalles característicos.
- **Segmentación:** Es el proceso que divide la imagen en objetos que son del interés del trabajo.
- **Descripción:** Es el proceso mediante el cual se obtienen características convenientes para diferenciar un objeto de los otros, por ejemplo, tamaño, forma, color.

• **Reconocimiento:** Es el proceso que asocia un significado a un conjunto de objetos reconocidos.

Las etapas de adquisición de las imágenes y el preprocesamiento ya se han hecho con anterioridad. Corresponde ahora, en el desarrollo de esta tesis, proceder a segmentar, reconocer y representar las imágenes e informar los resultados. Las etapas siguientes se presentan para una investigación o trabajo posterior.

Características tanto de la visión humana como de la visión artificial pueden ser enumeradas como sigue, observando similitudes y ventajas de una con respecto a la otra [8].

Sistema humano:

- Mejor reconocimiento de objetos.
- Mejor adaptación a situaciones imprevistas.
- Utilización de conocimiento previo.
- Mejor en tareas de alto nivel de proceso.

Sistema artificial:

- Mejor midiendo magnitudes físicas.
- Mejor para la realización de tareas rutinarias.
- Mejor en tareas de bajo nivel de proceso.

#### **2.3.1 Segmentación**

En esta tesis es de principal interés la etapa de segmentación. La segmentación consiste en dividir una imagen agrupando aquellos pixeles que cumplen con un criterio con el propósito de extraer los objetos de interés insertados en la imagen. La agrupación de los pixeles se hace a razón de que sus vecinos sean similares en criterios como luminancia, color, bordes, texturas, movimientos, etc. Una vez segmentada, la unidad dejará de ser el pixel, sino será la agrupación de pixeles que constituye el objeto. La imagen estará definida por un conjunto de objetos, habiendo pasado de un nivel bajo a otro más elaborado o de nivel medio. La información estará preparada para el reconocimiento e interpretación de la imagen.

Hay tres conceptos básicos que definen la segmentación:

- Similitud: los pixeles agrupados del objeto deben ser similares respecto a algún criterio.
- Conectividad: los objetos corresponden a áreas de pixeles con conectividad. Las particiones corresponden a regiones continuas de pixeles.
- Discontinuidad: los objetos tienen formas geométricas que definen unos contornos. Estos borden delimitan unos objetos de otros.

Sin embargo estos tres conceptos son casi imposibles de hacer cumplir en la mayoría de los problemas reales, debido a un sinfín de complejidades que son propias de las imágenes. Esto hace que la segmentación sea un proceso altamente complejo y sin solución final en muchos años [8].

Hay técnicas que se dividen en la búsqueda de los contornos y en la búsqueda de los pixeles que cumplen con un criterio de similitud. Se utilizará esta última técnica para llevar a cabo el análisis, y para ello se recurre a una función estadística llamada Distancia de Mahalanobis, que se describe a continuación.

#### **2.3.2 Distancia de Mahalanobis**

En estadística, la distancia de Mahalanobis es una medida de distancia introducida por Mahalanobis en 1936. Su utilidad radica en que es una forma de determinar la similitud entre dos variables aleatorias multidimensionales. Se diferencia de la distancia Euclídea en que tiene en cuenta la correlación entre las variables aleatorias, y además coincidiría con ésta si la matriz de Covarianza V (descrita más abajo) corresponde a la matriz identidad.

En términos más prácticos y llevado al análisis de imágenes, la distancia de Mahalanobis corresponde a un elipsoide cuyo eje principal está en la orientación del matiz representativo de una muestra, a diferencia de la distancia Euclídea, que es una esfera que pondera todos los componentes presentes por igual. También se puede decir que la distancia de Mahalanobis permite calcular distancias entre colores ponderadas por la importancia del matiz (color principal) y calcular la varianza en cada componente (R, G, B). Al incluir la inversa de la matriz de covarianza de un conjunto de pixeles representativos se puede lograr esta "ponderación".

Luego la definición de la distancia de Mahalanobis entre los elementos X e Y es como sigue:

$$
D = (X - Y)^{T} V^{1} (X - Y)
$$
 (2.1)

Donde:

- D : Distancia de Mahalanobis,
- X e Y : elementos correlacionados
- $V^{-1}$  : Inversa de la matriz de covarianzas V.

De la definición de arriba y dada la importancia para analizar las imágenes se observa que es necesario conocer los conceptos de varianza, covarianza, matriz de covarianza, matriz inversa, entre otros. Estos conceptos se pueden revisar en el anexo A de este trabajo.

Para el caso del análisis de imágenes usando RGB se puede considerar que las variables aleatorias son R, G y B, cuya matriz de covarianzas quedaría como en la tabla 2.2:

| 1/ |          |                  |          |
|----|----------|------------------|----------|
|    | Cov(R,R) | Cov(R,G)         | Cov(R,B) |
| U  | Cov(G,R) | Cov(G,G)         | Cov(G,B) |
| B  | Cov(B,R) | Cov(B,G)<br>- 40 | Cov(B,B) |

**TABLA 2.2 Matriz de Covarianzas para RGB.**

### **2.4. Conclusión**

En resumen, para el desarrollo de la tesis se ocupará el espacio de color RGB, dadas sus características de buen desempeño y eficiencia en el análisis de imágenes, unida también a la posibilidad de ponderar sus componentes rojo, verde y azul, y observar cuán preciso es el reconocimiento y determinación de los minerales presentes.

Se usará un sistema de visión básico y semi-automático, en donde la segmentación será la principal característica, y para ello se utilizará la función de Distancia de Mahalanobis, que permitirá hacerla en función del aporte de cada una de las componentes rojo, verde y azul.

## **Capítulo 3. Descripción del experimento**

### **3.1. Introducción**

En este capítulo se presenta la descripción de la metodología, la experimentación con las imágenes mineralógicas y todo lo relevante al desarrollo propiamente tal de la tesis. Se detalla la composición de las imágenes, la rotulación, los objetos de interés, como así también el desarrollo de la toma de muestras, la realización de la segmentación, entre otras.

La sección 3.2 muestra el proceso de obtención del cobre y específicamente de dónde provienen las muestras que se quieren analizar, además de detallar los conceptos teóricos necesarios para entender el idioma metalúrgico.

La sección 3.3 presenta las imágenes a analizar, su rotulación, los objetos de interés dentro de las muestras (minerales y fases de minerales) y algunos ejemplos de las imágenes.

La sección 3.4 presenta la metodología de análisis, la obtención de los colores característicos de cada objeto y tablas que resumen la presencia de cada uno de ellos en la totalidad de las imágenes.

La sección 3.5 presenta la realización del programa en Matlab para llevar a cabo la segmentación, y para hacer la cuantificación de los pixeles correspondientes a cada objeto, para su posterior detalle porcentual, tanto de minerales como de elementos constituyentes.

## **3.2. Conceptos de mineralogía**

Es necesario conocer los conceptos relacionados con mineralogía y extracción del cobre para comprender la relevancia que tiene el análisis de las muestras. Por ende, se necesita recurrir a una pequeña y simple revisión de los procesos que se llevan a cabo en la extracción de dicho metal, como también a un glosario de los conceptos asociados.

#### **3.2.1 Glosario de mineralogía**

En esta sección se describen los conceptos involucrados en la fundición del cobre, y se presentan en forma de glosario según las definiciones que Codelco indica [3].

- **Cobre:** es un metal anaranjado brillante, rojizo, notable por un conjunto de propiedades que lo hacen extraordinariamente útil y conveniente para una diversidad de usos. El nombre cobre viene de la isla de Chipre, donde se encontraba una de las minas más antiguas de este metal.
- **Cobre blíster:** (blister copper) cobre producido a partir de la fusión de la mata o eje en los hornos convertidores con una pureza de 99,5%. Este cobre es llevado a los hornos de refino y de moldeo desde donde se obtiene el cobre anódico que va a la electrorrefinación. Su nombre proviene del aspecto que tienen los productos moldeados en su superficie (blister = ampolla).
- **Cátodos de cobre:** son las placas de cobre de alta pureza que se obtienen en el proceso de electrorrefinación y de electroobtención. Estos cátodos también se llaman cátodos de cobre electrolítico de alta pureza y tienen una concentración de 99,9%.
- **Codelco Chile:** Corporación Nacional del Cobre de Chile. Es una empresa del Estado, creada con el decreto Ley 1.349 y 1.350 (D. Of. Del 1 de abril de 1976). Es una corporación minera, industrial y comercial, con personalidad jurídica y patrimonio propio.
- **Concentrado de cobre:** pulpa espesa obtenida de la etapa de flotación en el proceso productivo, en la que se encuentra una mezcla de sulfuro de cobre, fierro y una serie de sales de otros metales. Su proporción depende de la mineralogía de la mina.
- **Densidad:** magnitud que expresa la relación entre la masa y el volumen de un cuerpo. Su unidad en el Sistema Internacional es el kilogramo por metro cúbico (kg/m<sup>3</sup>).
- **Estequiometría:** es la ciencia que mide las proporciones cuantitativas o relaciones de masa de los elementos químicos que están implicados en una reacción química [2].
- **Escoria:** (slag): material constituido en un 90% o más por sílice y hierro, con algún contenido de cobre residual, que se separa de la mezcla fundida en el interior de hornos de reverbero o convertidores por gravedad, quedando ésta en la parte superior desde donde es retirada en forma separada del cobre por vaciado del horno.
- **Fundición:** el proceso de fundición va desde la recepción y clasificación del concentrado de cobre, hasta la producción de ánodos de 99,6% a 99,7%. El principal objetivo de la fundición es separar en el concentrado de cobre otros minerales e impurezas. Para esto el concentrado de cobre se funde en hornos de reverbero desde donde se obtiene la escoria y el eje (o mata) que contiene 45% a 48% de cobre. El eje o mata es llevado a los hornos convertidores donde se separa el azufre y el fierro obteniéndose metal blanco que contiene 70% a 75% de cobre. El metal blanco es llevado a un proceso de conversión desde donde se obtiene el cobre blíster que tiene un 96% de cobre. Este cobre es llevado al proceso de pirorrefinación donde se obtiene el cobre anódico que contiene 99,6% a 99,7% de cobre.
- **Masa:** es la cantidad de materia que tiene un cuerpo. La masa se expresa en unidades referidas al gramo (g) y sus múltiplos.
- **Mata:** (matte) material en forma de una mezcla sulfurada, que contiene un 45% a 48% de cobre. Se obtiene del horno de reverbero y se separa de la escoria por densidad.
- **Mineral:** (mineral, ore) compuesto químico inorgánico, de origen natural, que posee una estructura interna y composición química característica, formado como resultado de procesos geológicos. Un mineral puede estar constituido por un solo elemento (nativos, como por ejemplo: oro, plata, cobre) o, más comúnmente, por una asociación de distintos elementos (sulfuros, carbonatos, óxidos, etc.). En la actualidad se han reconocido más de 3.000 especies de minerales. Es un término minero que se refiere a la masa rocosa mineralizada o recurso que es susceptible de extraerse y procesarse con beneficio económico. De esta manera, se diferencia entre mineral y estéril o lastre, que no tiene valor económico.
- **Volumen:** es el espacio que ocupa un cuerpo. El volumen se expresa en unidades referidas a 1 litro.

#### **3.2.2 Proceso de producción del cobre**

La producción del cobre en Chile [3] a grandes rasgos está determinada por varias etapas, mostradas en la figura 3.1.

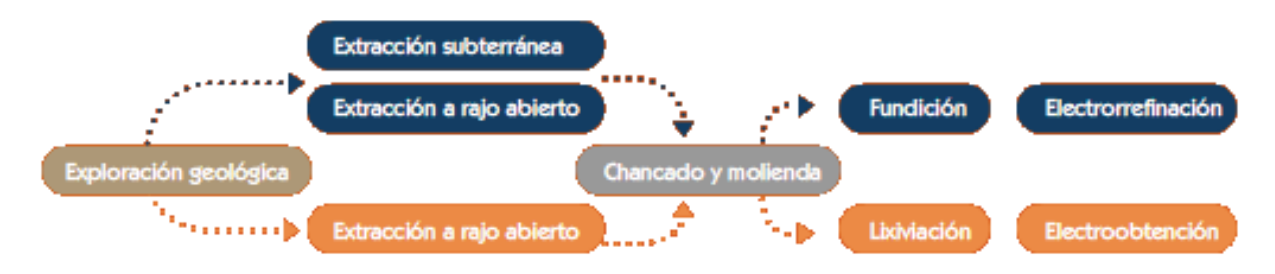

 **Fig. 3.1 Proceso de producción del cobre [3].** 

En la etapa de exploración geológica se trabaja con el objeto de encontrar los yacimientos de mineral, básicamente en 3 etapas: exploración básica, exploración intermedia y exploración avanzada. Se intenta confinar el área en donde posiblemente se encuentra el yacimiento, como así también obtener información sobre el mineral que pueda haber, su calidad, densidad y ley (porcentaje de mineral presente en las rocas).

Es posible encontrar 2 tipos de minerales: los sulfuros y los óxidos. La zona de sulfuros corresponde a la mineralización original del yacimiento, llamada también primaria. Este tipo de mineral contiene elementos como el cobre, azufre y hierro, principalmente, los que otorgan a las rocas su aspecto metálico. La zona de los óxidos, en cambio se encuentra en la superficie del yacimiento o cerca de ella, y contiene óxido de cobre, típicamente de color verde o azul. Los minerales oxidados se han formado gracias a la acción del oxígeno y otros agentes que atacan las rocas mineralizadas que se encuentran en dichas zonas.

La etapa de extracción del mineral consiste en extraer la porción mineralizada con cobre y otros elementos de interés desde el macizo rocoso de la mina y enviarla a la planta, de forma eficiente y segura, para que sea sometida al proceso de obtención del cobre y otros elementos. Para ello es necesario que la roca sea desfragmentada, sacada desde su posición original y transportada en una granulometría manejable al siguiente proceso fuera de la mina. Esta extracción puede ser subterránea o a rajo abierto, habiendo grandes diferencias en las metodologías de extracción y maquinarias a utilizar, pero teniendo en común el objetivo, como así también 4 pasos básicos: perforación, tronadura, extracción y transporte.

Luego está la etapa de chancado y molienda. El primero consiste en que las partículas de

mineral de granulometría variada, que van desde menos de 1 [mm] de diámetro a fragmentos de más de 1 [m] de diámetro, sean fragmentadas o reducidas, especialmente las mayores, a un tamaño uniforme máximo de 0.5 pulgadas, es decir 1.27 [cm]. El segundo consiste en seguir reduciendo el tamaño de las partículas que componen el mineral para obtener una granulometría máxima de 0.18 [mm], la que permite finalmente la liberación de la mayor parte de los minerales de cobre en forma de partículas individuales entre sí.

La etapa de flotación es un proceso físico-químico que permite la separación de los minerales sulfurados de cobre y otros elementos como el molibdeno, del resto de los minerales que componen la mayor parte de la roca original. Con este proceso se obtiene un concentrado de cobre de alrededor del 31%, luego es secado mediante filtros y llevado al proceso de fundición.

El proceso de fundición efectúa procesos de pirometalurgia en hornos a grandes temperaturas (1200°C), mediante los cuales el cobre en concentrados de más del 31% es transformado en cobre metálico y se separa de los otros minerales como el hierro (Fe), azufre (S) y sílice (SiO<sub>2</sub>), entre otros. Al menos hay 4 etapas en la fundición: recepción y muestreo, fusión, conversión y pirorrefinación. En el primero se clasifica según sus minerales componentes (cobre, hierro, azufre, sílice) y también al porcentaje de humedad. En la fusión se logra el cambio de estado que permite que el concentrado pase de estado sólido a líquido para que el cobre se separe de los otros elementos que lo componen. Tradicionalmente la fusión se puede realizar de dos maneras, utilizando dos tipos de hornos: el horno de reverbero para la fusión tradicional y el Convertidor modificado Teniente (CT) que realiza en una sola operación la fusión y la conversión. Por ejemplo, en las divisiones de Codelco no se utiliza el horno de reverbero, sino que solo se realiza el proceso de fusión-conversión, utilizando el CT.

La etapa de electrorrefinación transforma los ánodos producidos en el proceso de fundición a cátodos de cobre electrolítico de alta pureza. Este proceso se basa en las características y beneficios que otorga el fenómeno químico de la electrólisis, que permite refinar el cobre anódico (ánodo) mediante la aplicación de la corriente eléctrica, de donde se obtienen los cátodos de cobre con pureza del orden del 99.99%, los que son altamente valorados en el mercado

Por otra parte está el proceso de lixiviación, que corresponde a un proceso hidrometalúrgico que consiste en obtener el cobre de los minerales oxidados que lo contienen, aplicando una solución de ácido sulfúrico y agua. Este proceso tiene su base en que los minerales oxidados son sensibles a la acción de soluciones ácidas. De la lixiviación se obtienen soluciones de sulfato de cobre (CuSO4) con concentraciones de hasta 9 gramos por litro [gpl] denominadas PLS que son llevadas a diversos

estanques donde se limpian eliminándose las partículas sólidas que pudieran haber sido arrastradas. Estas soluciones de sulfato de cobre limpias son llevadas a planta de extracción por solvente, donde se limpian y pasan de concentraciones de 9 [gpl] a 45 [gpl]. Luego se pasa a la etapa de electroobtención.

La electroobtención es un proceso de electrometalurgia donde los sulfatos de cobre (CuSO4) son pasados por las celdas de electroobtención, que son especies de piscinas pequeñas, mediante el cual se recupera el cobre que se encuentra concentrado en dicha solución (que se obtiene de la lixiviación) con el propósito de producir cátodos de la pureza requerida: 99.99%. Este proceso, y anteriores, son procesos que duran varias días, incluso algunas semanas, pero que una vez hechos, permiten que el cobre que sea transportado finalmente a los camiones o trenes con dirección a los embarques para ser comercializado.

#### **3.2.3 Convertidor Teniente**

Las imágenes en este trabajo provienen de un Convertidor Teniente que se estudia en esta sección de forma más detallada.

El Convertidor Teniente (CT), desarrollado y patentado por la División El Teniente de Codelco, es un horno de tipo basculante, formado por un cilindro metálico de 5 [m] de diámetro y 22 [m] de largo dispuesto en posición horizontal y revestido por ladrillos refractarios en su interior. Las cremalleras, en donde está montado el horno, son las que le permiten oscilar. El Convertidor Teniente es cargado en forma continua con concentrado de cobre y sílice (cuarzo) por una abertura ubicada en la parte superior. La sílice tiene por objetivo captar el hierro contenido en los minerales sulfurados fundidos y concentrarlo en la parte más liviana de la mezcla fundida, llamada escoria. Este horno tiene un sistema de cañerías en su interior las cuales inyectan aire enriquecido con oxígeno, el cual permite la oxidación del hierro y del azufre presentes en los minerales que constituyen el concentrado. Así se forma la magnetita, gracias al hierro que se concentra en la escoria, y el azufre forma gases (monóxidos y dióxidos) los cuales son evacuados a través de gigantescas chimeneas, junto a otros gases, donde son captados en gran parte para producir ácido sulfúrico  $(H_2SO_4)$ .

En el convertidor Teniente los elementos se concentran en fases, de acuerdo a su peso, estas son:

• Metal blanco: Corresponde a la parte más pesada del material fundido y que se encuentra en la parte inferior del Convertidor Teniente. Contiene un 70% a 75% de cobre.

• Escoria: Corresponde a la parte más liviana del material fundido, que por ende se encuentra en la parte superior del Convertidor Teniente. Esta se envía a hornos de limpieza (de escoria) para recuperar el contenido de cobre que aún hay en ella.

Así, del horno Convertidor Teniente se obtiene la escoria de cobre en donde los procesos de fundición y conversión son realizados en el mismo. En la figura 3.2 se muestra un Convertidor Teniente descargando escoria de fundición de cobre.

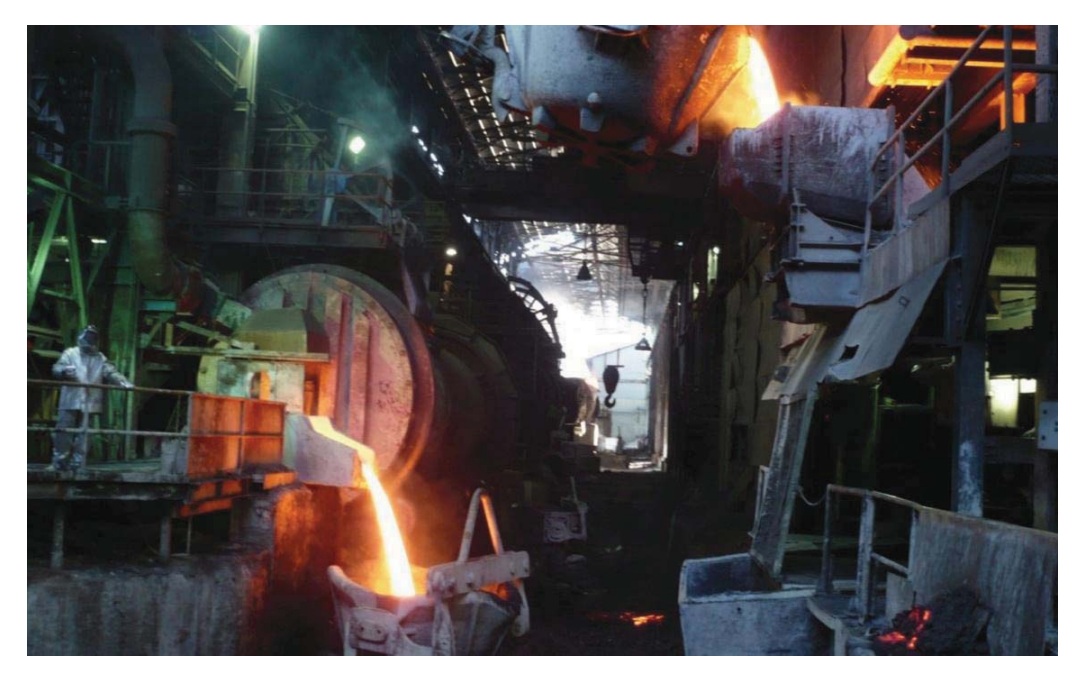

 **Fig. 3.2 Convertidor Teniente (izquierda) y descarga de escoria de fundición de cobre [3].** 

## **3.3. Imágenes mineralógicas de escoria de fundición**

Las pérdidas de cobre en las escorias de procesos industriales son de origen químico y físico, la predominancia de uno u otro mecanismo dependen de cada proceso. Por tal razón resulta muy importante tener herramientas que permitan cuantificar las pérdidas y establecer qué mecanismos se favorecen según las condiciones de operación y diseño del horno. A pesar de la importancia que tiene el tema en las fundiciones, son pocos los estudios de cuantificación de pérdidas de cobre disponibles en la literatura.

Se consta de un total de 41 imágenes mineralógicas microscópicas de escoria de fundición de cobre, obtenido de un Convertidor Teniente. Estas imágenes, junto con muchas otras corresponden a las usadas en [1] y [2] para la obtención de las pérdidas de cobre debido a escoria, y a las explicaciones físico-químicas de dichas pérdidas, respectivamente. Se habla de muestras de superficie plana de escoria con pulido metalográfico y acabado espejo.

La imágenes fueron tomadas utilizando microscopía óptica de luz reflejada (LOM), a saber, con un microscopio metalográfico invertido Olympus® GX51 con objetivos de 5X-100X y ocular de 10X. Este microscopio tiene acoplada una cámara de 5Mpx y software Micrometrics®, permitiendo la captura de 142 micrografías de alta resolución (2592x1920px). Estas muestras fueron tomadas utilizando una magnificación de 50X debido a su micro estructura más gruesa [2]. Las imágenes tienen un formato de 5Mpx, es decir, 19202x2592 (4.976.640 pixeles), policromáticas (con planos rojo, verde y azul). Así se tiene 1920 filas y 2592 columnas por cada plano de una imagen, por lo tanto cada imagen entrega 15 millones de valores a analizar.

Se puede separar en 4 grupos dichas imágenes, denominados en 2F, 2G, 3F y 3G, básicamente porque corresponden a muestras tomadas separadamente desde el convertidor [3], y se puede observar que presentan variaciones en contenido de mata principalmente. En el capítulo 4 se mostrarán 1 de cada grupo para observar las diferencias.

En las imágenes es posible encontrar diversas regiones, algunas de interés de análisis y otras no. El objetivo aquí es separar las regiones de interés, llamadas objetos y cuantificar su presencia, ya sea en número de pixeles (área) o su porcentaje relativo a la muestra.

Es necesario saber que una muestra fotográfica mineralógica, desde ahora llamada IMAGEN, tiene presente la escoria propiamente tal y porosidades, debidas al pulido de la muestra mineral. Entonces se dice

#### **IMAGEN = ESCORIA + POROSIDAD** (3.1)

De donde la porosidad debe eliminarse, de modo de obtener la imagen normalizada, y obtener el porcentaje de los objetos presentes con respecto a la escoria propiamente tal.

En las imágenes mineralógicas están presentes fases de minerales de escoria de cobre, cuyos principales componentes, y los que serán objeto de estudio son:

- Ferrosilicato tipo Fayalita
- Fe-espinel tipo Magnetita
- Sulfuros tipo Digenita, Calcocita y Bornita con proporciones de Cu, Fe y S no estequiométricas ( $Cu_{2-x}S$ ) en menor proporción
- Otros silicatos
- Cobre blíster

 Sin embargo se recurre a una rotulación aproximada diferenciando 7 objetos que componen la escoria y que son de interés de análisis y cuantificación: Bornita, Calcocita, Cobre, Digenita, Fayalita, Magnetita y Silicatos. Esta aproximación es válida para el desarrollo de la investigación.

Hay un grupo de estos objetos que están presentes en todas las imágenes, estos son: Fayalita, Magnetita y Silicatos. El otro grupo de minerales son los que componen la llamada Mata: Bornita, Calcocita, Digenita, que nunca se encuentran los tres al mismo tiempo sino solo pares de ellos [2], y el cobre, que puede encontrarse tanto atrapado en la mata o como pequeñas gotitas en asociación principalmente con Digenita. De lo anterior se puede decir que:

#### **ESCORIA = MATA + FAYALITA + MAGNETITA + SILICATOS** (3.2)

Por estar presentes en todas las imágenes, los objetos 1, 2, y 3 corresponderán a Fayalita, Magnetita y Silicatos, respectivamente, y los restantes corresponderán a los minerales componentes de la Mata, como se indica en la ecuación 3.3. La tabla 3.1 muestra la rotulación anterior.

#### **MATA = BORNITA + CALCOCITA + DIGENITA + COBRE** (3.3)

| Objeto de interés | Nombre del mineral | Fórmula química                                                           |
|-------------------|--------------------|---------------------------------------------------------------------------|
| Objeto 1          | Fayalita           | Fe <sub>2</sub> SiO <sub>4</sub>                                          |
| Objeto 2          | Magnetita          | Fe <sub>3</sub> O <sub>4</sub>                                            |
| Objeto 3          | <b>Silicatos</b>   | $SiO2$ , Al <sub>2</sub> O <sub>3</sub> , CaO, MgO, ZnO, K <sub>2</sub> O |
| Objeto 4          | <b>Bornita</b>     | Cu <sub>5</sub> FeS <sub>4</sub>                                          |
| Objeto 5          | Calcocita          | Cu <sub>2</sub> S                                                         |
| Objeto 6          | Digenita           | Cu <sub>9</sub> S <sub>5</sub>                                            |
| Objeto 7          | Cobre              | Cu                                                                        |

**TABLA 3.1 Objetos de interés: minerales en la escoria.**
Es necesario rotular estos objetos para entender el análisis. Se muestran las siguientes imágenes que permiten clarificar lo anteriormente descrito.

La figura 3.3 se relaciona con la ecuación 3.1, donde se muestra la porosidad que existe en una imagen mineralógica, que corresponde a los pixeles en negro (o cercanos a ese color). El resto de la imagen corresponde a la escoria propiamente tal.

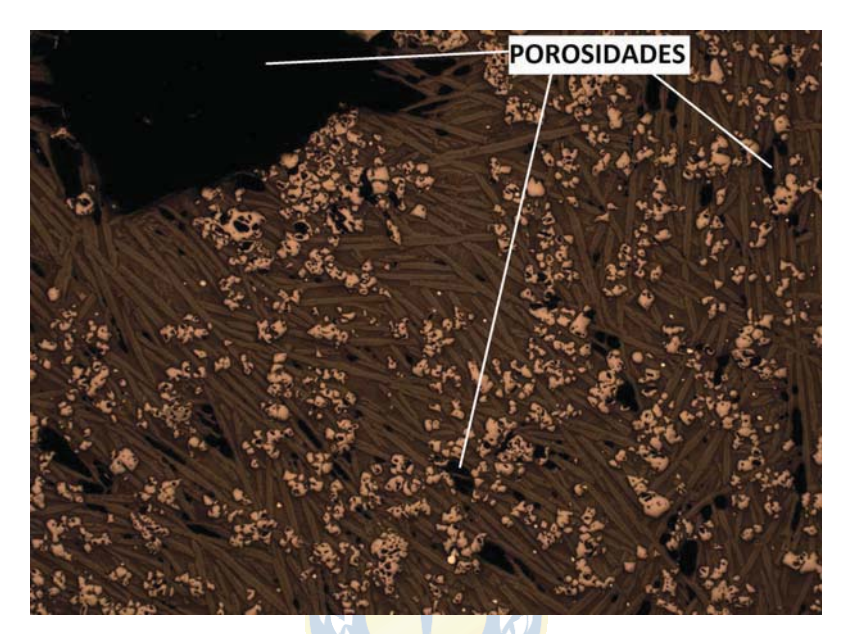

 **Fig. 3.3 Porosidades en una imagen.** 

La Mata esta constituida por las fases de mineral ya descritas, la figura 3.4 muestra distintos tamaños de Mata en una imagen.

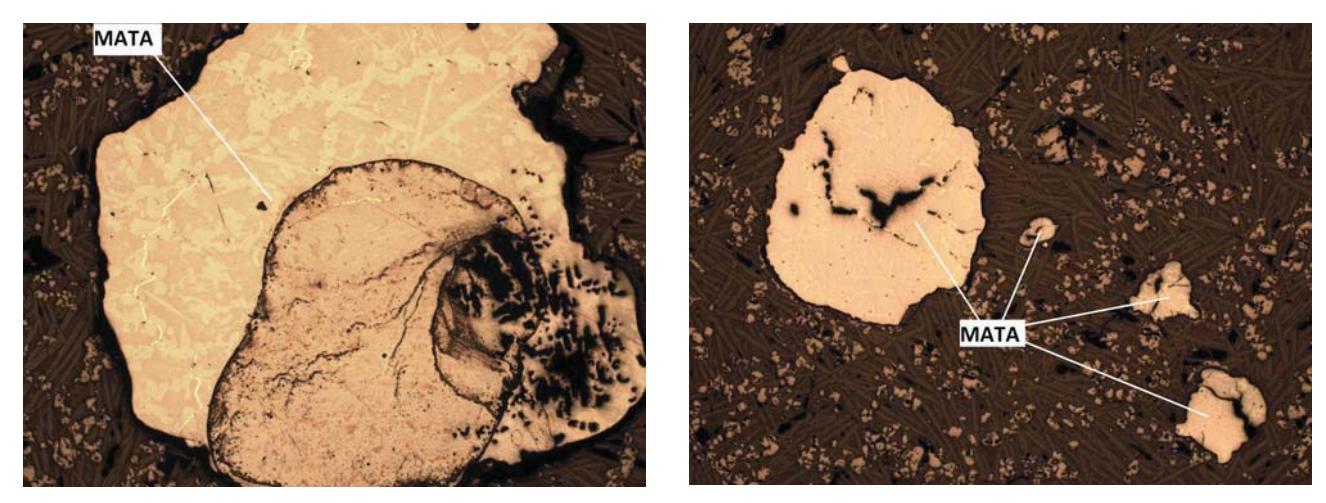

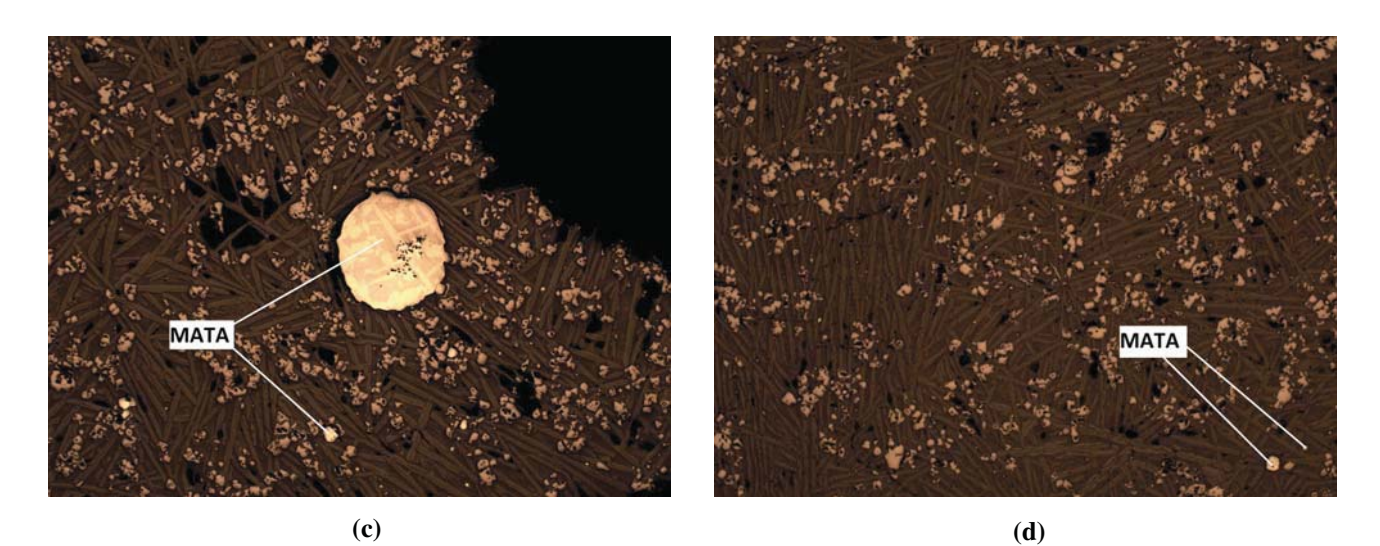

 **Fig. 3.4 Mata en imágenes mineralógicas de escoria.** 

**(a)** Mata grande (Imagen 3G6X50), **(b)** Matas múltiples (Imagen 2G4X50), **(c)** Mata mediana (Imagen 3G1X50), **(d)** Mata pequeña (Imagen 2F3X50).

La figura 3.5 muestra lo objetos Fayalita, Magnetita y Silicatos, presentes en todas las imágenes, y que son los más fáciles de distinguir:

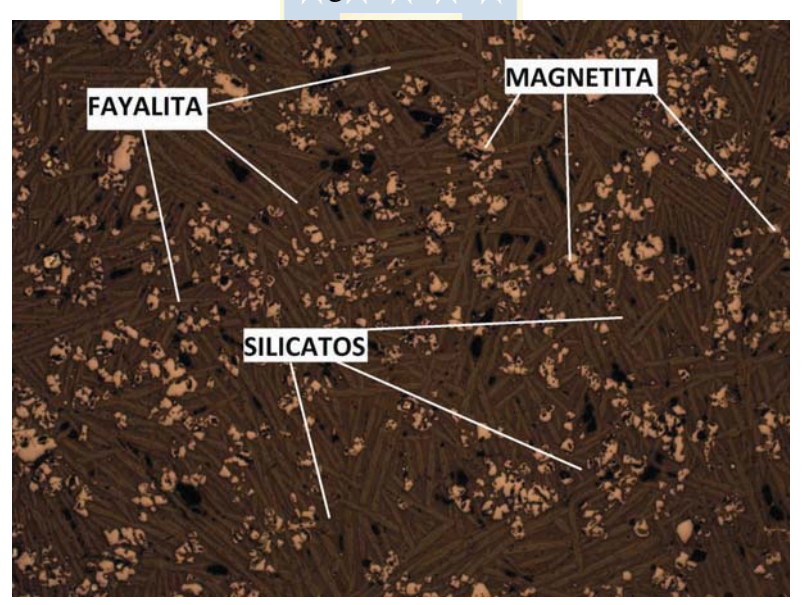

 **Fig. 3.5 Fayalita, Magnetita y Silicatos en imágenes mineralógicas de escoria.** 

Como ya se ha dicho, la Mata está compuesta por los 4 minerales restantes; en la figura 3.6 se muestran a cuáles objetos en las imágenes corresponden cada uno. Se observa que son difíciles de distinguir a simple vista, pero con el análisis resulta un tanto más simple. Dentro de la Mata el cobre se presenta como el más brillante de todos, le siguen la Calcocita, Digenita y por último Bornita,

presentando el color menos brillante dentro de la Mata. En la figura 3.6(b) se observa asociada en la mata con el mineral Digenita.

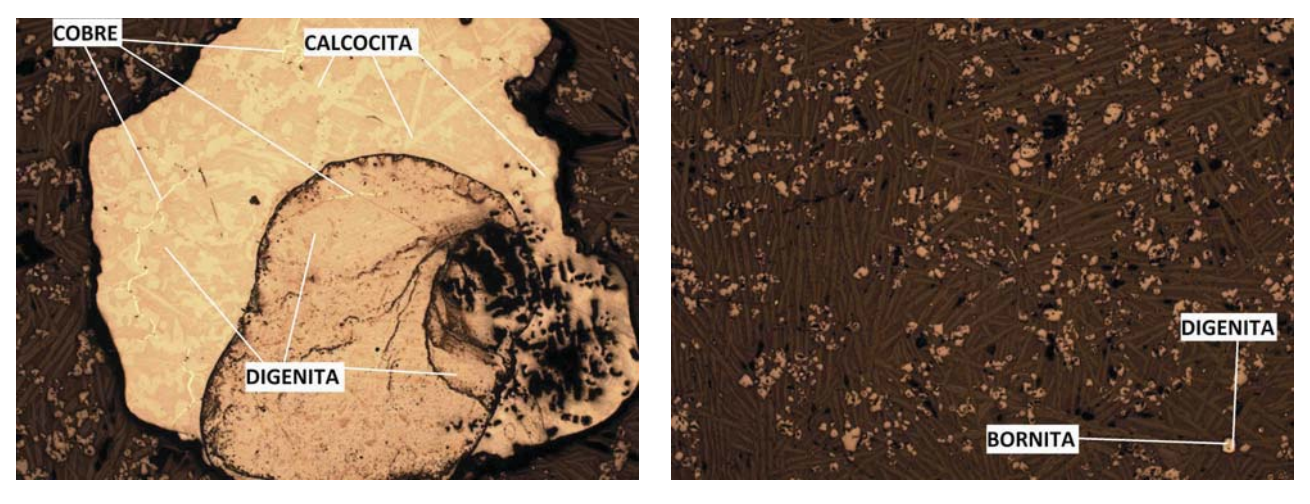

**(a) (b)** 

 **Fig. 3.6 Minerales componentes de la mata en la escoria.** 

**(a)** Calcocita, Cobre y Digenita (Imagen 3G5X50), **(b)** Digenita y Bornita (Imagen 2F3X50).

Es necesario mencionar los valores RGB característicos para cada objeto presente. La tabla 3.2 muestra esta información importante, además de la desviación estándar que presentan.

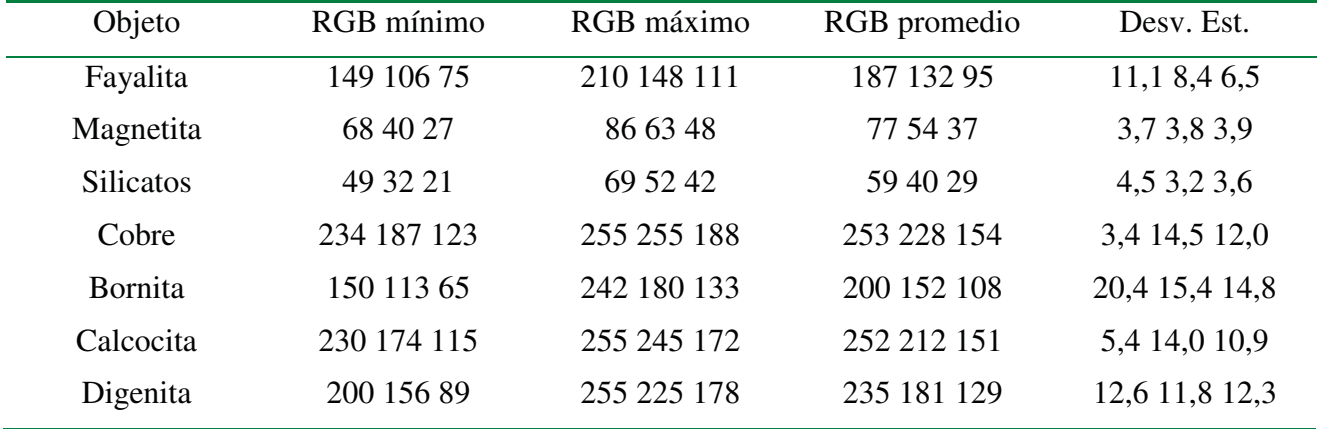

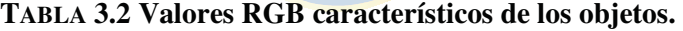

Dados los valores de las deviaciones estándar es indican que hay grandes diferencias en los valores RGB característicos del mismo objeto pero en distintas imágenes. En la práctica se observó que incluso en una misma imagen los valores pueden variar significativamente. Los objetos de la mata son los que presentan mayores desviaciones estándar, lo que repercute en que la segmentación para esos minerales sea complicada. Para Fayalita, Magnetita, Silicatos y en menor grado Cobre, las desviaciones estándar son bajas.

# **3.4. Metodología**

### **3.4.1 General**

En esta sección se explica la metodología utilizada para llevar a cabo el análisis de las imágenes de escoria de fundición usando sistema de visión. Dicha metodología resulta bastante sencilla, pero altamente repetitiva, dada la gran cantidad de información que hay que procesar, y por ende, los tiempos de proceso resultan elevadísimos. Salvando estos detalles, el análisis resulta factible.

Se han diferenciado 7 objetos dentro de las imágenes. Para cada uno de estos objetos se ejecuta la misma metodología, con el objetivo de ver la factibilidad del proceso y la eficiencia que se alcanza utilizando el espacio RGB y la segmentación vía Distancia de Mahalanobis. Se podría haber elegido 2 o más espacios de color para ejecutar el análisis dependiendo de sus ventajas o desventajas que se presentaran, pero se quiere abordar el problema con un solo modelo y con una sola metodología de análisis. Alternativas a estos espacios o metodologías se estudian en el trabajo futuro. Se recurre al sistema de visión para específicamente hacer una segmentación para cada uno de esos objetos, de forma de aislarlos del resto. Este procedimiento se repite para las 41 imágenes.

A continuación se indican los pasos de la metodología que se siguió:

- Se obtienen los 10 píxeles característicos del objeto mediante uso de "imtool" de Matlab.
- Se carga esta información en el programa Matlab de segmentación usando la función Distancia de Mahalanobis de modo que se obtenga la matriz con los valores R, G y B para los 10 pixeles, es decir una matriz de dimensión 10x3. Se le denomina a esta matriz ROI. Se ejecuta el programa y al cabo de 1 min y medio aproximadamente, este arroja la imagen segmentada de acuerdo a los 10 puntos ingresados.
- Se debe normalizar la imagen, es decir, cuantificar las porosidades existentes (pixeles en negro o valores cercanos a él). Se ejecuta un pequeño programa que hace esta cuantificación y arroja el número de pixeles que corresponden a escoria propiamente tal.
- Se hace la cuantificación de los pixeles de la segmentación realizada y se calcula el porcentaje con respecto a la imagen normalizada.
- Se guarda esta información en un archivo de datos.
- Se repite este procedimiento para todos los objetos presentes en la imagen.
- Se repite lo anterior para las 41 imágenes.

Hay algunos alcances de esta metodología que es necesario mencionar:

- La etapa de obtención de los 10 pixeles característicos de los objetos se hizo por objetos, para observar su variación, es decir, se tomaron las 41 imágenes y se obtuvieron los valores de R, G y B para el objeto 1, 2, 3 y sucesivos. Toda esa información se guarda en un archivo de datos y se estudia. Se observaron grandes diferencias entre los valores R, G, y B del mismo objeto, pero de diferentes imágenes, probablemente debido a la forma en que se tomó la imagen, cantidad de luz reflejada, enfoque y otros.
- La etapa de normalización se realizó para las 41 imágenes de una sola vez, y se guardó el número de pixeles que corresponden a escoria propiamente tal. Se ahora bastante tiempo al hacerlo de esta forma semi-automática.
- La elección de la distancia que delimita cuáles pixeles corresponden al objeto a segmentar y cuáles no, es de gran importancia y sólo la práctica con el método da la directrices para decidir por una buena aproximación o rango de precisión. Esta distancia debió ser configurada manualmente en la mayoría de las experiencias, debido a que tiene fuerte dependencia con la matriz de pixeles característicos que varía de una imagen a otra.
- Ahora bien, la correcta elección de los datos de cada foto toma un papel incluso más importante, puesto que a través de ellos se tiene una representación de cada objeto.
- Una vez obtenidas todas las imágenes segmentadas, se procedió a la cuantificación con otro programa en ambiente Matlab y se calculó el número de pixeles y el porcentaje que representa cada objeto en la escoria.
- Se calculó el error que presenta el sistema, que se debe a omisiones de pixeles (un pixel no se incluye en ninguno de los 7 objetos), superposición de pixeles (un mismo pixel es incluido tanto en un objeto como en otro), o también llamados falsos positivos (sin ser parte de un objeto, el programa de segmentación lo incluye.).

Se puede detallar lo que hace la función de Distancia de Mahalanobis en los siguientes pasos:

- 1. Por cada fotografía se toman los 10 puntos (pixeles) de cada uno de los 7 objetos de interés.
- 2. Con esos 10 puntos, cada uno con sus componentes R, G, B se tiene una matriz, se obtiene la matriz de covarianza asociada a ella y se le aplica inversa para obtener la matriz inversa de covarianzas **Vi**.
- 3. Se normaliza por el elemento presente de mayor valor absoluto.
- 4. Se calcula la distancia de Mahalanobis con toda esa información.
- 5. Se obtienen todos los pixeles de la imagen que cumplen con la condición de distancia dada, es decir, se segmenta la imagen.
- 6. Se hace el mismo procedimiento para todas las imágenes y para todos los objetos de interés.

### **3.4.2 Ejemplos.**

La metodología usada se puede ilustrar mediante algunos ejemplos. Estos son característicos y representativos de lo que se hizo para todas las imágenes.

Se ilustra el procedimiento para una muestra fotográfica, la imagen rotulada como 2F6X50.jpg. En este ejemplo se quiere segmentar y aislar el objeto Magnetita, indicado en la figura  $3.7:$ 

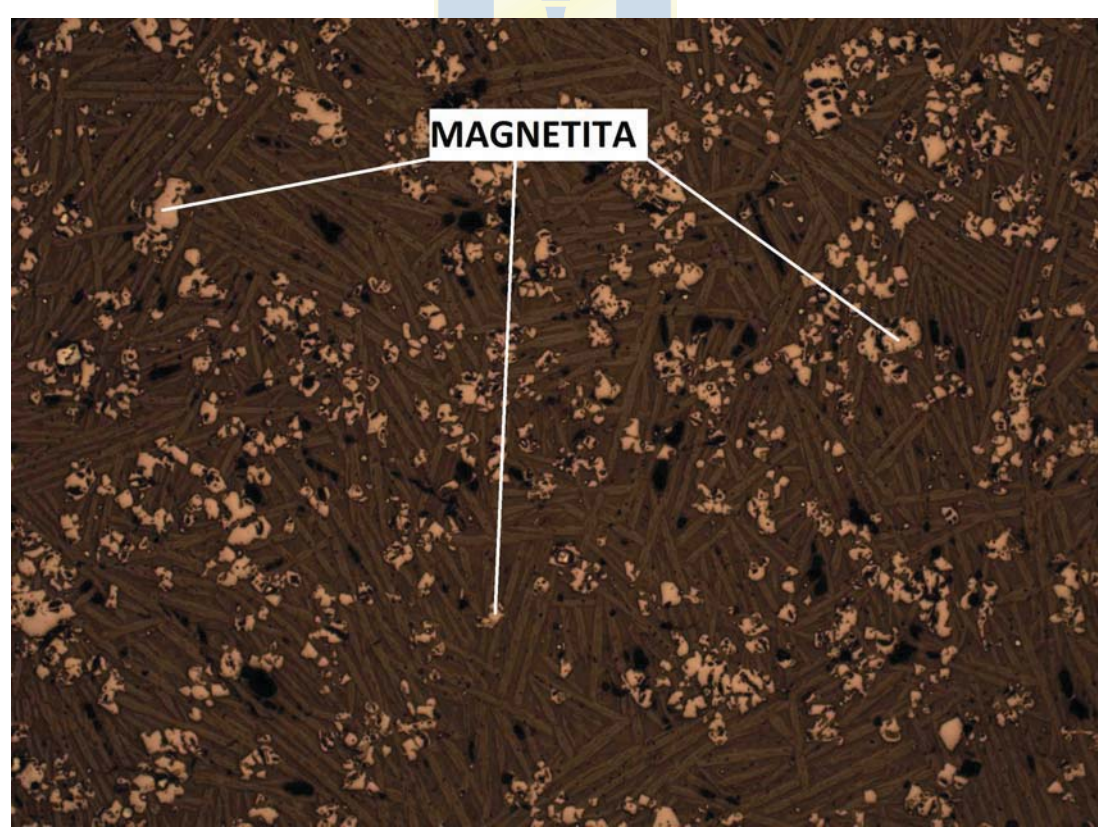

 **Fig. 3.7 Ejemplo de segmentación de Magnetita. Imagen 2F6X50 original.** 

$$
ROI = \begin{bmatrix} 208 & 146 & 107 \\ 206 & 141 & 103 \\ 186 & 133 & 91 \\ 182 & 127 & 96 \\ 175 & 120 & 89 \\ 184 & 129 & 98 \\ 186 & 131 & 100 \\ 193 & 138 & 107 \\ 193 & 140 & 98 \\ 159 & 113 & 79 \end{bmatrix}
$$

Se obtiene la matriz de covarianza asociada a **ROI**, **V**, luego su inversa V**i** e inversa normalizada por el mayor elemento presente, **Vin**. Estas matrices las calcula el programa de segmentación en ambiente Matlab.

$$
V = \begin{bmatrix} 204.2 & 139.9 & 110.6 \\ 139.9 & 101.9 & 76.9 \\ 110.6 & 76.9 & 74.2 \end{bmatrix}
$$
  

$$
Vi = \begin{bmatrix} 0.0942 & -0.1078 & -0.0283 \\ -0.1078 & 0.1677 & -0.0132 \\ -0.0283 & -0.0132 & 0.0690 \end{bmatrix} \begin{bmatrix} 0.5613 & -0.6428 & -0.1690 \\ -0.1690 & -0.0786 & 0.4114 \end{bmatrix}
$$

De la matriz **Vin** se observa que los datos están bastante segregados, por ende se hace necesario que la distancia a fijar para segmentar la imagen deba ser "grande", y así se pueda incluir todos aquellos pixeles que corresponden al objeto Magnetita y que se acercan a los pixeles de referencia dados por la matriz **ROI**. La siguiente imagen muestra la segmentación para Magnetita, dejando activos los pixeles que corresponden a ella y dejando en negro (0,0,0) todos los restantes que no corresponden al objeto:

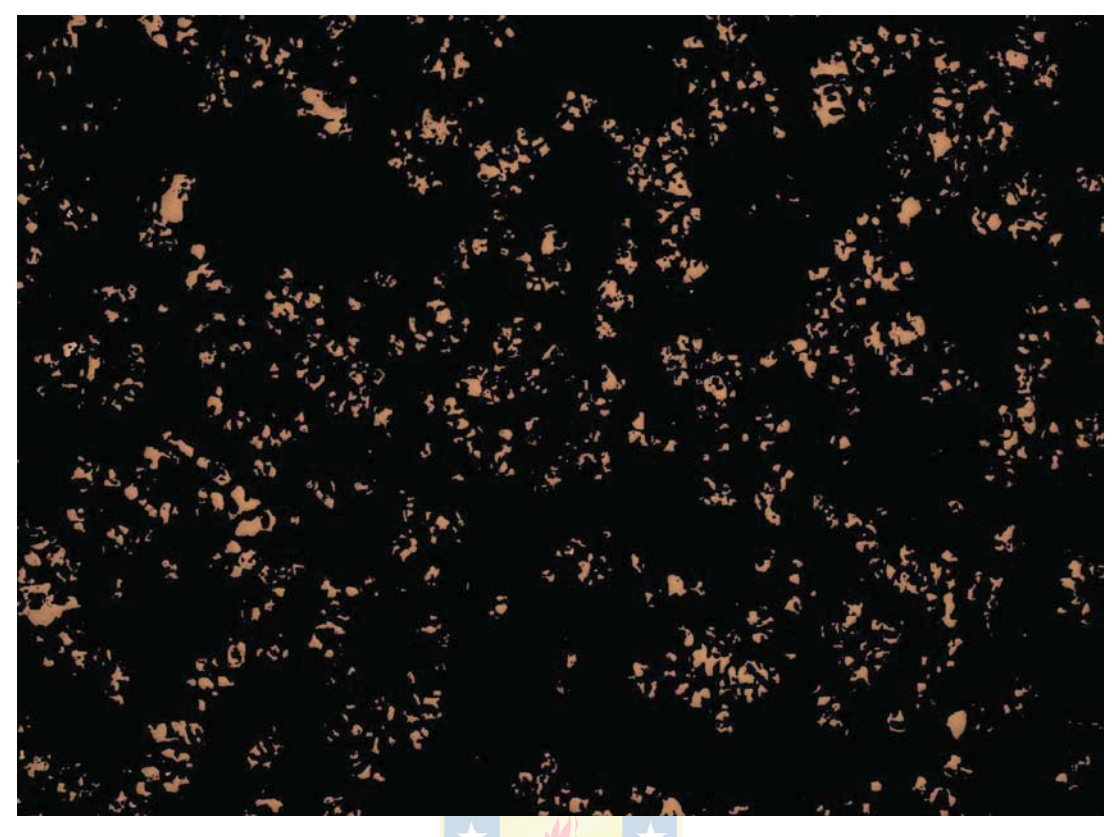

 **Fig. 3.8 Ejemplo de segmentación de Magnetita. Imagen 2F6X50 segmentada.** 

Posteriormente, se puede calcular el **porcentaje** de pixeles que corresponden a Magnetita teniendo en consideración la cantidad total correspondientes a la escoria de la imagen, dejando de lado los correspondientes a porosidades, esto es, teniendo normalizada la imagen. La tabla 3.3 muestra estas cantidades.

| Objeto                  | Número de pixeles | Porcentaje $[\%]$ |
|-------------------------|-------------------|-------------------|
| Imagen                  | 4.976.640         | 100               |
| Porosidad               | 172.254           | 3,59              |
| Escoria                 | 4.804.386         | 96,41             |
| Magnetita               | 486.352           | 9,77              |
| Magnetita en la escoria | ---               | 10,12             |

**TABLA 3.3 Pixeles y porcentaje en segmentación de Magnetita, Imagen 2F6X50.** 

Otro ejemplo importante de señalar es la segmentación de un objeto perteneciente a la mata.

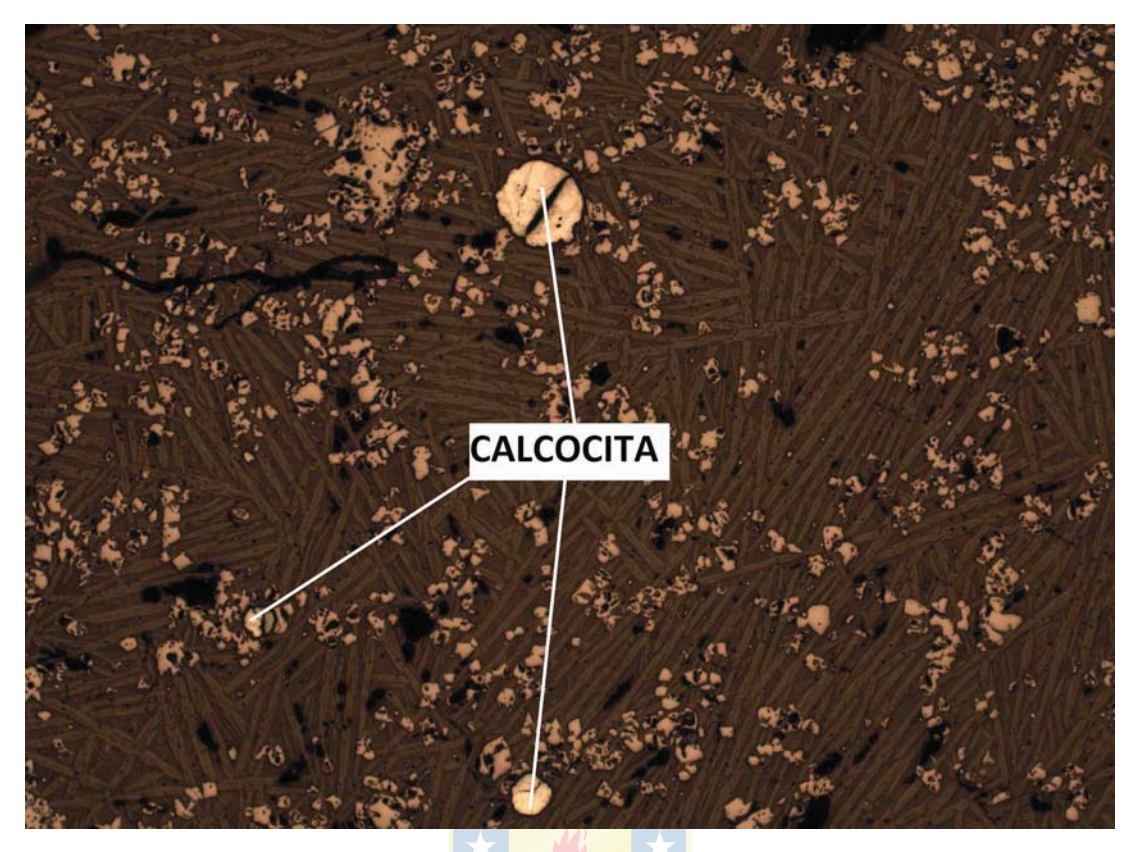

 **Fig. 3.9 Ejemplo de segmentación de Calcocita. Imagen 2G6X50 original.** 

Se observan algunas dificultades y precisión menor, en comparación con los objetos de Fayalita, Magnetita y Silicatos. Se ilustra la imagen rotulada como 2G6X50.jpg, en donde es de interés segmentar el objeto Calcocita. En este ejemplo se quiere segmentar y aislar el objeto Magnetita, indicado en la figura 3.9. Para ello se tomó la muestra de 10 pixeles que la caracterizan, y que se muestran en la matriz ROI:

$$
ROI = \begin{bmatrix} 253 & 212 & 150 \\ 255 & 205 & 146 \\ 255 & 210 & 150 \\ 255 & 219 & 157 \\ 250 & 209 & 147 \\ 255 & 217 & 155 \\ 255 & 208 & 150 \\ 255 & 206 & 147 \\ 255 & 206 & 147 \\ 255 & 208 & 149 \end{bmatrix}
$$

Como se hizo anteriormente, se obtiene la matriz de covarianza asociada a **ROI**, **V**, luego su inversa **Vi** e inversa normalizada por el mayor elemento presente, V**in**. Estas matrices las calcula el programa de segmentación en ambiente Matlab.

 $\overline{a}$ 

$$
V = \begin{bmatrix} 2.6778 & 0.1111 & 2.2111 \\ 0.1111 & 22.2222 & 12.3333 \\ 2.2111 & 12.3333 & 15.5667 \end{bmatrix}
$$

$$
Vi = \begin{bmatrix} 0.4657 & 0.0614 & -0.1148 \\ 0.0614 & 0.0884 & -0.0788 \\ -0.1148 & -0.0788 & 0.1429 \end{bmatrix} Vin = \begin{bmatrix} 1.0000 & 0.1318 & -0.2464 \\ 0.1318 & 0.1898 & -0.1691 \\ -0.2464 & -0.1691 & 0.3070 \end{bmatrix}
$$

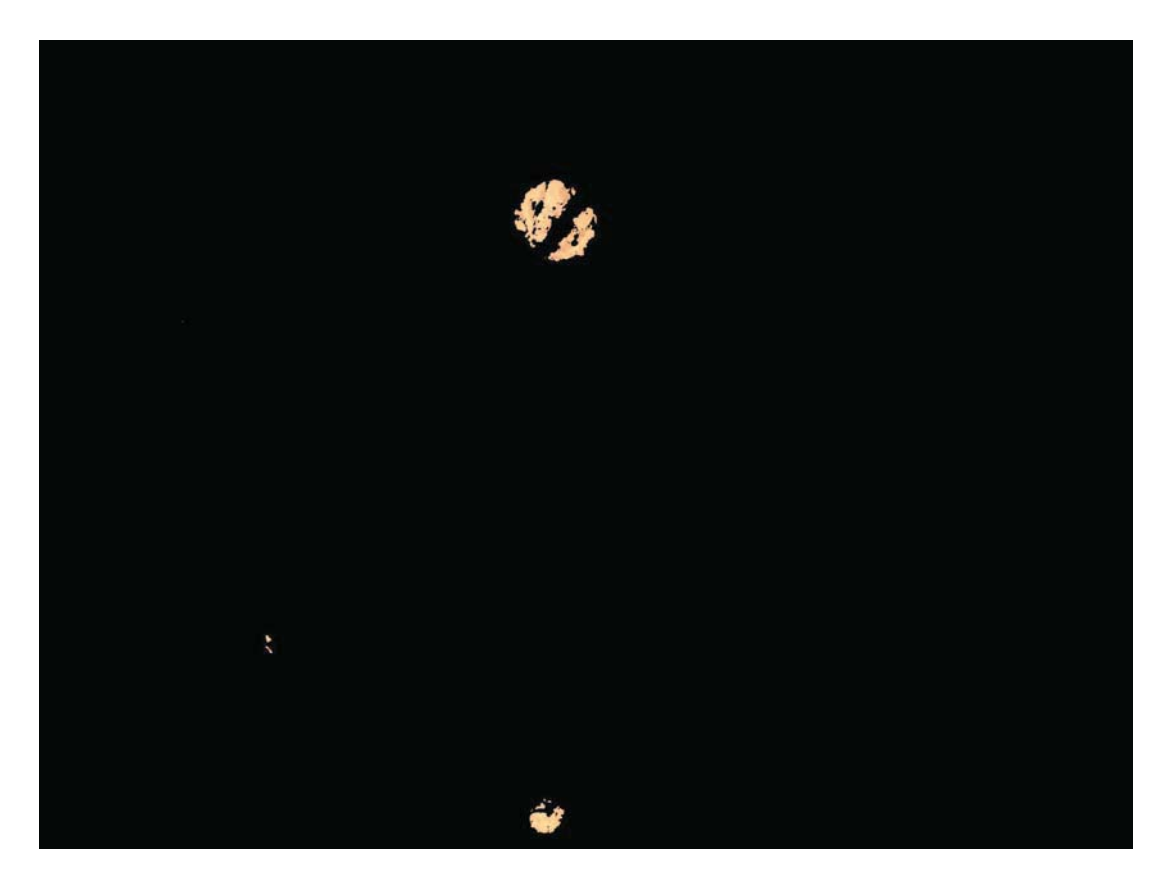

 **Fig. 3.10 Ejemplo de segmentación de Calcocita. Imagen 2G6X50 segmentada.** 

La imagen 3.10 muestra la segmentación para Calcocita, dejando activos los pixeles que corresponden a ella y dejando en negro (0,0,0) todos los restantes que no corresponden al objeto. Posteriormente, se puede calcular el porcentaje de pixeles que corresponden a Calcocita teniendo en consideración la cantidad total correspondientes a la escoria de la imagen, dejando de lado los

correspondientes a porosidades, esto es, teniendo normalizada la imagen. La tabla 3.4 muestra estas cantidades.

| Objeto                  | Número de pixeles | Porcentaje $[\%]$ |
|-------------------------|-------------------|-------------------|
| Imagen                  | 4.976.640         | 100               |
| Porosidad               | 223.554           | 4,70              |
| Escoria                 | 4.753.086         | 95,30             |
| Calcocita               | 21.947            | 0,44              |
| Calcocita en la escoria |                   | 0,46              |

**TABLA 3.4 Pixeles y porcentaje en segmentación de Calcocita, Imagen 2G6X50.** 

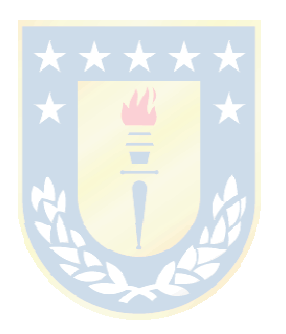

# **4.1. Introducción**

En este capítulo se presentan todos los resultado obtenidos para todos lo objetos, hecho el análisis total de las 41 imágenes, como fue descrito en el capítulo 3.

La sección 4.2 se refiere a la segmentación y presentación de sus resultados, donde se muestra la capacidad del programa para aislar los objetos de interés. Se presentan ejemplos y análisis estadístico.

Precisamente, la sección 4.2.1 muestra un 4 ejemplos de segmentación y proceso, cada uno para una imagen de cada grupo de muestra (2F, 2G, 3F, 3G), junto con la información de cuantificación de ellas.

En la sección 4.2.2 se muestran los resultados estadísticos.

En la sección 4.3 se presentan los resultados generales, donde se explican los resultados y sus errores de medición.

Se presentan los resultados haciendo la conversión a porcentaje en peso de los minerales, y también en porcentaje en peso de los elementos constituyentes, de acuerdo a la aproximación de A. Delesse introducida en 1848 [2].

Con estos datos es posible tener la identificación de los minerales, su cuantificación e informar acerca del comportamiento del sistema de visión, particularmente utilizando el espacio RGB y la segmentación con la función de Distancia de Mahalanobis.

# **4.2. Resultados de la segmentación**

Se presentan los resultados de la tesis, se muestran ejemplos de segmentación para los 4 grupos de muestras des escoria, de donde se observa la capacidad del sistema para reconocer minerales, dada la función de segmentación de Distancia de Mahalanobis.

Se define la precisión del método como la capacidad que tiene para tomar los pixeles y agruparlos de acuerdo a la segmentación y se define el error asociado a esa segmentación como el porcentaje de pixeles que se incluyen ya sea en más de un objeto, se omitan o se incluyan en un objeto que no corresponde. También es posible observar la precisión y error promedio, considerando todas las muestras (41 en total).

Se podrá comparar con los análisis químicos (véase tabla 1.1) y verificar contenidos de ciertos elementos para poder tener en alguna medida una referencia, y poder observar la exactitud del método empleado.

# **4.2.1 Ejemplos de segmentación**

.

Las muestras de escoria de fundición de cobre corresponden a unas muy similares a las utilizadas en [2]. De ese trabajo proviene la rotulación que acá se usa, habiendo 4 grupos distintos, puesto que corresponden a 2 sesiones de toma de muestras, y en cada una se observan 2 formas distintas (distintas experiencias, analizadas en el microscopio en distintas ocasiones, lo que puede variar su iluminación, tiempo de enfriamiento de las muestras, etc.). Más detalles se pueden encontrar en dicho trabajo.

Se presentan por tanto, 4 ejemplos, 1 para cada grupo, en donde se muestra la imagen original junto con sus segmentaciones para todos los minerales presentes en dicha imagen. Además se presenta una tabla resumen con la cuantificación de pixeles correspondientes a cada objeto (mineral) y el error porcentual en el que se ha incurrido.

Se presenta el análisis y segmentación para el grupo 2F, con la imagen de ejemplo rotulada 2F2X50, en donde la mata es de tamaño pequeño y la porosidad es baja.

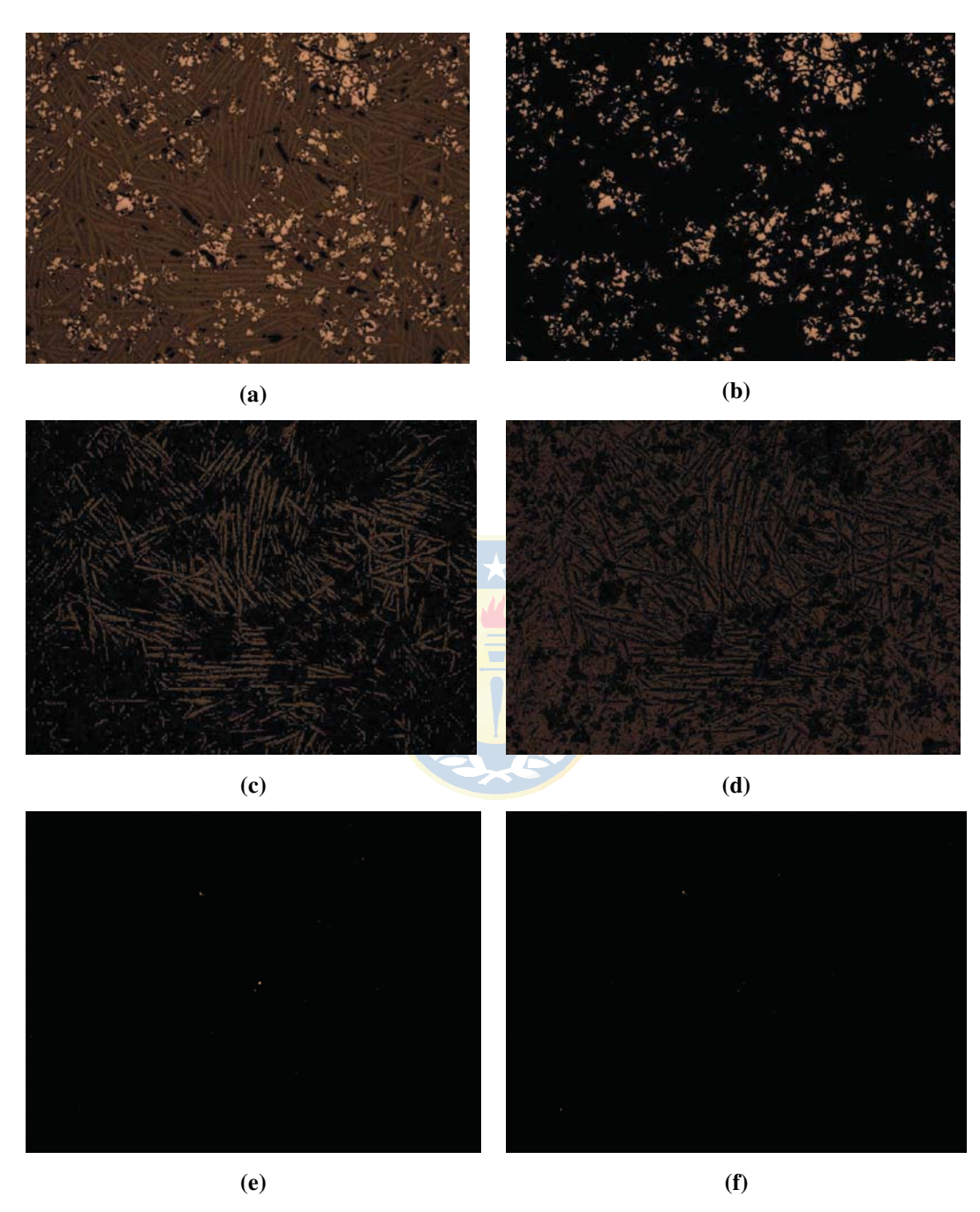

 **Fig. 4.1 Análisis y segmentación de imagen 2F2X50.** 

**(a)** Imagen original, **(b)** Magnetita, **(c)** Fayalita, **(d)** Silicatos, **(e)** Calcocita, **(f)** Bornita.

El análisis porcentual de la imagen 2F2X50 se muestra en la tabla 4.1. La porosidad es bajísima (menos del 5% de la muestra). Se observa que los Silicatos son los que tienen mayor presencia en la escoria, lo que está en perfecta concordancia con la composición de la escoria de cobre. Le sigue en proporción la Fayalita y Magnetita, y los minerales que componen la mata son los de menor proporción en la muestra, con 0,027% de Calcocita, 0,020% de Bornita y sin presencia de Digenita ni Cobre en esta puro (Cobre blíster).

 El error de esta muestra alcanza el 7,6%, muy aceptable dados los parámetros establecidos por trabajos previos [7].

|              | Número de pixeles | Proporción en la escoria [%] |
|--------------|-------------------|------------------------------|
| Muestra      | 4.976.640         |                              |
| Escoria      | 4.805.662         | 100                          |
| Porosidad    | 170.978           |                              |
| Fayalita     | 1.205.712         | 25,089                       |
| Magnetita    | 664.416           | 13,826                       |
| Silicatos    | 2.566.614         | 53,408                       |
| Cobre        | $\boldsymbol{0}$  | $\boldsymbol{0}$             |
| Bornita      | 975               | 0,020                        |
| Calcocita    | 1.303             | 0,027                        |
| Digenita     | $\overline{0}$    | $\overline{0}$               |
| <b>TOTAL</b> | 4.439.020         | 92,371                       |
| Error        | 537.620           | 7,629                        |
|              |                   |                              |

**TABLA 4.1 Análisis porcentual de la imagen 2F2X50.** 

Se presenta el análisis y segmentación para el grupo 2G, con la imagen de ejemplo rotulada 2G6X50, cuya mata es de tamaño medio, compuesta de Calcocita y Digenita. No existe presencia de cobre blíster, ni de Bornita.

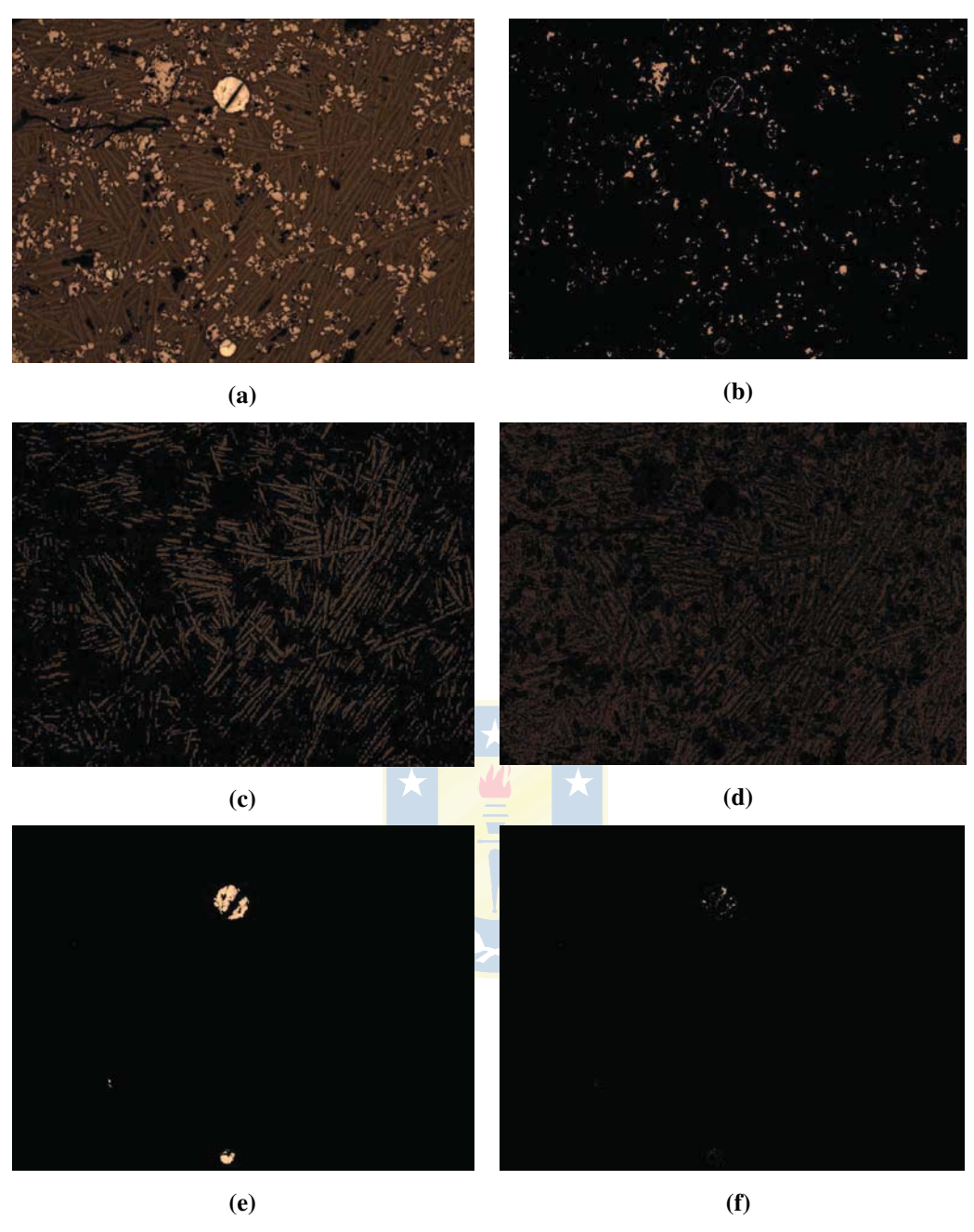

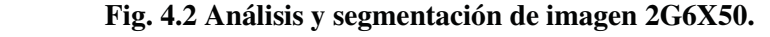

**<sup>(</sup>a)** Imagen original, **(b)** Magnetita, **(c)** Fayalita, **(d)** Silicatos, **(e)** Calcocita, **(f)** Digenita.

El análisis porcentual de la imagen 2G6X50 se muestra en la tabla 4.2, de donde se observa que la porosidad en esta muestra es bajísima (alrededor del 5%), en la escoria los Silicatos nuevamente son los que tienen mayor presencia, lo que está en perfecta concordancia con la composición de la escoria de cobre. Le sigue en proporción la Fayalita y Magnetita, y los minerales que componen la mata son los de menor proporción en la muestra, con 0,46% de Calcocita, 0,12% de Digenita. En este caso también hay ausencia de Cobre, y no está presente Bornita.

 El error de esta muestra alcanza el 24,1%, que es bastante más alto que el error de la muestra revisada anteriormente, pero muy común para el análisis de muestras mineralógicas [7].

|                  | Número de pixeles | Proporción en la escoria [%] |
|------------------|-------------------|------------------------------|
| Muestra          | 4.976.640         |                              |
| Escoria          | 4.753.086         | 100                          |
| Porosidad        | 223.554           |                              |
| Fayalita         | 1.145.273         | 24,095                       |
| Magnetita        | 188.321           | 3,962                        |
| <b>Silicatos</b> | 2.224.921         | 47,231                       |
| Cobre            | $\overline{0}$    | $\boldsymbol{0}$             |
| Bornita          | $\overline{0}$    | $\overline{0}$               |
| Calcocita        | 21.947            | 0,462                        |
| Digenita         | 5530              | 0,116                        |
| <b>TOTAL</b>     | 3.605.992         | 75,867                       |
| Error            | 1.370.648         | 24,133                       |

**TABLA 4.2 Análisis porcentual de la imagen 2G6X50.** 

Se presenta el análisis y segmentación para el grupo 3F, con la imagen de ejemplo rotulada 3F8X50, donde existe la asociación del Cobre y Digenita en pequeñas gotas distribuidas dentro de la muestra. No se observa una mata identificable, por ende no hay Calcocita ni Bornita.

 $\Delta$ 

El análisis porcentual de la imagen 3F8X50 se muestra en la tabla 4.3. La porosidad es menor al 20% de la muestra. En la escoria, la composición de Silicatos, Fayalita y Magnetita es semejante a las 2 muestras anteriores, siguiendo el mismo orden de ponderación, y es así en todas las muestras que se analizan, excepto en las que la mata es de gran tamaño. La composición de Cobre es de 0,082% y de Digenita es 0,048%.

 El error de esta muestra alcanza el 3,4%, con la salvedad que ahora existe superposición de pixeles, es decir, hay pixeles que se asumieron como pertenecientes a más de un objeto.

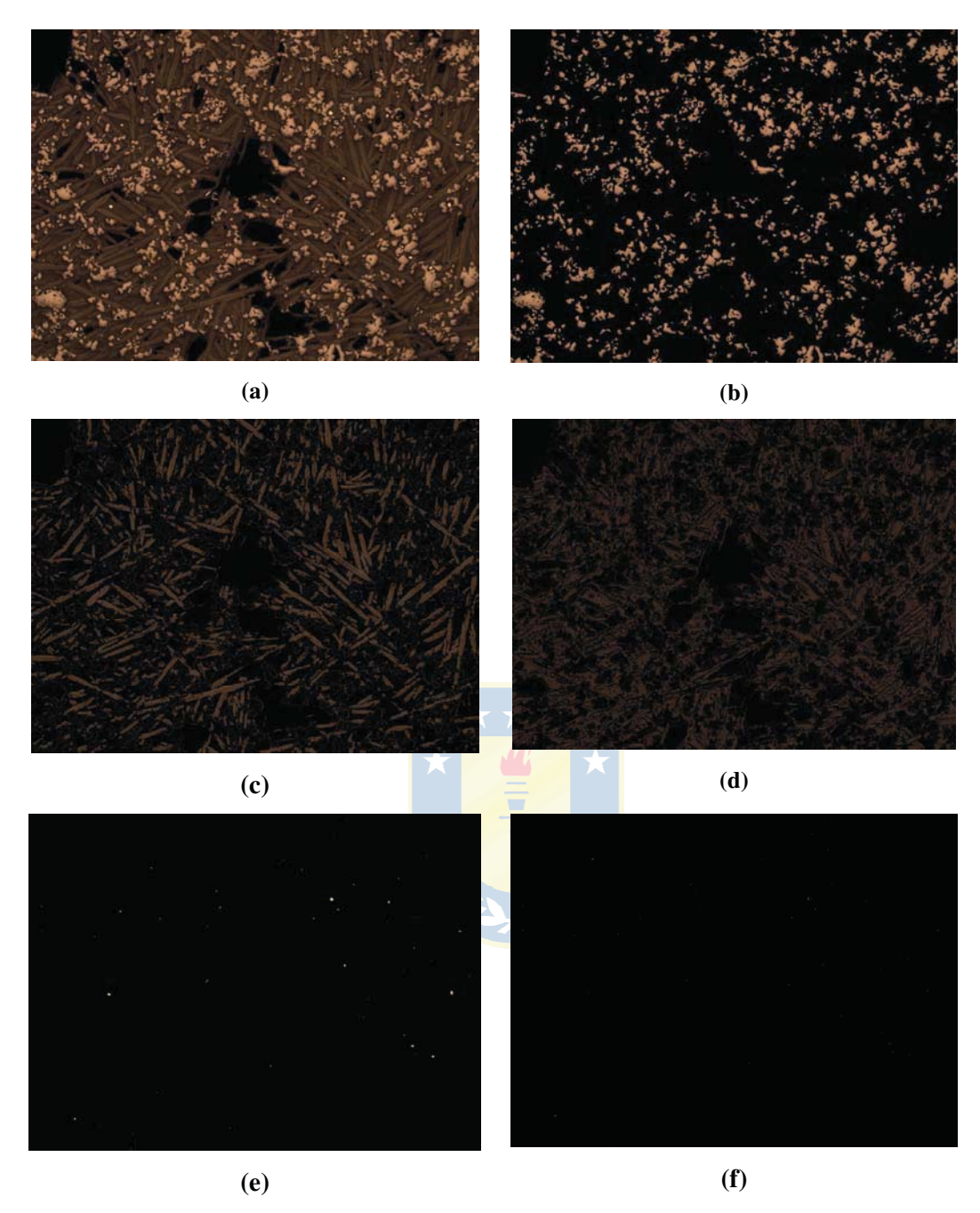

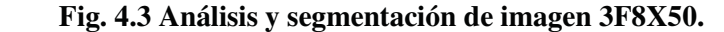

**<sup>(</sup>a)** Imagen original, **(b)** Magnetita, **(c)** Fayalita, **(d)** Silicatos, **(e)** Cobre, **(f)** Digenita.

Finalmente se presenta el análisis y segmentación para el grupo 3G, con la imagen de ejemplo rotulada 3G1X50, con presencia de mata de tamaño medio, cuyos componentes son Calcocita y Digenita.

|                  | Número de pixeles | Proporción en la escoria [%] |
|------------------|-------------------|------------------------------|
| Muestra          | 4.976.640         |                              |
| Escoria          | 4.490.366         | 100                          |
| Porosidad        | 486.274           |                              |
| Fayalita         | 1.623.010         | 36,144                       |
| Magnetita        | 918.561           | 20,456                       |
| <b>Silicatos</b> | 2.093.817         | 46,629                       |
| Cobre            | 3.698             | 0,082                        |
| Bornita          | $\overline{0}$    | $\overline{0}$               |
| Calcocita        | $\theta$          | $\overline{0}$               |
| Digenita         | 2133              | 0.048                        |
| <b>TOTAL</b>     | 4.641.219         | 103,360                      |
| Error            | 150.853           | 3,360                        |

**TABLA 4.3 Análisis porcentual de la imagen 3F8X50.** 

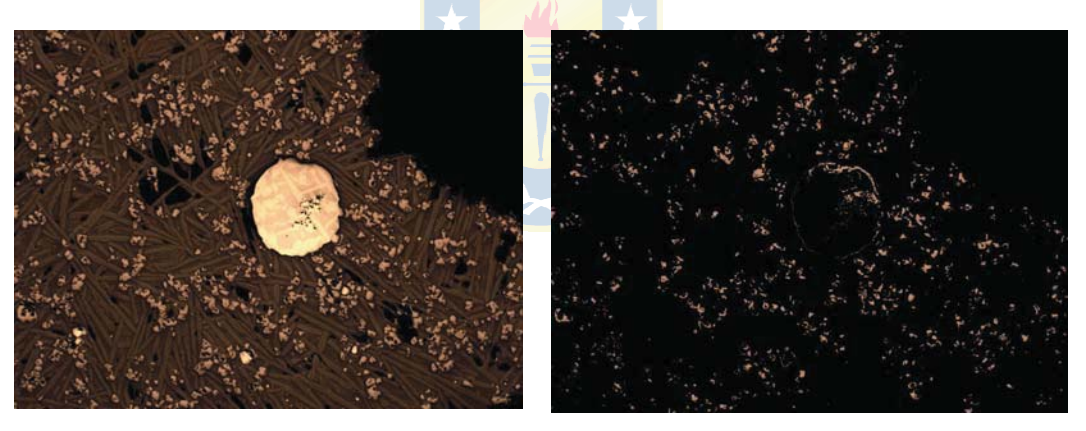

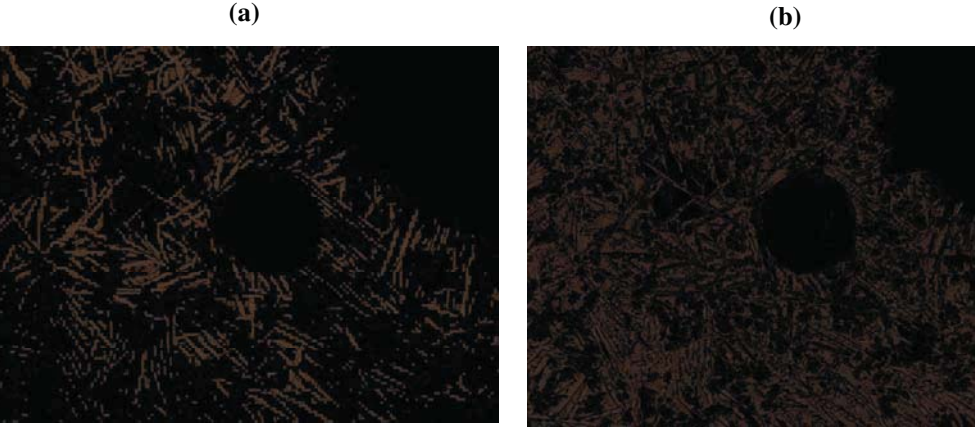

**(c) (d)**

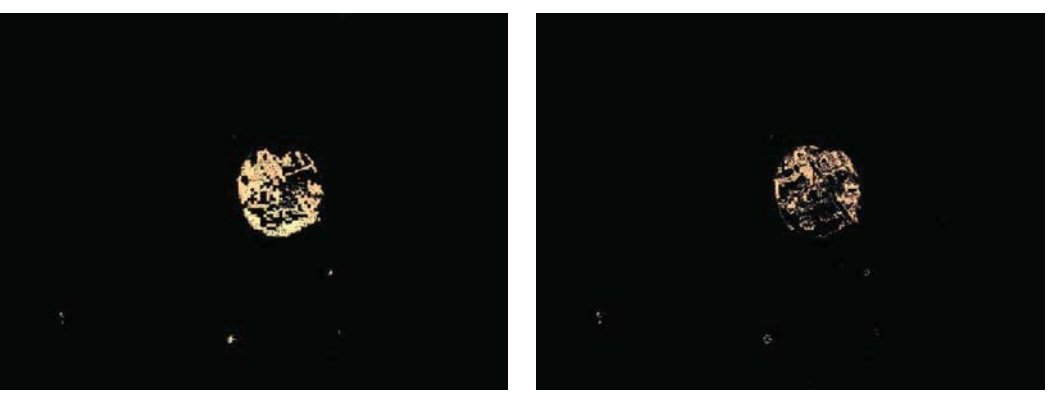

**(e) (f)**

 **Fig. 4.4 Análisis y segmentación de imagen 3G1X50.** 

**(a)** Imagen original, **(b)** Magnetita, **(c)** Fayalita, **(d)** Silicatos, **(e)** Calcocita, **(f)** Digenita.

Se observa superposición de pixeles también, puesto que para la segmentación de Magnetita se suman algunos pixeles pertenecientes a la mata.

El análisis porcentual de la imagen 3G1X50 se muestra en la tabla 4.4. La porosidad es menor al 20% de la muestra. La composición de Silicatos, Fayalita y Magnetita sigue el orden de ponderación típico en estas muestras. La mata está compuesta de Calcocita (2.14%) y Digenita (1.52%). No hay Bornita ni presencia de Cobre blíster.

|                  | Número de pixeles | Proporción en la escoria [%] |
|------------------|-------------------|------------------------------|
| Muestra          | 4.976.640         |                              |
| Escoria          | 4.490.366         | 100                          |
| Porosidad        | 903.914           |                              |
| Fayalita         | 897.037           | 22,025                       |
| Magnetita        | 264.415           | 6,492                        |
| <b>Silicatos</b> | 1.952.278         | 47,935                       |
| Cobre            | $\boldsymbol{0}$  | $\boldsymbol{0}$             |
| Bornita          | $\overline{0}$    | $\overline{0}$               |
| Calcocita        | 86.940            | 2,135                        |
| Digenita         | 61.978            | 1,522                        |
| <b>TOTAL</b>     | 3.262.648         | 80,110                       |
| Error            | 810.078           | 19,890                       |
|                  |                   |                              |

**TABLA 4.4 Análisis porcentual de la imagen 3G1X50.** 

 El error de esta muestra alcanza el 3,4%, con la salvedad que ahora existe superposición de pixeles, es decir, hay pixeles que se asumieron como pertenecientes a más de un objeto.

### **4.2.2 Análisis de resultados de ejemplos**

Dadas las informaciones recabadas anteriormente, se pueden analizar los ejemplos revisando la composición de las muestras y graficando la presencia de cada objeto en ellas. También se muestra el error asociado a los cálculos de la segmentación, la porosidad y la precisión de la segmentación.

En la figura 4.5 se grafica la presencia de los 7 minerales para las 4 muestras de ejemplo en relación a los pixeles. En la figura 4.6 se muestran en relación con el porcentaje que significan.

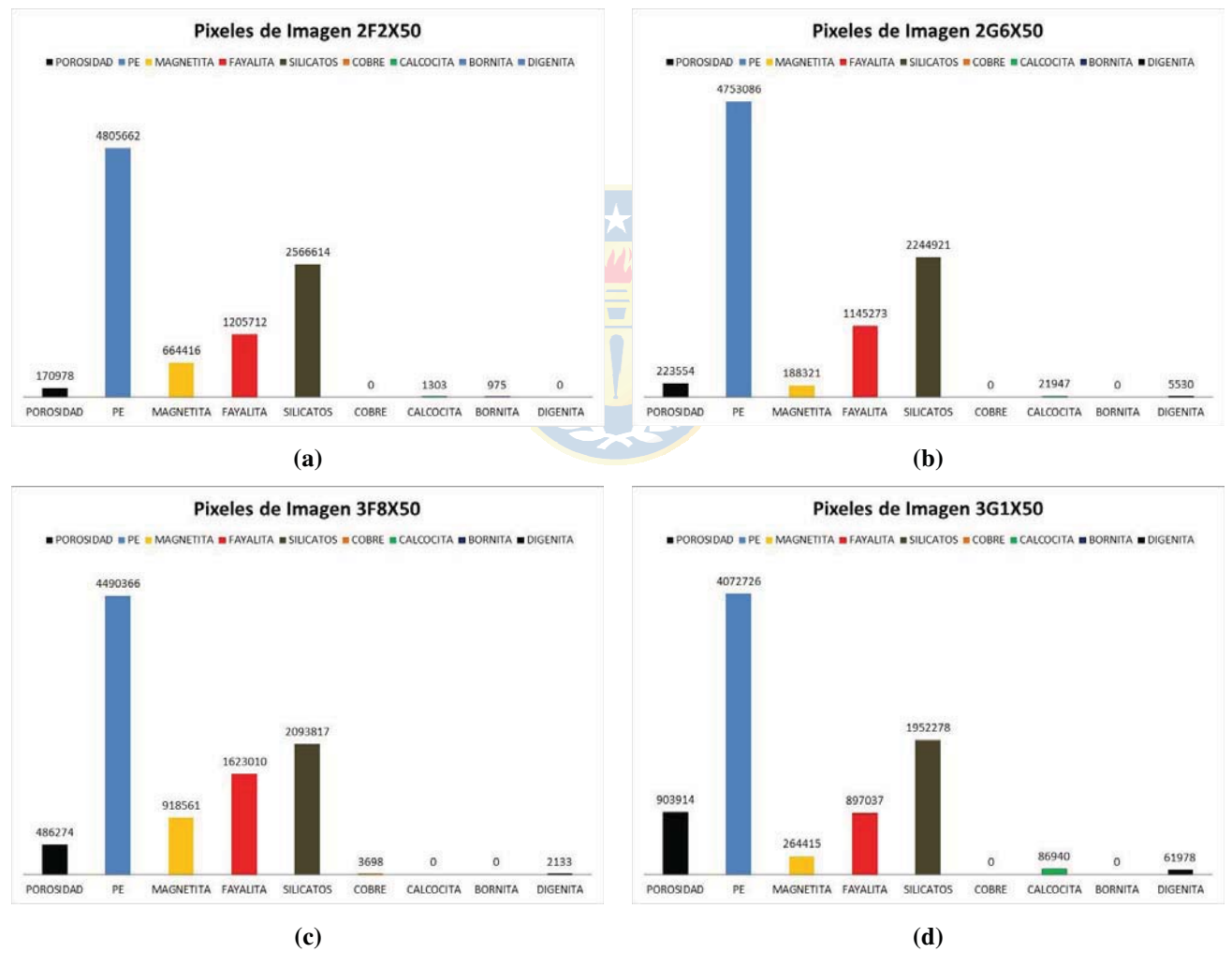

 **Fig. 4.5 Distribución de pixeles de las imágenes de ejemplo.** 

**(a)** Imagen 2F2X50, **(b)** Imagen 2G6X50, **(c)** Imagen 3F8X50, **(d)** Imagen 3G1X50.

En orden, se muestran los pixeles de porosidad, de escoria, de Magnetita, de Fayalita, de

Silicatos, de Cobre, de Calcocita, de Bornita y de Digenita.

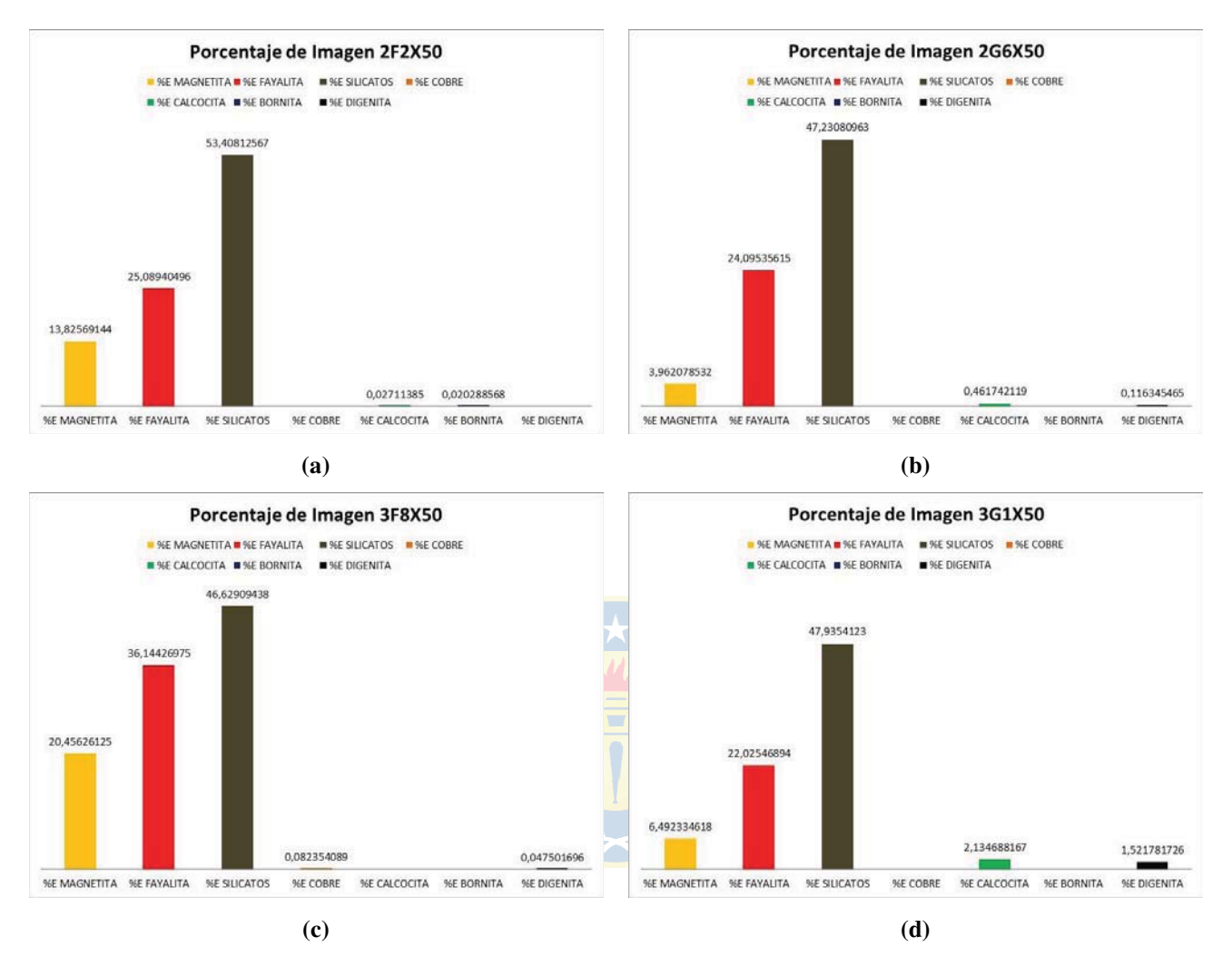

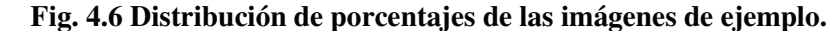

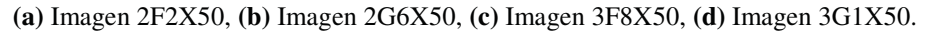

Notar que los porcentajes de los minerales están referidos a la escoria, lo que es de interés en el trabajo, y no al número total de la imagen (porcentaje de porosidad más el porcentaje de escoria). La tabla 4.5 muestra el resumen de este análisis, destacando el porcentaje promedio de los minerales.

Se observa la composición porcentual de las 4 muestras en orden decreciente: Silicatos, Fayalita, Magnetita, Calcocita, Digenita, Bornita y Cobre. Más adelante se verá que este comportamiento es el general que tienen las 41 muestras, con algunas excepciones. Se observa también que se produce un error de menos del 14%, lo que es bastante aceptable para este tipo de análisis, y este es debido principalmente a la exclusión de pixeles debido a imprecisión del

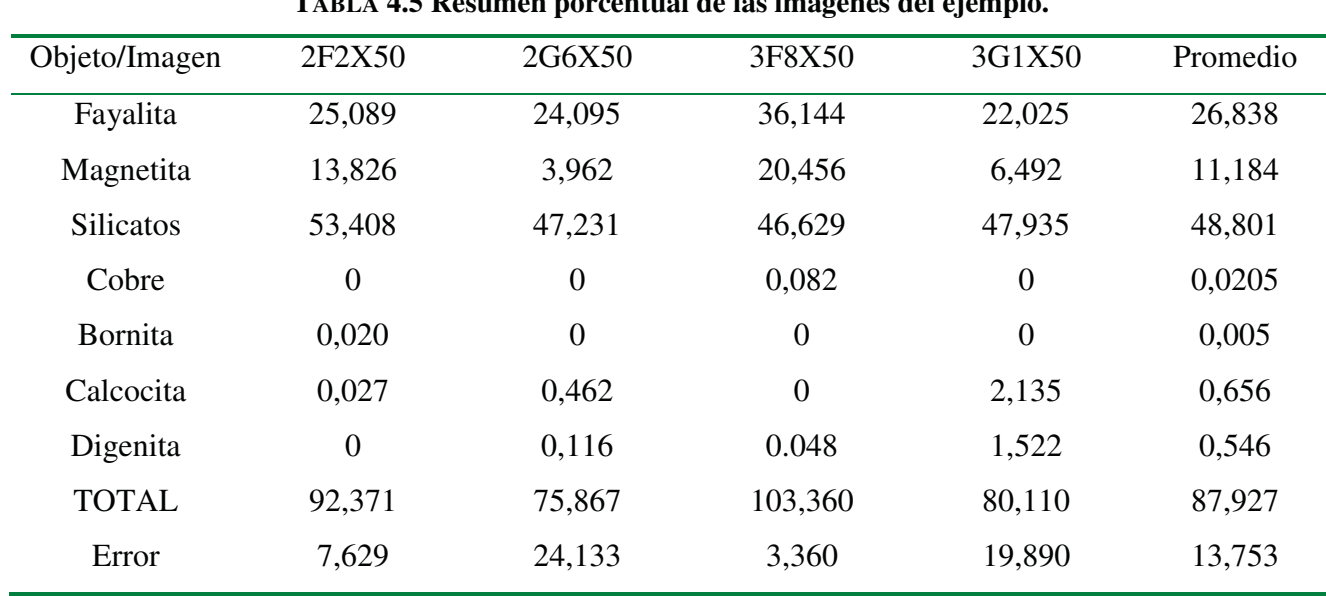

algoritmo para segmentar y clasificar los objetos (minerales).

**TABLA 4.5 Resumen porcentual de las imágenes del ejemplo.** 

La figura 4.7 muestra la precisión y el error de los cálculos presentados en porcentaje, y que corresponden a las dos últimas filas de la tabla anterior. Se debe recordar que la precisión corresponde a la capacidad de segmentar las imágenes (agrupar sus pixeles) y el error corresponde a aquellos pixeles que no son incluidos en alguno de los 7 objetos (los pixeles restantes).

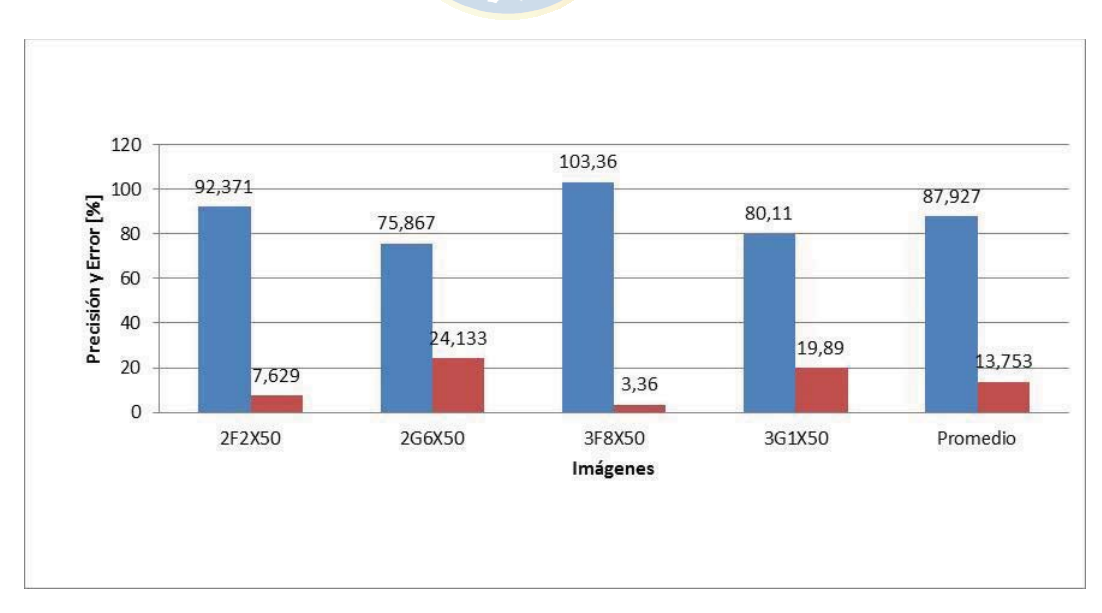

 **Fig. 4.7 Precisión y Error de las muestras de ejemplo.** 

# **4.3. Análisis de cuantificación**

En la primera parte de esta sección se presentan los resultados y el análisis de los mismos para todas las imágenes del trabajo (41). Se presentan gráficos y tablas de la composición de las muestras, separadas en escoria y porosidades. También se muestran 7 gráficos que corresponden a la cuantificación de cada objeto en las 41 imágenes, y además se muestran los cálculos de error y precisión de dichas imágenes.

En la segunda parte, se muestra el análisis detallado en sus porcentajes en peso y volumen, utilizando para ello una aproximación válida.

#### **4.3.1 Porcentajes de contribución de los minerales presentes en las muestras**

Los 7 minerales que se busca identificar poseen distintas frecuencias de presencia en las 41 imágenes. Se sabe que Fayalita, Magnetita y Silicatos están presentes en un 100%, sin embargo los minerales que se observan en la mata y el cobre no lo están, véase la tabla 4.6.

| Mineral          | Número de imágenes | Porcentaje [%] |
|------------------|--------------------|----------------|
| Fayalita         | $-41$              | 100            |
| Magnetita        | 41                 | 100            |
| <b>Silicatos</b> | 41                 | 100            |
| Cobre            | 17                 | 41,46          |
| Bornita          | 13                 | 31,71          |
| Calcocita        | 24                 | 58,54          |
| Digenita         | 27                 | 65,85          |

**TABLA 4.6 Presencia de los 7 minerales en las 41 muestras.** 

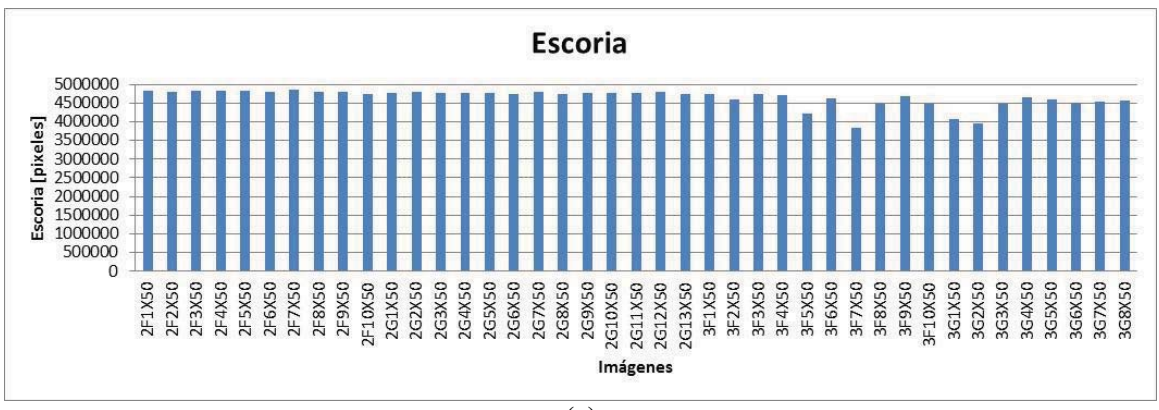

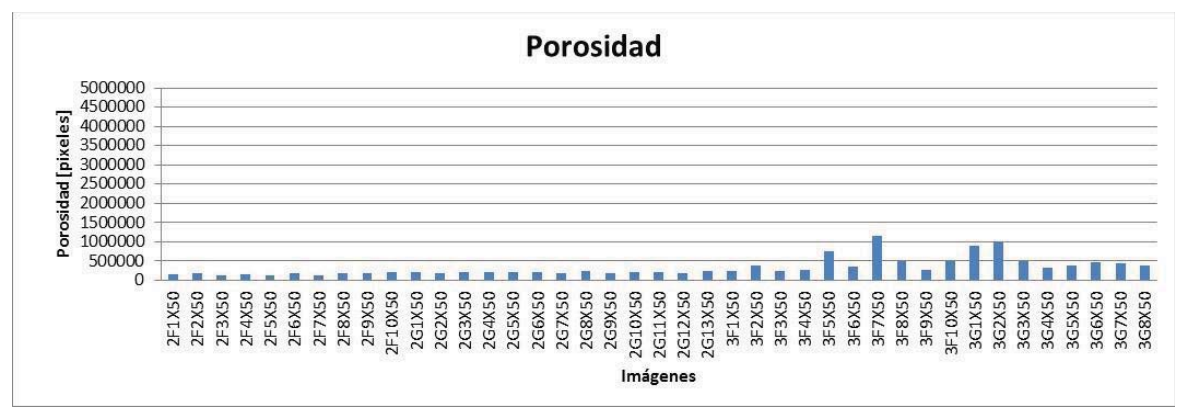

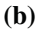

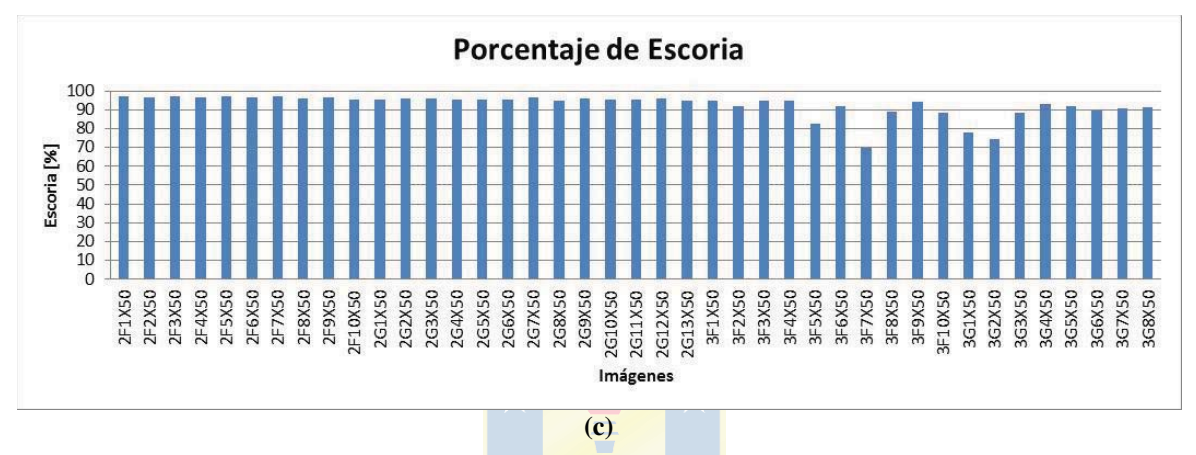

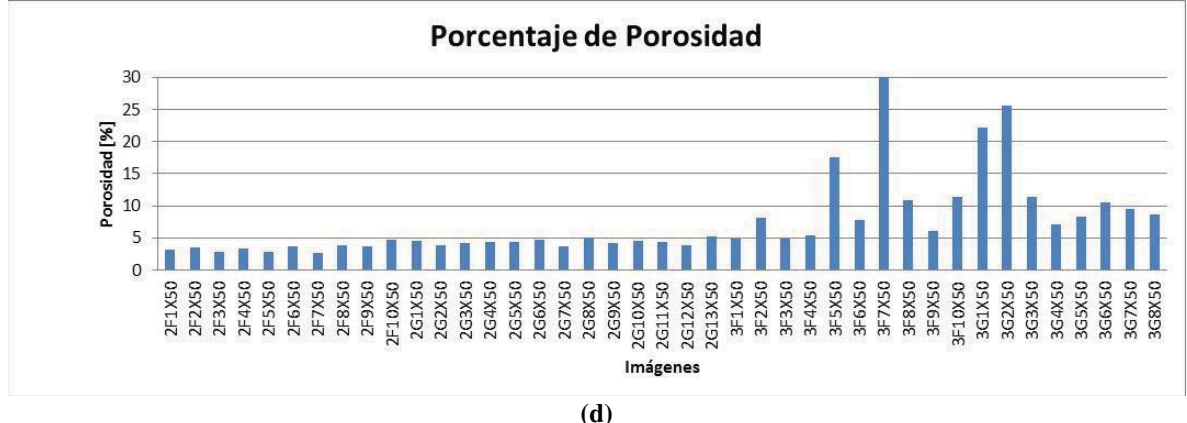

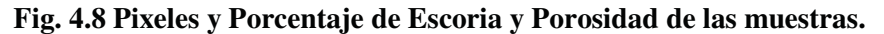

**<sup>(</sup>a)** Pixeles de Escoria, **(b)** Pixeles de Porosidad, **(c)** Porcentaje de Escoria, **(d)** Porcentaje de Porosidad.

Como dice la ecuación 3.1, una muestra está compuesta por la escoria propiamente tal y la porosidad asociada a la imagen. En la figura 4.8 se detalla para las 41 muestras fotográficas la cantidad de pixeles para cada una y el porcentaje que significan.

Se observa que los grupos de muestras 2F y 2G presentan el mismo comportamiento, repartiendo el número de pixeles ente Escoria y porosidad similarmente. El grupo 3F presenta mayores índices de porosidad y sus muestras son variadas, al igual que el grupo 3G en donde se presentan las matas de gran tamaño, como se verá en las próximas figuras. Notar que la figura 4.8(d) presenta una escala de porcentaje hasta el 30%, de modo de visualizar mejor las diferencias entre las muestras.

Las muestras 3F5, 3F7, 3F8, 3F10, 3G1, 2G2, 2G3 y 3G6 presentan porosidad mayor al 10% de la imagen, siendo la imagen 3F7 la que presenta el mayor porcentaje (30%) lo que repercute en que solo mostrará menos información (pixeles) útiles para el cálculo de los minerales presentes. Todo queda normalizado al eliminar de la información a procesar los pixeles de porosidad.

Los resultados del análisis a las muestras en relación a los minerales presentes se muestran en la figura 4.9, donde se detalla la cantidad de pixeles que corresponden (área), y en la figura 4.10 se detalla en porcentaje de la muestra.

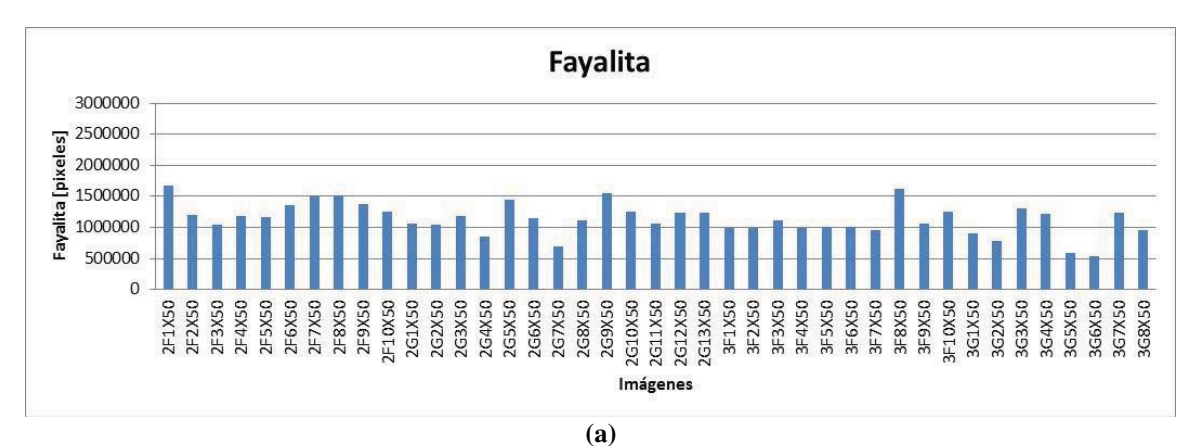

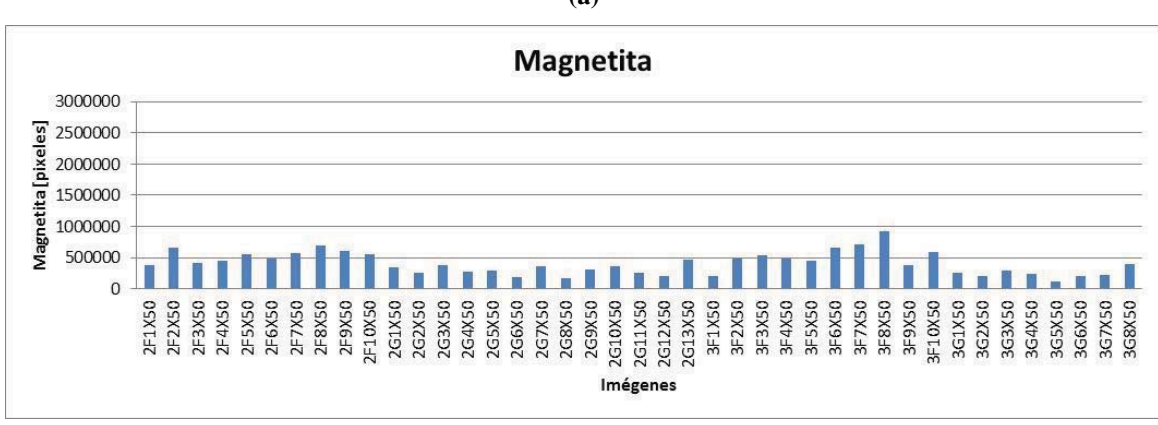

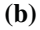

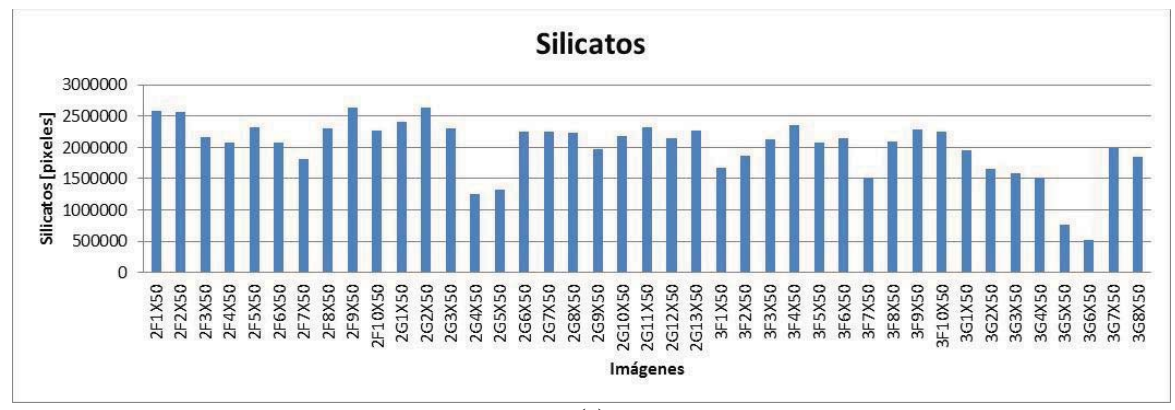

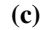

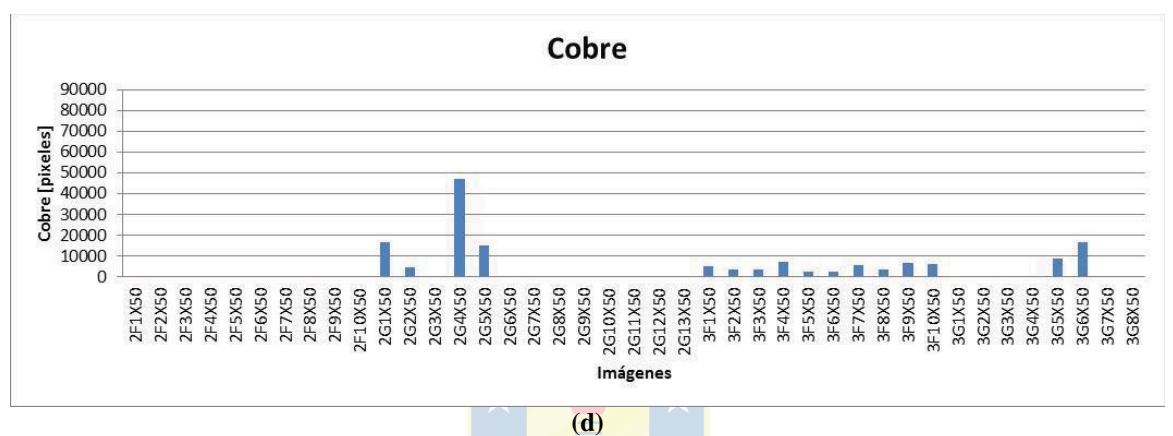

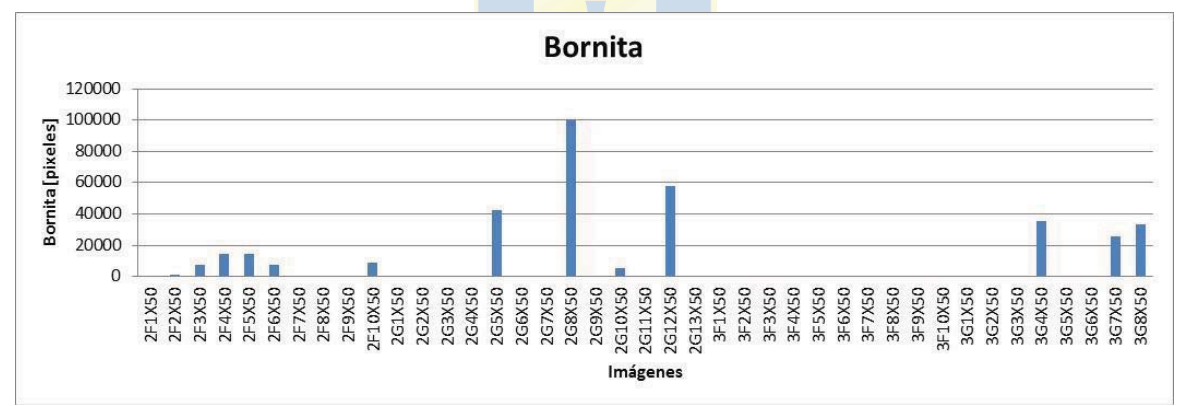

**(e)**

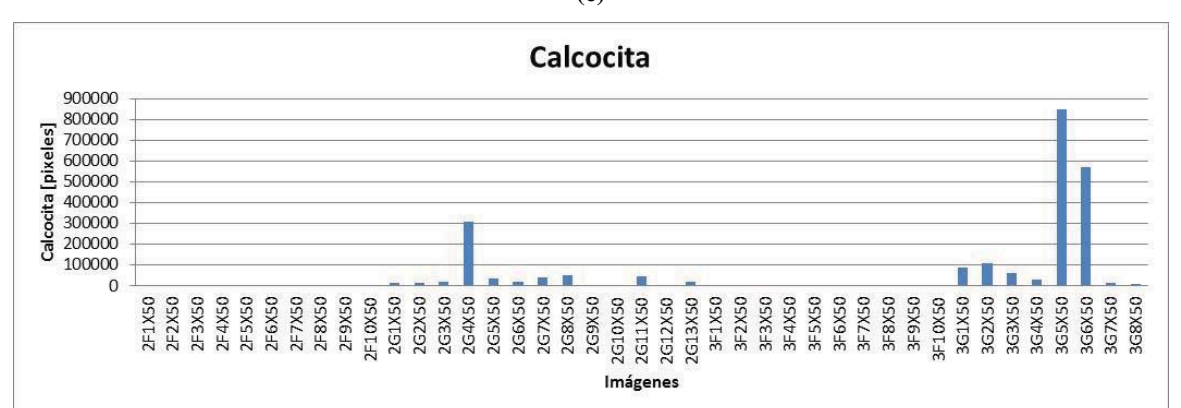

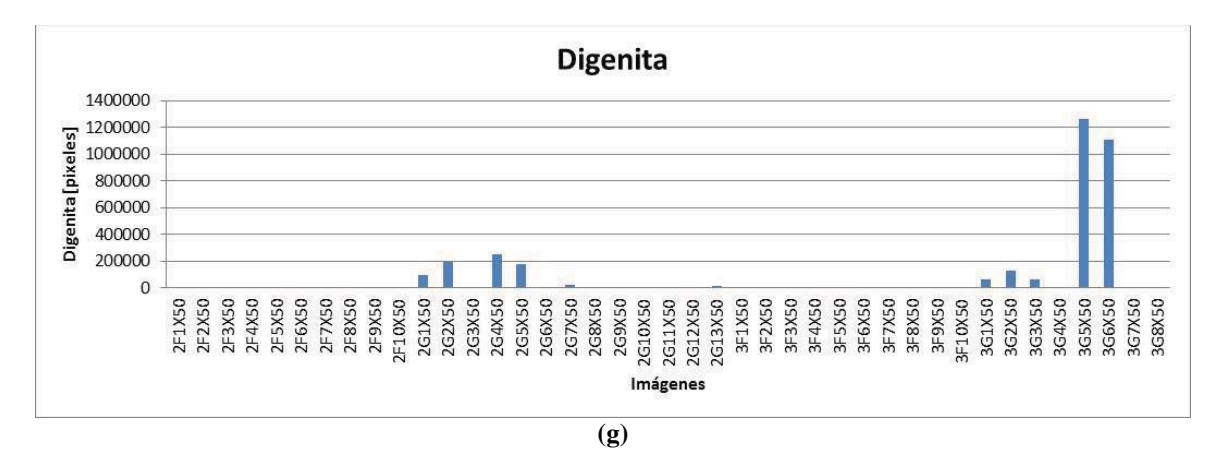

 **Fig. 4.9 Pixeles de los minerales presentes en las muestras.** 

**(a)** Fayalita, **(b)** Magnetita, **(c)** Silicatos, **(d)** Cobre, **(e)** Bornita, **(f)** Calcocita, **(g)** Digenita.

Se observa que generalmente la matriz de silicatos presenta un poco menos de la mitad de los pixeles totales de una imagen (5 Mpx), le siguen el mineral de Fayalita y luego el mineral de Magnetita. Este comportamiento se repite prácticamente en todas las 41 muestras, a excepción evidentemente de las muestras en donde la mata es grande (3G5 y 3G6). Además estos tres primeros son los únicos minerales que están presentes en todas las muestras, de modo que presentarán la mayor proporción promedio del total.

Siguiendo el orden descendente, generalmente se observa que la mata está compuesta mayormente por Calcocita, luego Digenita y Bornita. El cobre posee igualmente niveles bajos.

Es importante notar las escalas que se utilizan en los gráficos. Los tres primeros tienen como máximo 3 Mpx, luego sigue Calcocita que está en los 900.000 pixeles. Digenita se expresa hasta el límite de 1.4 Mpx, en cambio Bornita y Cobre son los menores de todos con un límite de 120.000 y 90.000 respectivamente, y además solo se debe a las "altas" cantidades de pixeles que alcanzan en solo las muestras de mata grande (3G5 y 3G6).

Se muestran también los minerales expresados en porcentaje de cada muestra. La información ahora se hace más representativa y fácil de entender.

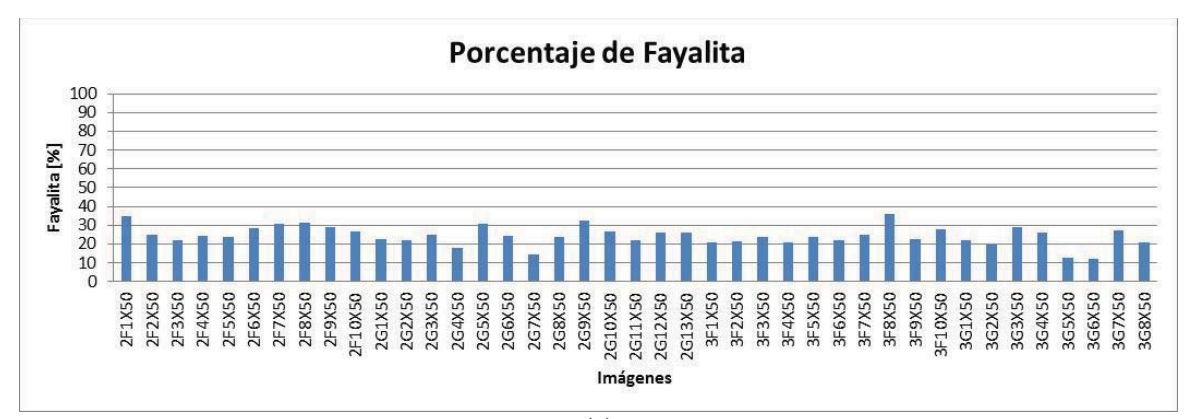

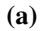

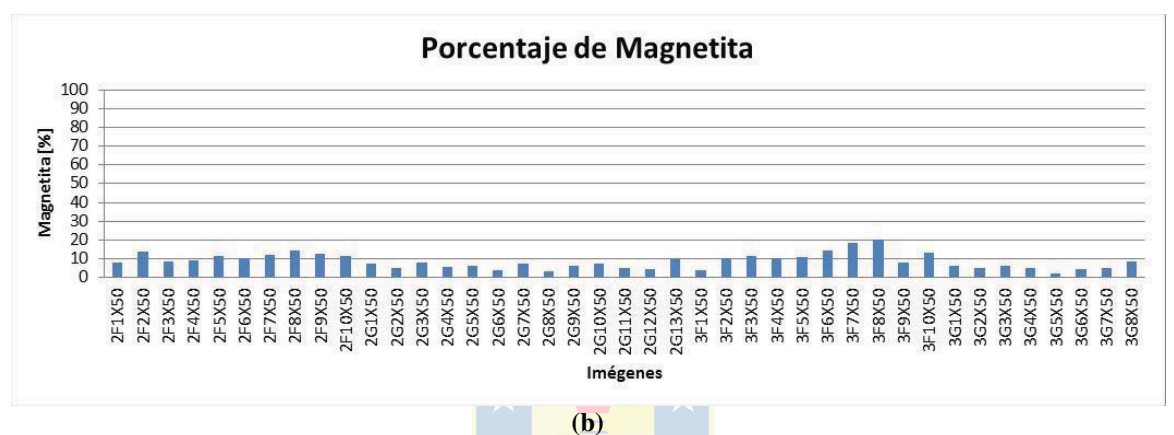

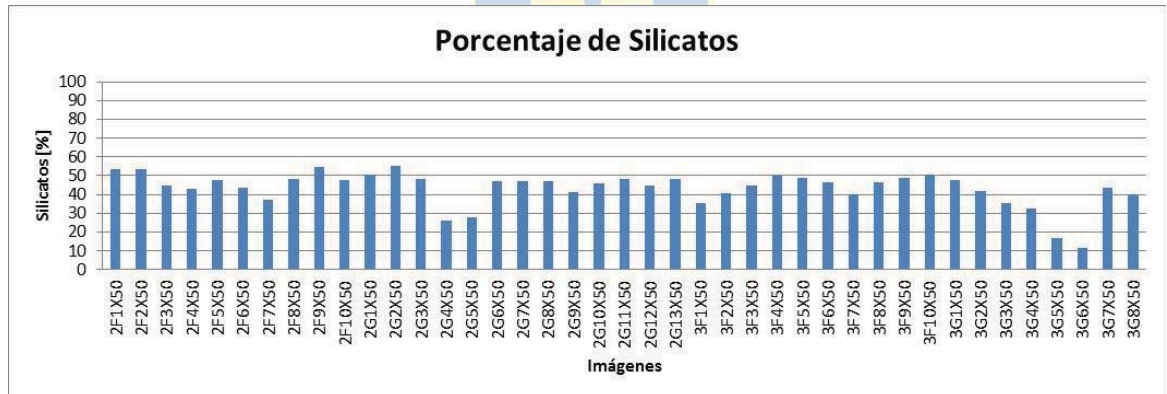

**(c)**

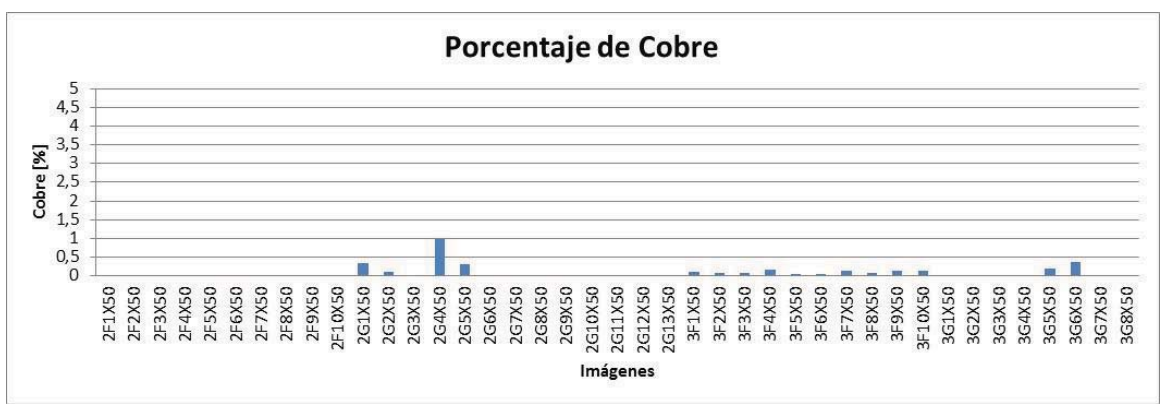

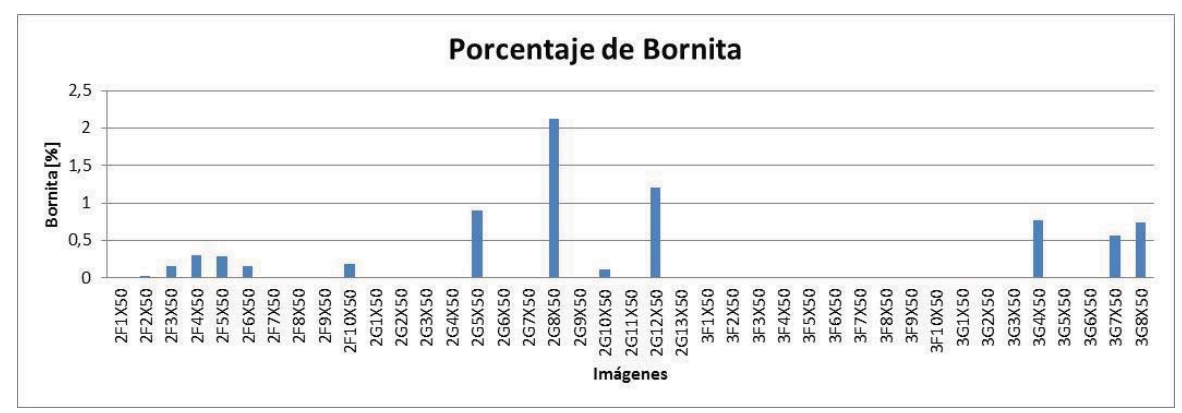

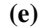

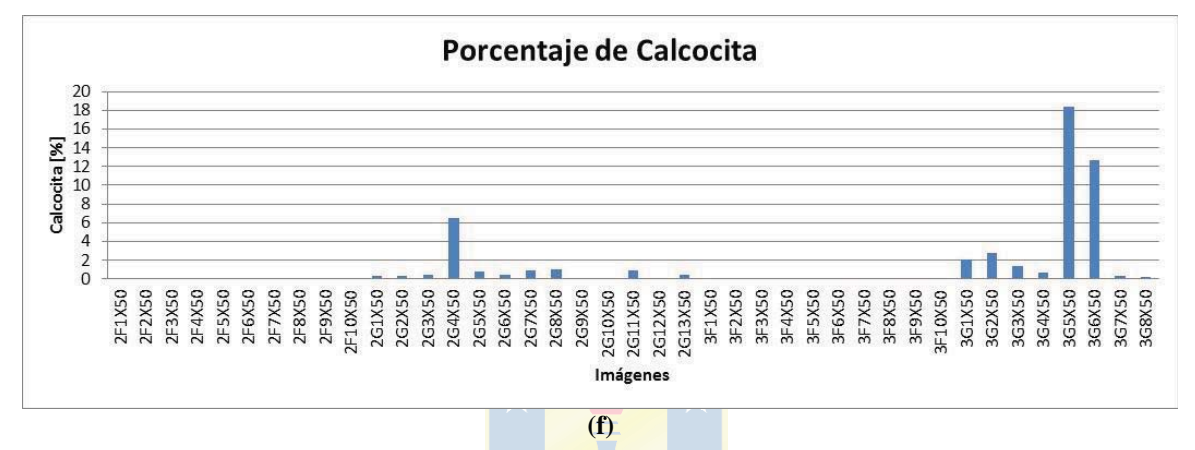

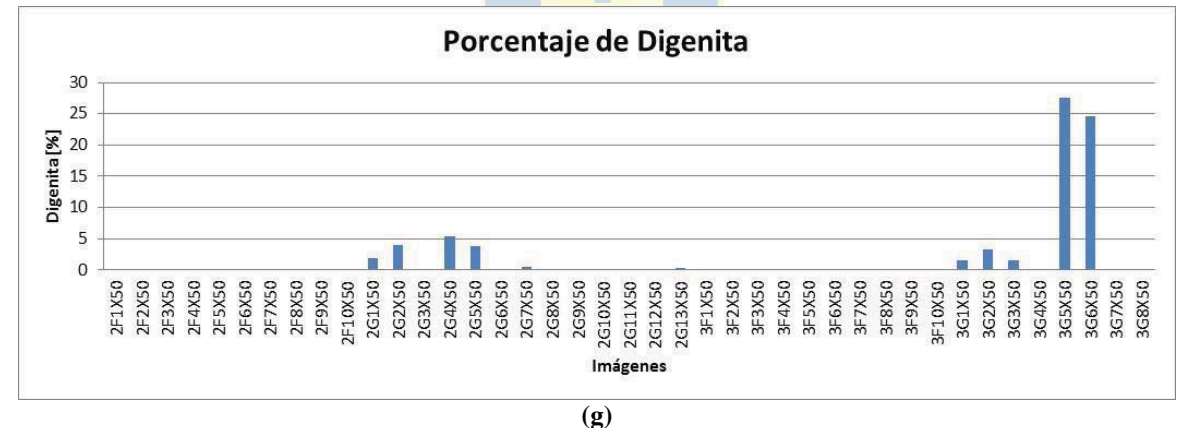

 **Fig. 4.10 Porcentajes de los minerales presentes en las muestras.** 

Los tres primeros minerales (Fayalita, Magnetita y Silicatos) están en la misma escala (100%), y como se sabe, la matriz de silicatos es la que se presenta mayormente en prácticamente todas las muestras con un promedio de 43, 256%, le sigue Fayalita con un promedio de 24.497% y Magnetita con un promedio de 8,754%. Los componentes de la mata son los que presentan el menor porcentaje con promedios para Digenita de 2,792%, para Calcocita de 2,125%, para Bornita de

**<sup>(</sup>a)** Fayalita, **(b)** Magnetita, **(c)** Silicatos, **(d)** Cobre, **(e)** Bornita, **(f)** Calcocita, **(g)** Digenita.

0,579% y para Cobre de 0,198%, como se resume en la tabla 4.7.

Notar que las escalas están de acuerdo a los porcentajes que alcanzan los minerales de modo que se distingan sus variaciones para las 41 muestras. Calcocita y Digenita están presentes en las muestras de mata de gran tamaño con el claro "disparo" en los datos (figura 4.10 (f) y (g)).

| Mineral          | Pixeles promedio | Porcentajes promedio |
|------------------|------------------|----------------------|
| Fayalita         | 405.356          | 24,497               |
| Magnetita        | 1.140.732        | 8,754                |
| <b>Silicatos</b> | 2.014.403        | 43,256               |
| Cobre            | 9.202            | 0,198                |
| Bornita          | 27.329           | 0,579                |
| Calcocita        | 96.789           | 2,125                |
| Digenita         | 127.403          | 2,792                |
|                  |                  |                      |

**TABLA 4.7 Pixeles y Porcentajes promedio para los minerales.** 

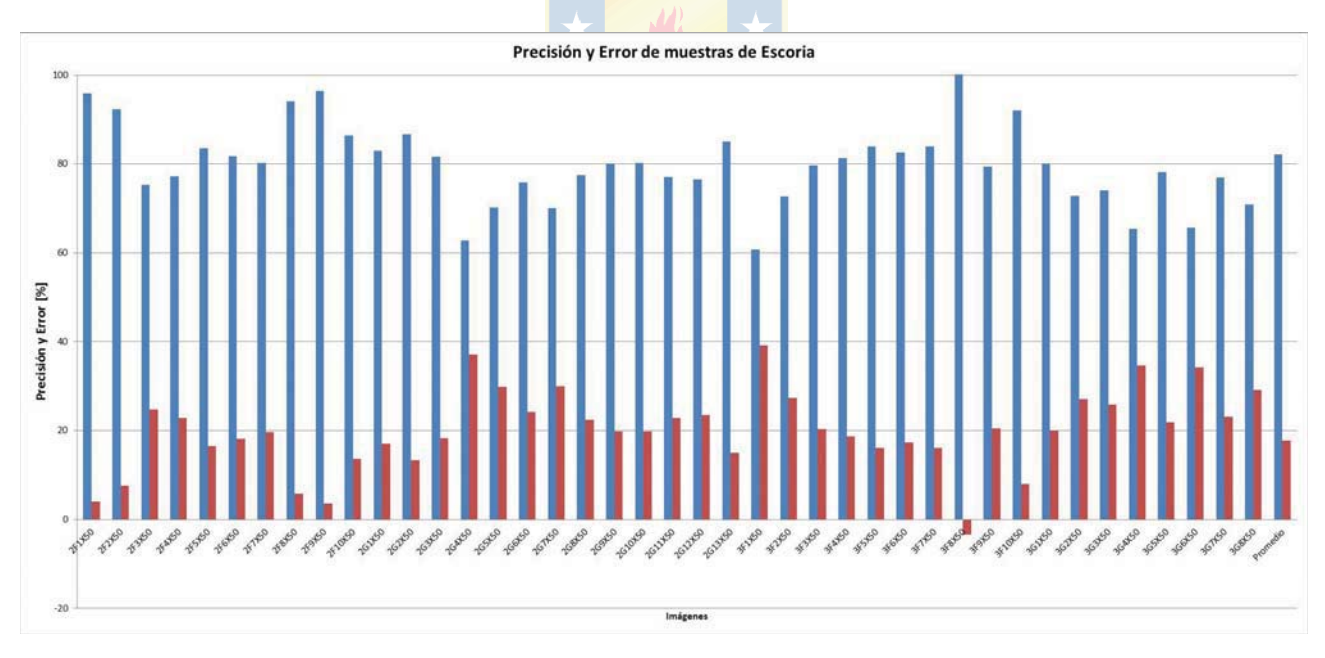

 **Fig. 4.11 Precisión y Error de muestras de escoria.** 

La figura 4.11 presenta los errores y precisiones para el total de las 41 imágenes, donde se tiene un promedio de precisión de 82,2%, es decir es posible considerar el 82,2% de los pixeles y clasificarlos en una de las categorías. El error promedio por ende es del 17,8%, y corresponde a aquellos pixeles que no se consideran en algún objeto, o bien aquellos que se sobre escriben en dos o

más objetos. La desviación estándar asociada es de 9,12%.

A decir verdad, en este trabajo no se ha desglosado la naturaleza del error de las segmentaciones, y cuando se habla de precisión se hace referencia a la capacidad de considerar el mayor número de pixeles (información) y poder clasificarlos en uno u otro objeto de segmentación. El error queda definido por aquellos que restan.

### **4.3.2 Porcentajes en peso de los minerales de las muestras**

El análisis de imágenes en particular es usado para evaluar características morfológicas y cuantificar la proporción de una determinada fase presente en una matriz multifase. La técnica de evaluación de fracción de volumen a través del análisis de superficies fue introducida por A. Delesse en 1848 [2]. La equivalencia entre la fracción puntual (Pp), fracción de área (AA) y fracción de volumen (Vv) constituye uno de los principios básicos de las medidas estereográficas, véase la ecuación 4.1.

$$
P_P = A_A = V_V \tag{4.1}
$$

La fracción volumétrica de algún constituyente o fase es equivalente a la fracción de área, siempre y cuando el plano de la muestra intercepte los constituyentes del volumen de la muestra en forma aleatoria. En esta tesis se ha asumido que dichos constituyentes de la escoria fundida están distribuidos al azar y los enfriamientos utilizados fueron suficientes para evitar la segregación durante la solidificación, tal cual como se hace en [2] y debido a que las muestras provienen de ese trabajo. De esta manera el análisis de superficies es válido para obtener el porcentaje en peso (%wt) de las fases presentes en las muestras de escoria industriales.

Se entiende que precisamente no se está trabajando con los minerales puros, sino con fases no estequiométricas de los mismos, pero para efectos del análisis se han rotulado de manera estequiométrica y mediante la utilización de las densidades de los minerales puros es posible obtener los porcentajes en peso de ellos (%wt). La tabla 4.8 muestra las densidades de los 7 minerales, se incluye la densidad del Cobre puro y la densidad de la matriz de silicatos se calculó aproximando al promedio de las que se utilizan. Los resultados son los que se muestran en la tabla 4.9.

| <b>Mineral</b>   | Densidad (g/ml) |
|------------------|-----------------|
| Fayalita         | 4.39            |
| Magnetita        | 5.15            |
| <b>Silicatos</b> | $3.6 - 3.9$     |
| Cobre            | 8.96            |
| <b>Bornita</b>   | 5.09            |
| Calcocita        | 5.6             |
| Digenita         | 5.6             |

**TABLA 4.8 Densidad de los minerales.** 

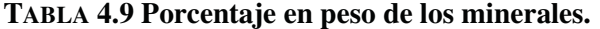

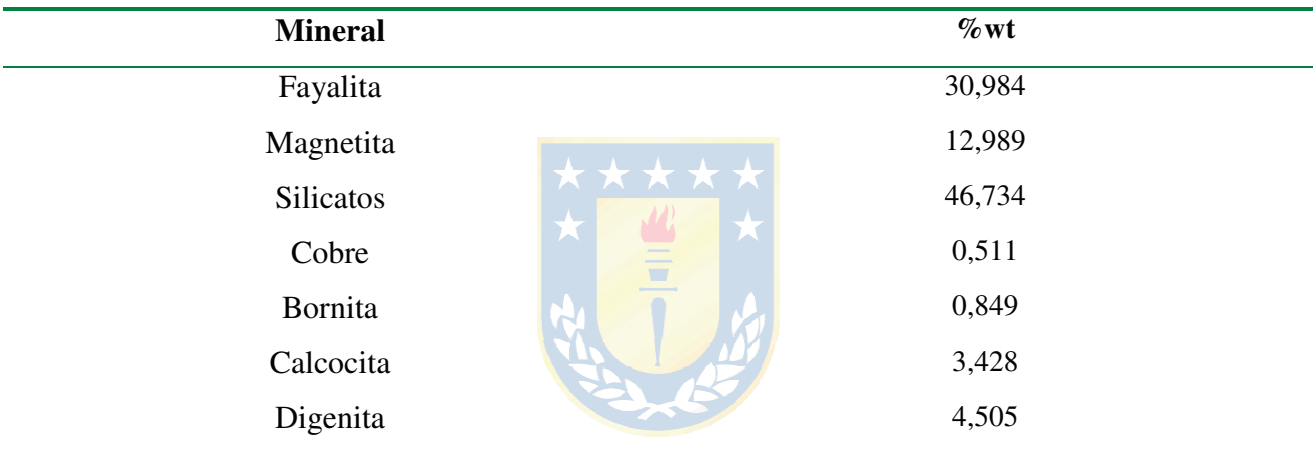

## **4.4. Contrastes con trabajos previos**

Con toda la información que se expone en las secciones anteriores, se está en condición de comparar aproximadamente los resultados obtenidos con los de trabajos previos, particularmente con los obtenidos en [2], donde se dispone de resultados en los que se han usado similares muestras fotográficas pero con un método diferente de análisis de imágenes, y por ende, usando distinta información de las mismas. Sin embargo es más importante compararlo con los análisis químicos.

Se debe tener especial cuidado en esta comparación puesto que no se cuantificó la misma información. En esos trabajos se ha utilizado el concepto de grupos de fase y minerales tipo, y acá se ha hecho la aproximación de que se trata con minerales con estequiometría definida. Además se sabe que la escoria no tiene minerales bien definidos, a menos que se hubiese dejado enfriar muy lentamente, como sucede en la formación natural de los minerales.

De forma que la comparación más adecuada será verificar los contenidos de cobre, azufre y hierro (Cu, S, Fe) con los obtenidos en los minerales que corresponden a los 7 objetos que se identificaron.

Primero se tiene la composición química en porcentaje en peso (%wt) dada por el análisis químico y luego corroborado por el software Scients by Struers en escala de grises del trabajo previo, que se muestra en la tabla 4.10. De aquí importan los tres primeros para la verificación. La última fila corresponde a la proporción que hay entre Hierro y Sílice (cuarzo).

| Mineral             | $\%$ wt              |
|---------------------|----------------------|
| Cu                  | 5,66                 |
| S                   | 1,48                 |
| Fe                  | 37,19                |
| SiO <sub>2</sub>    | 27,16                |
| $Fe3O4$ (Sat)       | 22,45                |
| $Al_2O_3$           | 2,57                 |
| CaO                 | 1,69<br><b>Kaska</b> |
| MgO                 | 0,98                 |
| ZnO                 | 1,41                 |
| $K_2O$              | 0,50                 |
| Fe/SiO <sub>2</sub> | 1,37                 |
|                     |                      |

**TABLA 4.10 Análisis químico en porcentaje en peso de los minerales. Trabajo previo.** 

De la presente tesis se debe obtener el aporte en peso de esos mismos elementos en cada uno de los minerales, recurriendo a los pesos atómicos y pesos moleculares respectivos. Luego se multiplica por el porcentaje en peso que significan dichos minerales en el análisis, y los resultados se muestran en la tabla 4.11.

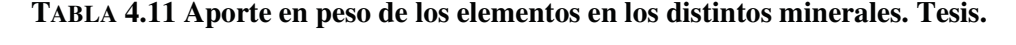

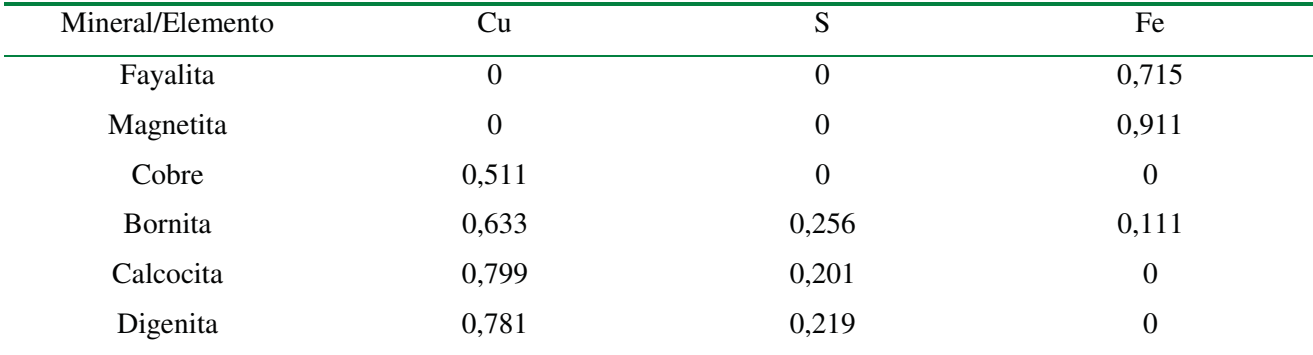

Con todo eso es posible verificar los contenidos de Cu, S y Fe en ambos trabajos. Los porcentajes en peso para esos mismos elementos son los mostrados en la tabla 4.12 y graficados en la figura 4.12. De dicha comparación se observa que el método empleado aquí presenta una estrecha relación con los análisis químicos hechos en el trabajo anterior, lo que indicaría cierta exactitud del análisis de imágenes al acercarse a esa seria referencia.

| Mineral | $\%$ wt |
|---------|---------|
| Cu      | 7,31    |
| S       | 1,69    |
| Fe      | 34,08   |

**TABLA 4.12 Análisis químico en porcentaje en peso de los minerales. Tesis.** 

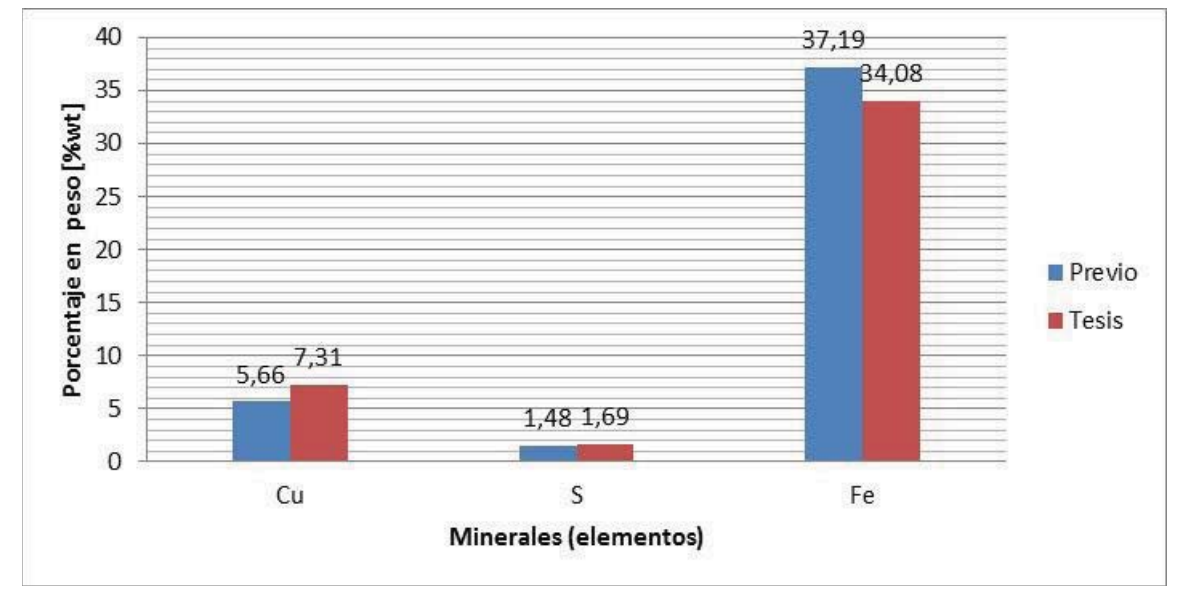

 **Fig. 4.12 Verificación de contenidos de Cu, S y Fe.** 

Las diferencias que se aprecian son 1,65% para Cu, 0,21% para S y 3,11% para Fe.

# **5.1. Sumario**

Esta tesis ha sido desarrollada como una aplicación de un sistema de visión al análisis de imágenes mineralógicas, particularmente con la utilización de las etapas de segmentación y clasificación, y desarrolladas mediante el algoritmo de Distancia de Mahalanobis. Se ha utilizado el espacio de color RGB para describir las imágenes, considerado por otros autores de investigaciones como el más eficiente en el tratamiento de este tipo de imágenes (mineralógicas).

El desarrollo de la presente tesis ha servido para aclarar tres puntos importantes:

- El análisis de las imágenes mineralógicas de escoria de fundición, observando los valores de color que tienen los distintos minerales objeto, diferencias y similitudes en el espacio RGB.
- La observación del comportamiento y desempeño del algoritmo de Distancia de Mahalanobis utilizando la información de color que brinda el espacio RGB.
- La obtención de una base de datos de valores de pixeles para los minerales presentes (en rigor fases de minerales) para este tipo de imágenes, fundamento para el desarrollo de sistemas de visión automáticos (visión artificial).

Además ha sido posible verificar aproximadamente los resultados de trabajos anteriores similares, observando ventajas y desventajas sobre todo con respecto a la utilización de imágenes policromáticas, como las aquí utilizadas.

La cantidad de información que se recaba es bastante, lo que sugiere una importante oportunidad de desarrollar trabajos futuros, incluyendo mejoras a lo que se ha realizado, correcciones, simplificaciones o profundizaciones. El campo del análisis de imágenes mineralógicas brinda una oferta de investigación muy amplia.
### **5.2. Conclusiones**

El desarrollo de la presente investigación permitió obtener la segmentación y clasificación de los 7 minerales presentes en las 41 imágenes analizadas.

En orden decreciente, la composición porcentual de las imágenes analizadas es: Silicatos, Fayalita, Magnetita, Digenita, Calcocita, Bornita y Cobre. La composición en porcentaje en peso de los minerales es la misma, aun cuando sus densidades podrían haber indicado lo contrario. Esto es debido a que el universo de muestras es pequeño y así la presencia de imágenes que presentan una mata grande incide considerablemente en los porcentajes.

Se ha obtenido una precisión promedio del 82.2%, mediante la utilización de la Distancia de Mahalanobis en ambiente Matlab y la información de pixeles del espacio de color RGB. Este valor, que en estricto rigor corresponde al porcentaje de pixeles que el algoritmo del sistema de visión es capaz de considerar para la segmentación y clasificación, está en el rango de los que se obtienen en el análisis de imágenes ( $> 75\%$ ).

La propuesta usada (espacio de color RGB y sistema de visión de segmentación y clasificación usando Distancia de Mahalanobis) resulta ventajosa para los minerales de Silicatos, Fayalita y Magnetita. Para los minerales de la mata resulta difícil de aplicar, puesto que los valores de los pixeles de unos y otros tienen a tomar valores cercanos y producir una baja precisión.

Existen notorias diferencias en los valores RGB de los pixeles representativos de un objeto cualquiera de una imagen con respecto al mismo objeto en otra imagen. Esto conlleva a una complejidad mayor ya que se debe revisar cada caso particularmente, y no permite una sencilla y única caracterización de cada objeto (única para todas las imágenes).

 En cuanto a la comparativa con el trabajo previo, la verificación de los contenidos de Cu, S y Fe indican que el método empleado converge a los resultados dados por los análisis químicos y también por el análisis de imágenes (y otros) que se han hecho, con diferencias de menos del 3.5% en porcentaje en peso.

Usar las imágenes en RGB y no en escala de grises permite que el programa pondere cada una de las componentes y segmente de acuerdo a su aporte para cada pixel. Sin embargo al trabajar con más información el cálculo es más lento.

### **5.3. Trabajo Futuro**

 Es posible mejorar la segmentación y hacerla más representativa con un clasificador basado en las restas entre los valores de R, G y B, de los pixeles representativos de los objetos y graficando dichas cantidades, ya que en pruebas preliminares se observó que para cada objeto existen pendientes características. Además sería posible utilizar tanto los valores de los pixeles como el valor de las pendientes para obtener una mejor segmentación y clasificación.

 Diseñar un sistema automático utilizando toda la información recabada como una especie de base de datos, de modo de obtener las composiciones porcentuales y porcentaje en peso de cada mineral sin intervención de un operador del software.

Utilizar 2 espacios de color: HSL para los minerales componentes de la Mata (Bornita, Calcocita y Digenita) y RGB para los demás (ya que se obtuvieron resultados satisfactorios).

Es interesante hacer una comparativa de estos resultados con los que se pueden obtener de utilizar el espacio HSL u otro, y observar sus eficiencias, ventajas y desventajas.

Utilizar un mayor número de imágenes de las muestras de modo de obtener resultados aun más representativos.

Realizar una comparación entre un método RGB y uno en escala de grises para observar claramente las ventajas y desventajas que presentan.

## **Bibliografía**

- [1] N. Cardona, L. Hernández, E. Araneda, R. Parra, L. Bahamondes, R. Parada, J. Vargas, M. Artigas *"Evaluation of cooper losses in the slag cleaning circuits from two Chilean smelters"*, in *7th Copper Conference*, Copper 2010, vol. 7, GDMB eds. Hamburgo, Alemania, Jun. 6 – 10, 2010.
- [2] Nubia del Carmen Cardona, "*Contribución al análisis fisicoquímico de las pérdidas de cobre en escorias"*, Memoria de Título, Dr. en Ingeniería Metalúrgica, Ago. 2011, Departamento de Ingeniería Metalúrgica, Facultad de Ingeniería, Universidad de Concepción.
- [3] Página web de Codelco, http://www.codelcoeduca.cl
- [4] *"Image based measurement systems"*, Ferdinand van der Heijden, Wiley 1994.
- [5] *"Pattern classification"*, R. Duda, P. Hart, D. Stork, Wiley 2nd ed. 2000
- [6] "*Extractive metallurgy of copper",* W.G. Davenport, M. King, M. Schlesinger, A.K Biswas, Pergamon 4th ed. 2002.
- [7] N. Baykan, N. Yilmaz, G. Kansun *"Case study in effects of color spaces for mineral identification"*, in *Scientific Research and Essays*, vol. 5, 4 Jun. 2010.
- [8] *"Apuntes de Visión Artificial"*, Carlos Platero, Universidad Politécnica de Madrid, España, 2009.
- [9] P. Launeau, A. Cruden, J-L. Bouchez *"Mineral recognition in digital images of rock: A new approach using multichannel classification"*, in *The Canadian Mineralogist*, vol. 32, 1994.
- [10] E. Pirard, V. Bertholet. "*Segmentation of multispectral images in optical metallography*", in *La Revue de Métallurgie-CIT/Science et Génie des Máteriaux*, Feb. 2000.
- [11] Sergio Campana Parra, *"Implementación de un sistema de monitoreo de combustión en forma inalámbrica"* Memoria de Título, Ingeniero Civil Electrónico, Nov. 2009, Departamento de Ingeniería Eléctrica, Facultad de Ingeniería, Universidad de Concepción.

### **A.1. Estadística**

Se presentan las fórmulas y conceptos estadísticos empleados en el análisis de los datos, y también en el desarrollo del código Matlab para el cálculo de Distancia de Mahalanobis, usado en la segmentación y clasificación.

### *Promedio*

El promedio es una medida aritmética de un conjunto de datos, y se calcula mediante la ecuación A.1.

\_

donde,

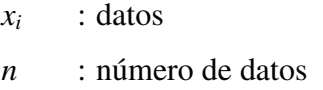

#### *Desviación estándar*

 La desviación estándar corresponde a una medida estadística de dispersión de datos, y se obtiene como la raíz cuadrada de la varianza.

$$
\sigma_x = \sqrt{V(x_i)} = \sqrt{\frac{\sum x_i - \bar{x}}{n}}
$$
\n(A.2)

donde,

*xi* : datos

*n* : número de datos

#### *Esperanza*

 La esperanza o valor esperado corresponde al valor medio que se espera dada una probabilidad constante en el desarrollo de un suceso estadístico. Se define como en la ecuación A.3.

$$
\bar{x} = \frac{\sum x_i}{n}
$$
\n
$$
\star \star \star \star \star
$$
\n
$$
\star \star \star \star
$$
\n
$$
\star \star \star \star
$$
\n
$$
\star \star \star
$$
\n
$$
\star \star \star
$$
\n
$$
\star \star
$$

$$
E(x) = \sum_{i=1}^{N} x_i p_{x_i}(x)
$$
 (A.3)

donde,

*xi* : datos

*N* : número de datos

 $p_{xi}$  : probabilidad que ocurra x

### *Covarianza*

La covarianza corresponde a una medición estadística que indica la "fuerza" de la correlación entre dos o más variables aleatorias. Así, la covarianza entre dos variables X e Y con N muestras cada una, se define como en la ecuación A.4.

$$
cov(X, Y) = \sum_{i=1}^{N} \frac{(x_i - \overline{x})(y_i - \overline{y})}{N} = E((X - E(X))(Y - E(Y)^T) \tag{A.4}
$$

donde,

X e Y : corresponden a las variables

N : número de muestras

 $E(X)$ : Esperanza de X

Si la covarianza es 0 (cero) indica que no existe correlación ente ellas, Si el valor es mayor que 0 indica que Y tiende a aumentar tal como X aumenta. Por el otro lado, si el valor es menor que 0, indica que Y tiende a disminuir cuando X aumenta.

#### *Varianza*

La varianza queda representada si X=Y, es decir es un caso especial de la Covarianza.

$$
V(x_i) = \sum_{i=1}^{N} \frac{(x_i - \overline{x})^2}{N}
$$
 (A.5)

### **A.2. Matrices**

#### *Matriz de covarianza*

Para un conjunto de más de 2 variables aleatorias se utiliza la "Matriz de Covarianza" que se define como en la ecuación A.6.

$$
V_{i,j} = \text{cov}(X_i, X_j) = \sum_{k=1}^{N} \frac{(X_{ik} - \overline{X}_i)(X_{jk} - \overline{X}_j)}{N}
$$
(A.6)

donde,

 $V_{i,j}$  : corresponde a la entradas  $(i,j)$  de la matriz

 $X_i$  y  $X_j$ : son los datos

#### *Matriz inversa*

 Se dice que una matriz cuadrada **A** tiene inversa si existe una matriz **B** con la propiedad dada en la ecuación A.7.  $\blacksquare$ 

$$
A \cdot B = B \cdot A = I
$$
 (A.7)

donde,

I : es la matriz Identidad

Luego se denota como  $B = A^{-1}$ .

donde,

 $A^{-1}$  : Matriz inversa de A

## **Anexo B. Códigos Matlab**

En esta sección se presentan los códigos en ambiente Matlab utilizados para la segmentación y clasificación, al usar el algoritmo de Distancia de Mahalanobis.

Se hicieron 3 códigos por separado: el primero para segmentar la imagen usando la información de los pixeles; el segundo para cuantificar los pixeles correspondientes al objeto segmentado, y el tercero para normalizar las 41 imágenes, separando la escoria de las porosidades.

### **B.1. Segmentación de imágenes**

```
%% Segmentación con la distancia de Mahalanobis
IM=imread('2F2X50.jpg');
figure(1)
imshow(IM);
title('Imagen Original');
[nf nc c]=size(IM);
ROI=[225 174 121; %%ROI de ejemplo
218 170 121;
222 170 121;
217 168 114;
213 159 99;
225 172 120;
198 150 104;
223 170 118;
216 165 112;
218 170 121];
ROI=double(ROI);
MC=cov(ROI); %%Matriz de covarianza de ROI
MCi=inv(MC); %%Matriz inversa de covarianza de ROI
MCi=MCi/max(max(MCi)); %%Matriz inversa normalizada
colormedio2=[mean(ROI(:,1)); mean(ROI(:,2)); mean(ROI(:,3))];
IM3=IM; \frac{8}{3}Guardar la imagen
PI=4976640; <sup>88</sup>Pixeles de imagen
negro=0; \frac{1}{3}%Número de pixeles en negro
disp('Aplicación de la Distancia de Mahalanobis');
for f=1:nf
for c=1:nc
z=[IM(f, c, 1); IM(f, c, 2); IM(f, c, 3)];
d2=DMaha(z,colormedio2,MCi);
```
if abs(d2)>0.00025 %%Pixeles correspondientes al objeto IM3(f,c,:)=[0 0 0]; %%Pixeles no correspondientes (negro) negro=negro+1; %%Número de pixeles en negro end; end; end; figure(3) imshow(IM3); title('Filtro con distancia de Mahalanobis'); imwrite(IM3,'2F2X50\_B00025.jpg'); numero=PI-negro %%Número de pixeles del objeto segmentado FI=(numero/PI)\*100 %%Fracción de Imagen que corresponde al objeto

%% función de Mahalanobis function d2=DMaha(z,a,MCi)  $z =$ double(z)/255;  $a=$ double $(a)/255$ ; %d2=distancia al cuadrado  $d2 = (z-a)$ '\*MCi\*(z-a);

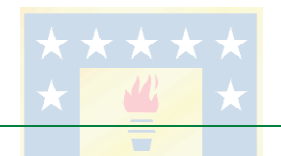

### **B.2. Cuantificación de pixeles**

```
%% Conteo de pixeles
IM=imread('2G5X50C.jpg');
%figure(1)
%imshow(IM);
%title('Imagen Original');
[nf nc c]=size(IM);
numero=0; <br> %%Pixeles del objeto segmentado
PI=4976640; %%Pixeles de imagen (1920x2592)
for f=1:nf
for c=1:nc
if [IM(f, c, 1) IM(f, c, 2) IM(f, c, 3)] \sim=[0 0 0] numero=numero+1;
end;
end;
end;
numero
FI= (numero/PI)*100 %%Fracción de área correspondiente al objeto
```
## **B.3. Normalización de imágenes**

```
%% Conteo de pixeles de muestra, excluye porosidades
IM=imread('3G8X50.jpg');
%figure(1)
imshow(IM);
%title('Imagen Original');
[nf nc c]=size(IM);
porosidad=0; %%Pixeles de porosidad
PI=4976640; %%Pixeles de imagen (1920x2592)
for f=1:nf
for c=1:nc
if IM(f, c, 1) < 35 && IM(f, c, 1) < 24 && IM(f, c, 2) < 16 %%valores limite RGB
     porosidad=porosidad+1; \frac{1}{30} \frac{1}{30} \frac{1}{30} \frac{1}{30} \frac{1}{30} \frac{1}{30} \frac{1}{30} \frac{1}{30} \frac{1}{30} \frac{1}{30} \frac{1}{30} \frac{1}{30} \frac{1}{30} \frac{1}{30} \frac{1}{30} \frac{1}{30} \frac{1}{30} \frac{1}{30} end;
end;
end;
porosidad
PM=PI-porosidad %%Pixeles de muestra
```
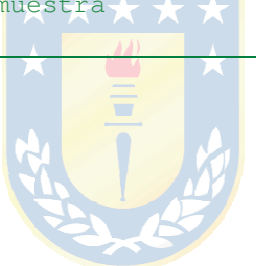

# **Anexo C. Imágenes mineralógicas**

En esta sección se presentan las 41 imágenes mineralógicas de escoria de fundición que se analizaron en la tesis. Se muestran en los grupos descritos y rotulados 2F, 2G, 3F y 3G.

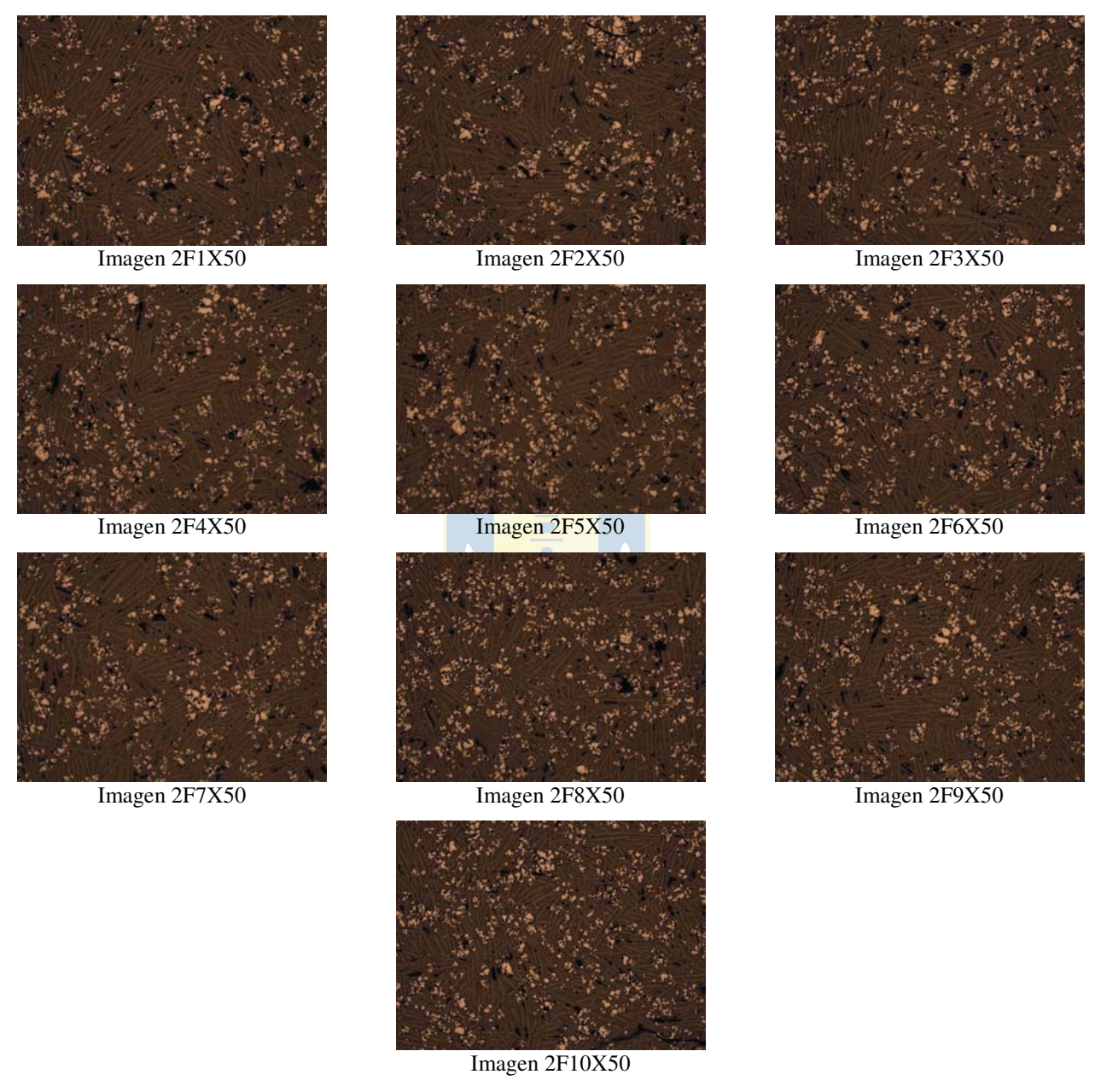

 **Fig. C.1 Imágenes mineralógicas de escoria del grupo 2F.** 

Las imágenes poseen una resolución de 1920x2592 pixeles (5 Mpx), con un aumento de 50X, así su resolución es de 1.124 μm/px. Todas ellas se muestran en las figuras C.1 a C.4.

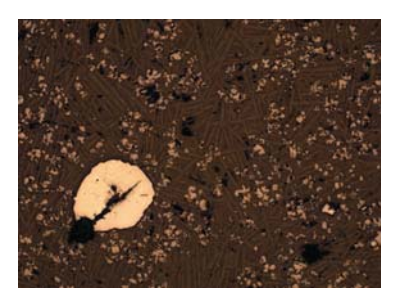

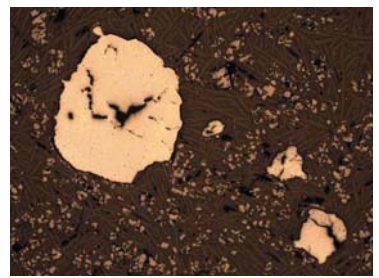

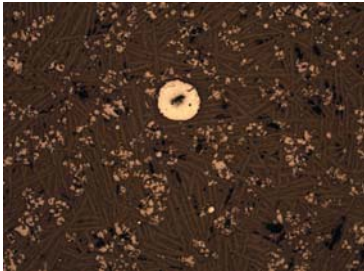

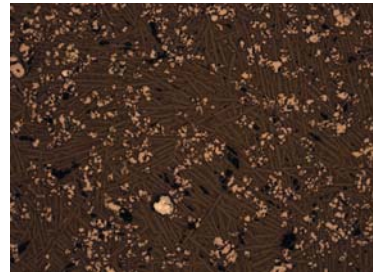

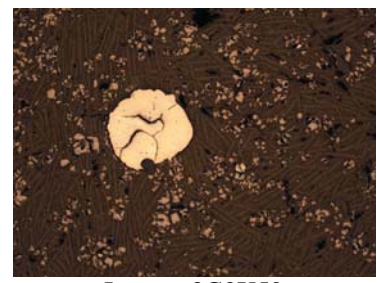

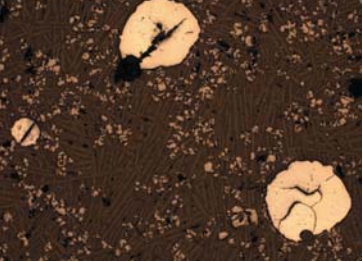

Imagen 2G4X50 Imagen 2G5X50 Imagen 2G6X50

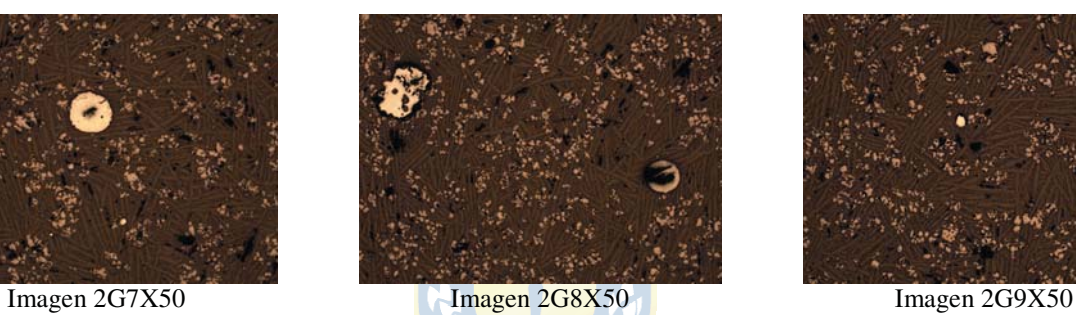

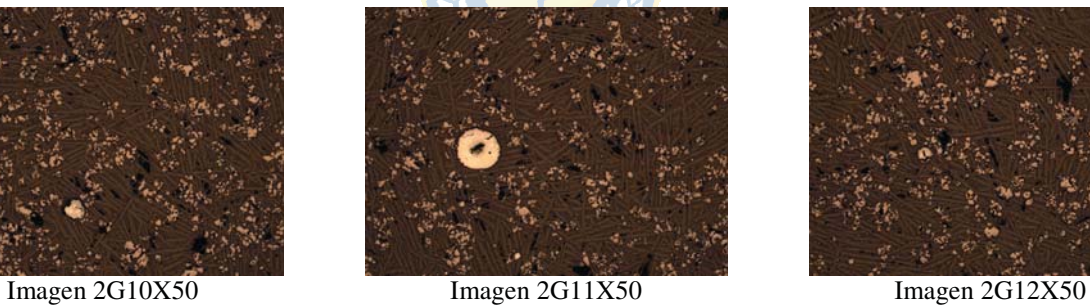

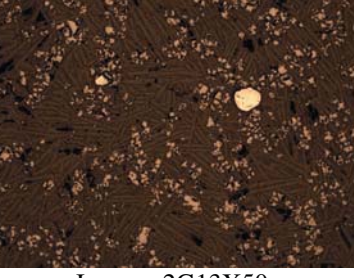

Imagen 2G13X50

 **Fig. C.2 Imágenes mineralógicas de escoria del grupo 2G.** 

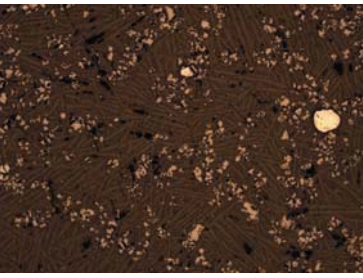

Imagen 2G1X50 Imagen 2G2X50 Imagen 2G3X50

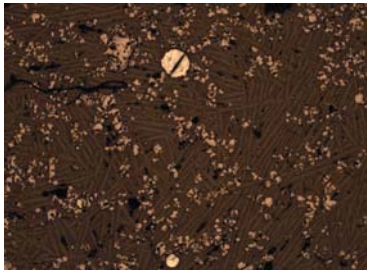

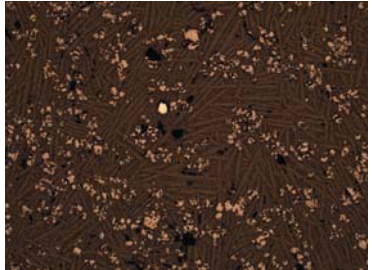

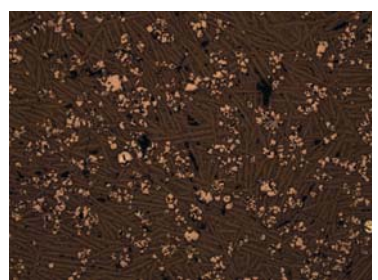

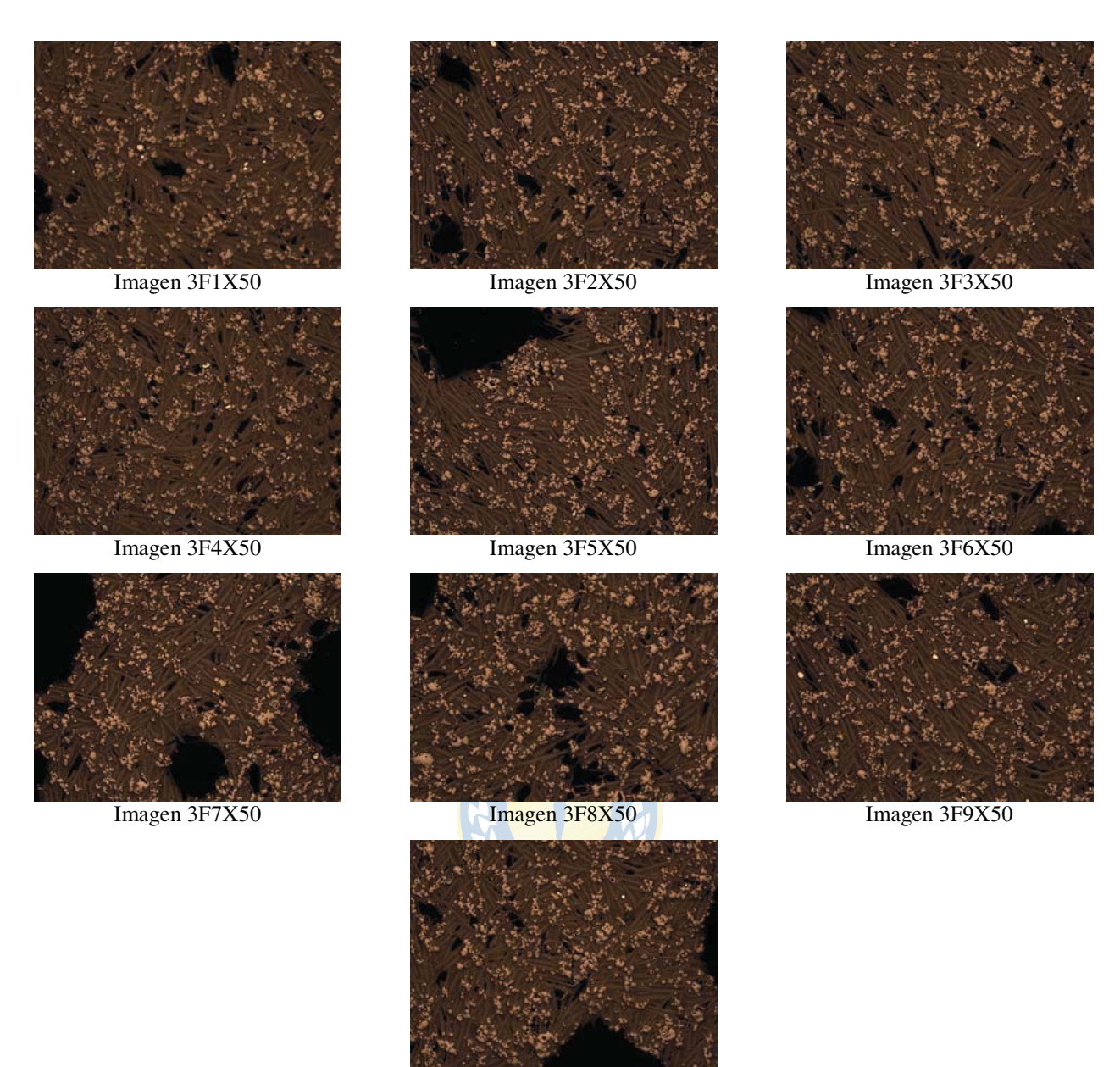

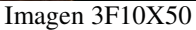

 **Fig. C.3 Imágenes mineralógicas de escoria del grupo 3F.** 

Se observan las diferencias entre los grupos de muestras, básicamente en el tamaño de las matas, o bien en la distribución de la misma. Notar que algunas muestras poseen los mismos elementos, pero están tomadas de forma aleatoria.

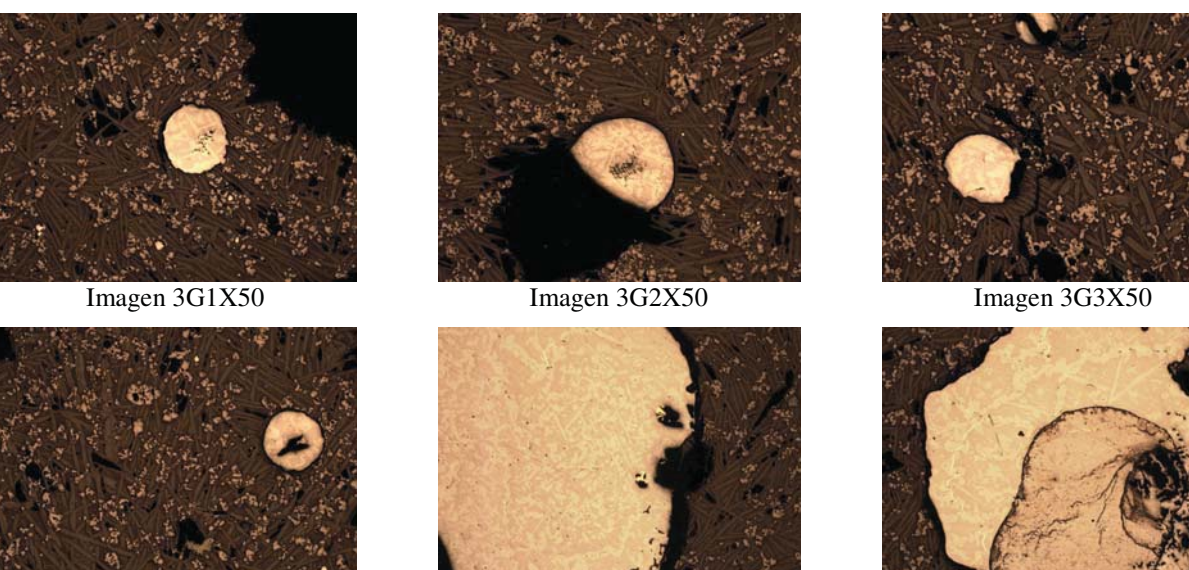

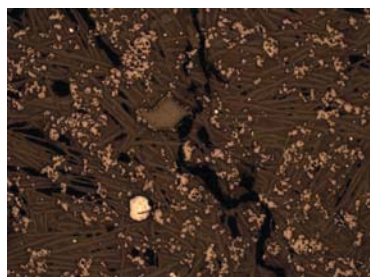

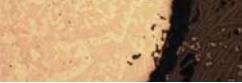

Imagen 3G4X50 Imagen 3G5X50 Imagen 3G6X50

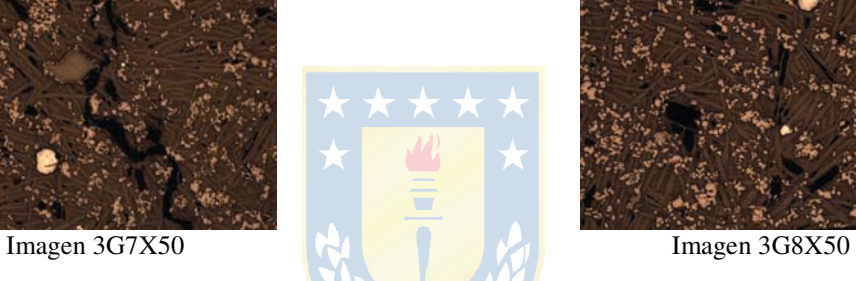

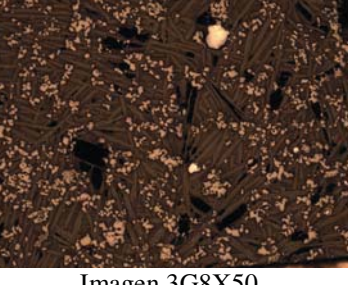

 **Fig. C.4 Imágenes mineralógicas de escoria del grupo 3G.**